## **UNIVERSIDAD NACIONAL AUTONOMA DE MÉXICO**

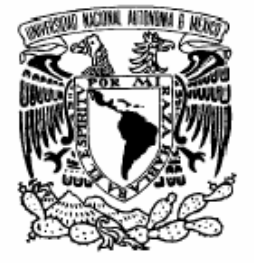

VNIVERSDAD NACIONAL AVPNºMA DE MEXICO

### **PROGRAMA DE MAESTRIA Y DOCTORADO EN INGENIERIA**

## **FACULTAD DE INGENIERÍA**

## **"CONSIDERACIONES TÉCNICAS Y ECONÓMICAS PARA SERVICIOS DIGITALES EN BANDA KA EN MÉXICO"**

# **T E S I S**

QUE PARA OBTENER EL GRADO DE

 **MAESTRO EN INGENIERIA ELÉCTRICA**

P R E S E N T A

 **Ing. Francisco Javier Villa López** 

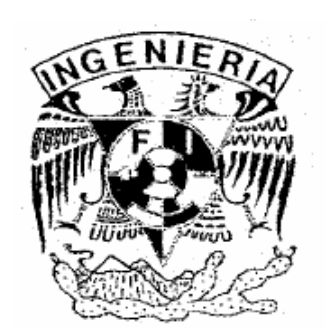

 **Director de Tesis: Dr. Salvador Landeros Ayala** 

**Ciudad Universitaria. Octubre 2006** 

#### **JURADO ASIGNADO**

- Presidente: Dr. Víctor Rangel Licea
- Secretario: Dr. Esaú Vicente Vivas
- Vocal: Dr. Salvador Landeros Ayala
- Suplente: Dr. Miguel Moctezuma Flores
- Suplente: Dr. Ante Salcedo González

Tesis realizada en la unidad de Postgrado de la Facultad de Ingeniería

## **Tutor:**

## **Dr. Salvador Landeros Ayala**

**\_\_\_\_\_\_\_\_\_\_\_\_\_\_\_\_\_\_\_\_\_\_\_\_\_\_\_\_\_\_\_\_** 

Agradezco y dedico el presente trabajo:

#### **A mis padres:**

Por todo su apoyo incondicional. Muchísimas Gracias.

#### **A mi hermano:**

Por estar presente, a pesar de todo.

#### **Al Dr. Salvador Landeros Ayala:**

Por sus conocimientos, apoyo y paciencia. Muchísimas Gracias.

#### **Al Dr. Federico J. Kuhlmann Rodríguez:**

Por todo el apoyo, paciencia y consejos en estos años. Muchísimas Gracias.

#### **A Gaby, Juan, Fernando:**

Por la amistad de tanto años. Muchas gracias compadres.

#### **A todos mis amigos:**

Rafa Martínez, Ante Salcedo, Rosa Martha Utrilla, Grupo SAE -ITAM, Maria Elena Algorri, Alfredo Mateos, Ray Vázquez, y a todos mis amigos del ITAM que por falta de espacio no menciono.

#### **Al comité de sinodales:**

Por el tiempo dedicado a leer el presente trabajo

**A Eva** 

**Al ITAM** 

**A la UNAM**

## **A TODOS, MUCHAS GRACIAS**

## **Índice**

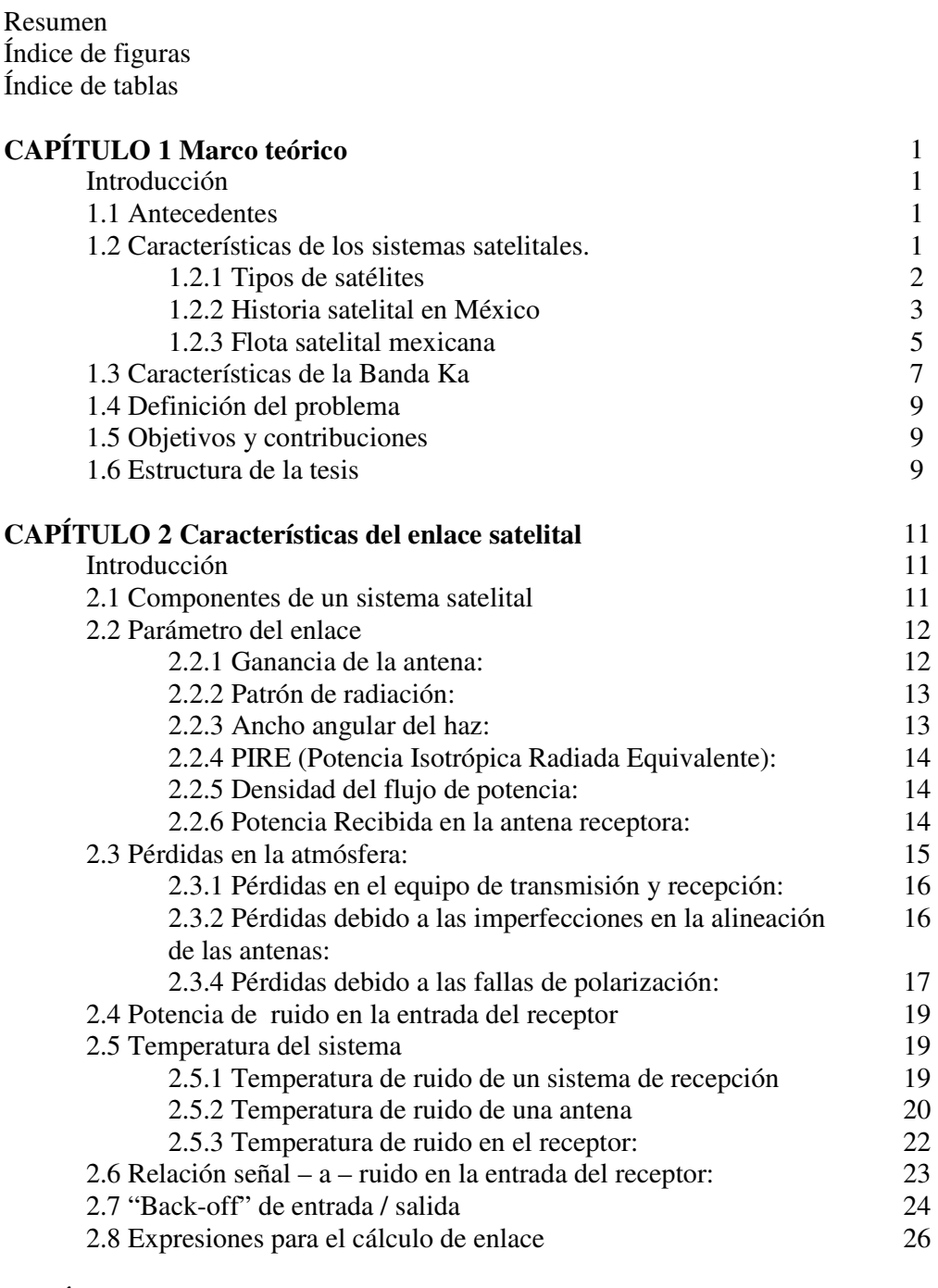

#### **CAPÍTULO 3 Propagación en la atmósfera** 30

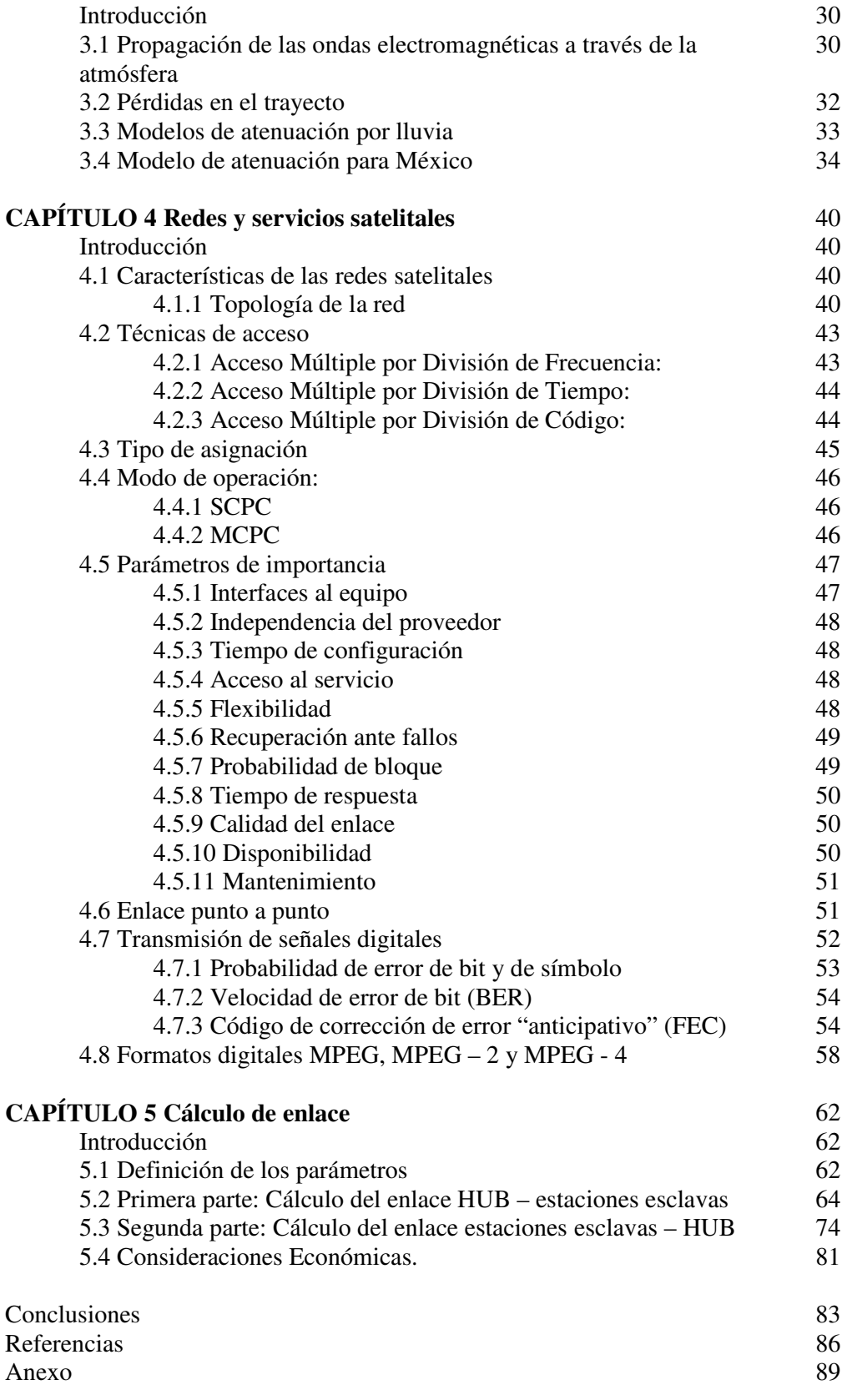

## **Índice de figuras**

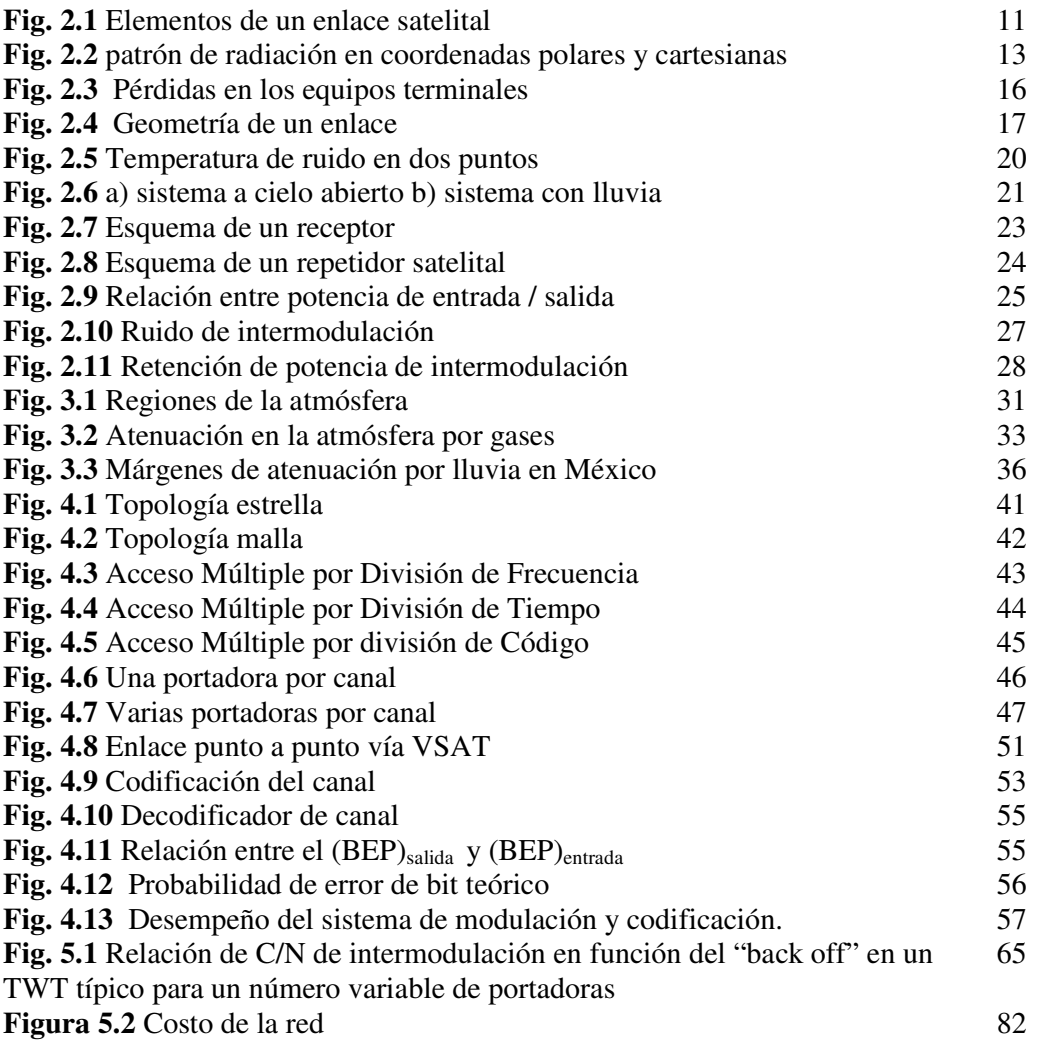

## **Índice de tablas**

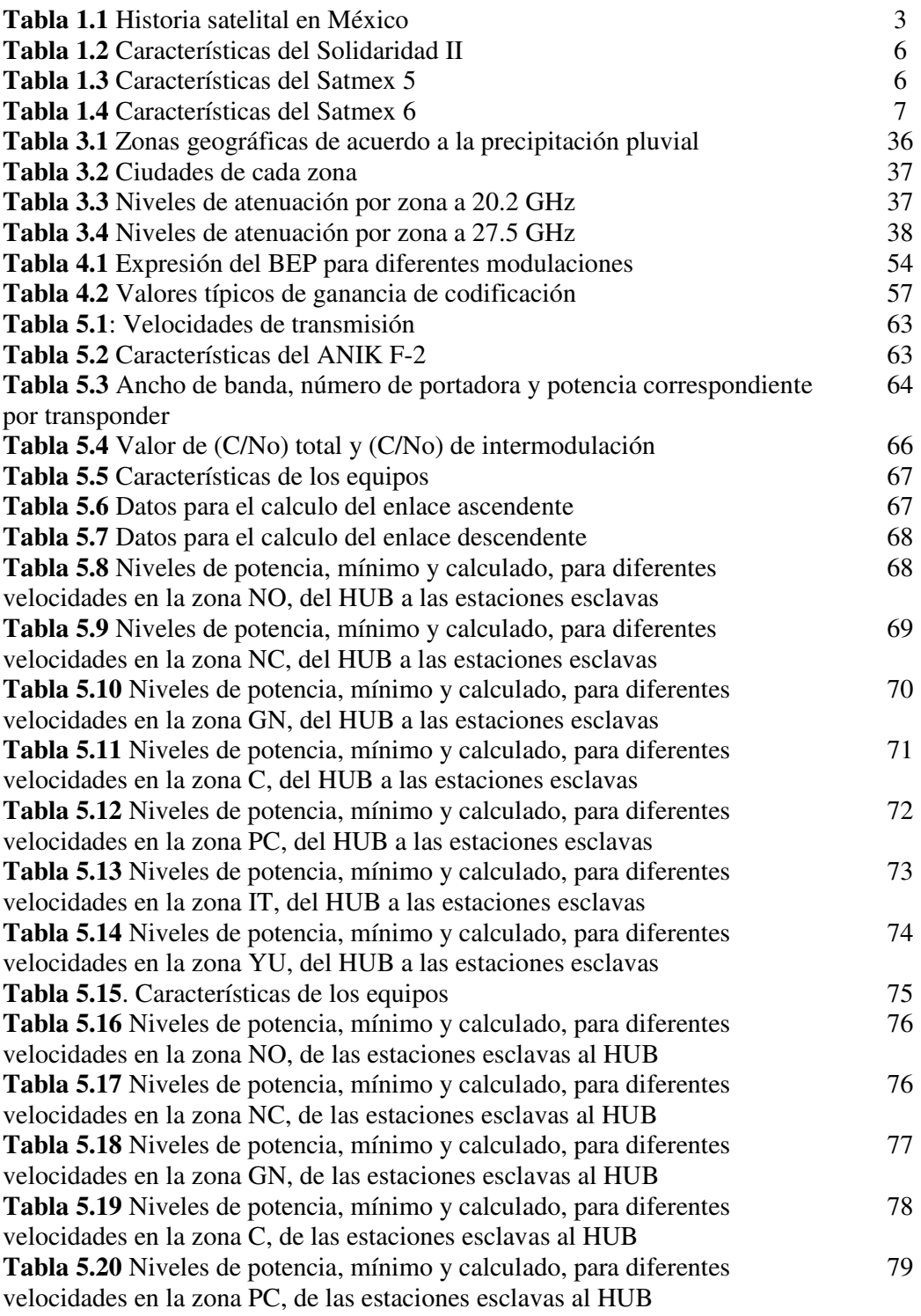

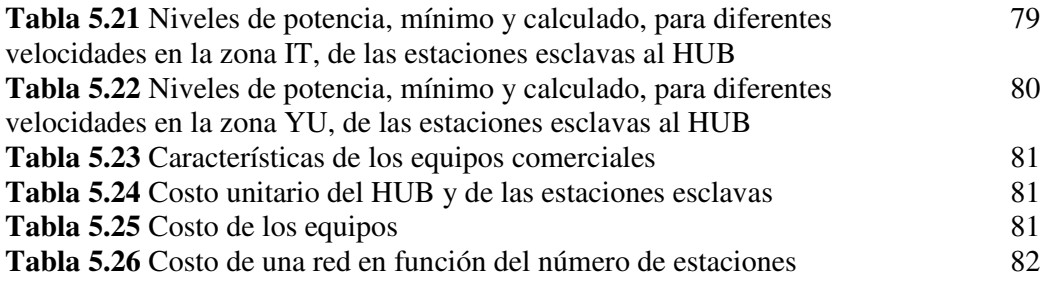

#### **Resumen**

El objetivo de este trabajo es evaluar, en detalle, los requerimientos mínimos necesarios (técnicos y económicos) para ofrecer servicios en banda Ka sobre territorio mexicano, tomando en cuenta características de equipos que se encuentran en el mercado, costos, influencia de la distancia, de la lluvia, etc. Así como también se hace un estudio económico del costo de una red en banda Ka.

Para lograr esto se identificaron los servicios que se van a transmitir, así como las velocidades mínimas necesarias; ya con estos datos se calculó el nivel mínimo necesario de potencia (C/No) total del enlace para transmitir dichos servicios. Por otra parte se tomaron en cuenta las características de los diferentes equipos que se encuentran en el mercado, tales como diámetros de antenas, potencias de HPA, figura de ruido de LNA, etc; así como también se tomaron en cuenta los valores de atenuación debido a la lluvia que se obtienen usando el modelo combinado DAH-Shunia. Con los valores de los equipos y de las atenuaciones se calculó el nivel de potencia (C/No) total en 39 ciudades (éstas se escogieron debido a su importancia económica) y se comparó con el nivel de potencia mínimo necesario para transmitir los diferentes servicios. Se analizaron dos casos de enlace: un caso es cuando se transmite desde el Distrito Federal hacia los 39 puntos diferentes, y el otro caso es cuando se transmite desde los diferentes puntos hacia el Distrito Federal. Con los resultados obtenidos se establecen, en primer lugar, los diámetros mínimos necesarios para poder alcanzar el nivel de potencia necesario en cada ciudad para los diferentes servicios digitales, en banda Ka, en el enlace D.F. a los diferentes puntos; en segundo lugar las potencias del HPA necesarias para transmitir información a velocidades desde 256 hasta 512 Kbps desde las diferentes ciudades al D.F. Por último se calculó el costo (sin tomar en cuenta el costo de la renta del transponder) de una red satelital en banda Ka de 30 a 100 estaciones.

Con este estudio se establece los requerimientos mínimos de los equipos, tanto en el D.F. como en las diferentes ciudades, necesarios para poder transmitir diferentes servicios digitales en banda Ka, tomando en cuenta tanto las perdidas debido al espacio libre como las perdidas debido a la lluvia.

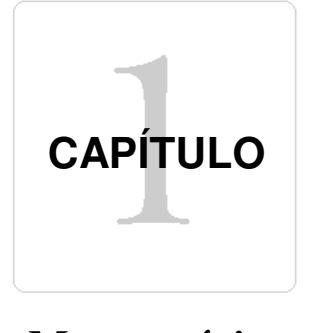

#### **Marco teórico**

#### **Introducción**

En este capítulo se verá un poco de historia satelital, en especial la historia satelital en México. También se verá la clasificación de los satélites en función de la órbita y de la finalidad, así como también se verá el estado actual de la flota satelital mexicana. En éste capítulo se verá las características de la banda Ka, la definición del problema central, los objetivos, las contribuciones y la estructura de la tesis.

#### **1.1 Antecedentes**

En 1965 se puso en órbita el primer satélite de comunicaciones comercial: el INTELSAT I, mejor conocido como "Early bird" (*pájaro madrugador*), el cual tenía capacidad para manejar 240 circuitos telefónicos. Dos años después se integraba un sistema global de comunicaciones vía satélite, con la colocación en órbita de dos satélites adicionales de mayor capacidad, los INTELSAT II del Pacífico y del Atlántico, con lo cual se podía establecer comunicaciones telefónicas (cerca de 720 circuitos de voz) entre cualesquiera ciudades del planeta. El INTELSAT V, puesto en órbita en 1980, tenía una capacidad para procesar 12,000 llamadas telefónicas de manera simultánea, aparte de dos canales de televisión.

Hoy en día las telecomunicaciones han visto un desarrollo sin precedente, de tal forma que ahora es factible comunicarse vía telefónica a prácticamente cualquier parte del mundo, observar en televisión, en tiempo real, eventos que suceden en cualquier país, etc.[21]

#### **1.2 Características de los sistemas satelitales.**

Una parte fundamental de un satélite son los transpondedores, es decir circuitos receptores – transmisores. Tomando en cuenta que un satélite es, básicamente, uno o varios transpondedores en el espacio, definimos un sistema satelital como un sistema repetidor, el cual esta compuesto por un cierto número de transpondedores además de una estación terrena maestra para controlar su operación, y una red de estaciones terrenas de usuarios, cada uno de los cuales posee facilidad de transmisión y recepción.

#### **1.2.1 Tipos de satélites**

En la actualidad existen un gran número de satélites en órbita, en general los satélites se clasifican por la órbita que describen y por la finalidad.

Por órbita

Existen varios tipos de órbitas de los satélites artificiales los cuales se clasifican de acuerdo a [15]:

- Distancia a la Tierra (*geoestacionaria*, *geosíncrona*, de *baja altura*, de *media altura* y *excéntricas*).
- El plano orbital con respecto al Ecuador (*ecuatorial*, *inclinada* y *polar*).
- La trayectoria orbital que describen (*circular* y *elíptica*).

Con respecto a la órbita que describe, los satélites se clasifican en:

- Órbita Geosíncrona: Es una órbita circular con un periodo de un día sideral. Para tener este periodo la órbita debe tener un radio de 42,164.2 km (desde el centro de la tierra).
- Órbita Geoestacionaria (GEO): Este tipo de órbita posee las mismas propiedades que la geosíncrona, pero debe de tener una inclinación de cero grados respecto al ecuador y viajar en la misma dirección en la cual rota la tierra. Un satélite geoestacionario aparenta estar en la misma posición relativa a algún punto sobre la superficie de la Tierra, lo que lo hace muy atractivo para las comunicaciones a gran distancia.
- Órbita de Baja Altura (LEO) :Estas órbitas se encuentran en el rango de 640 km a 1,600 km entre las llamadas región de densidad atmosférica constante y la región de los cinturones de Van Allen. Los satélites de órbita baja circular son muy usados en sistemas de comunicaciones móviles.
- Órbitas de Media Altura (MEO): Son las que van desde 9,600 km hasta la altura de los satélites geosíncronos. Los satélites de órbita media son muy usados también en las comunicaciones móviles.
- Órbita Ecuatorial: En este tipo de órbita la trayectoria del satélite sigue un plano paralelo al ecuador, es decir tiene una inclinación de 0.
- Órbitas Inclinadas: En este curso la trayectoria del satélite sigue un plano con un cierto ángulo de inclinación respecto al ecuador.
- Órbitas Polar: En esta órbita el satélite sigue un plano paralelo al eje de rotación de la tierra pasando sobre los polos y perpendicular la ecuador.
- Órbitas circulares: Es cuando el movimiento alrededor de la tierra es una trayectoria circular. Este tipo de órbita es la que usan los satélites geosíncronos.
- Órbitas elípticas (Molniya): Es cuando el movimiento alrededor de la tierra es, como su nombre lo indica, elíptico. Éste tipo de órbita poseen un perigeo y un apogeo.

Por su finalidad los satélites se clasifican en [10]

- Satélites de Telecomunicaciones (Radio y Televisión)
- Satélites Meteorológicos.
- Satélites de Navegación.
- Satélites Militares y espías.
- Satélites de Observación de la tierra.
- Satélites Científicos y de propósitos experimentales.

#### **1.2.2 Historia satelital en México**

La historia satelital de México se muestra en la siguiente tabla resumen [19]

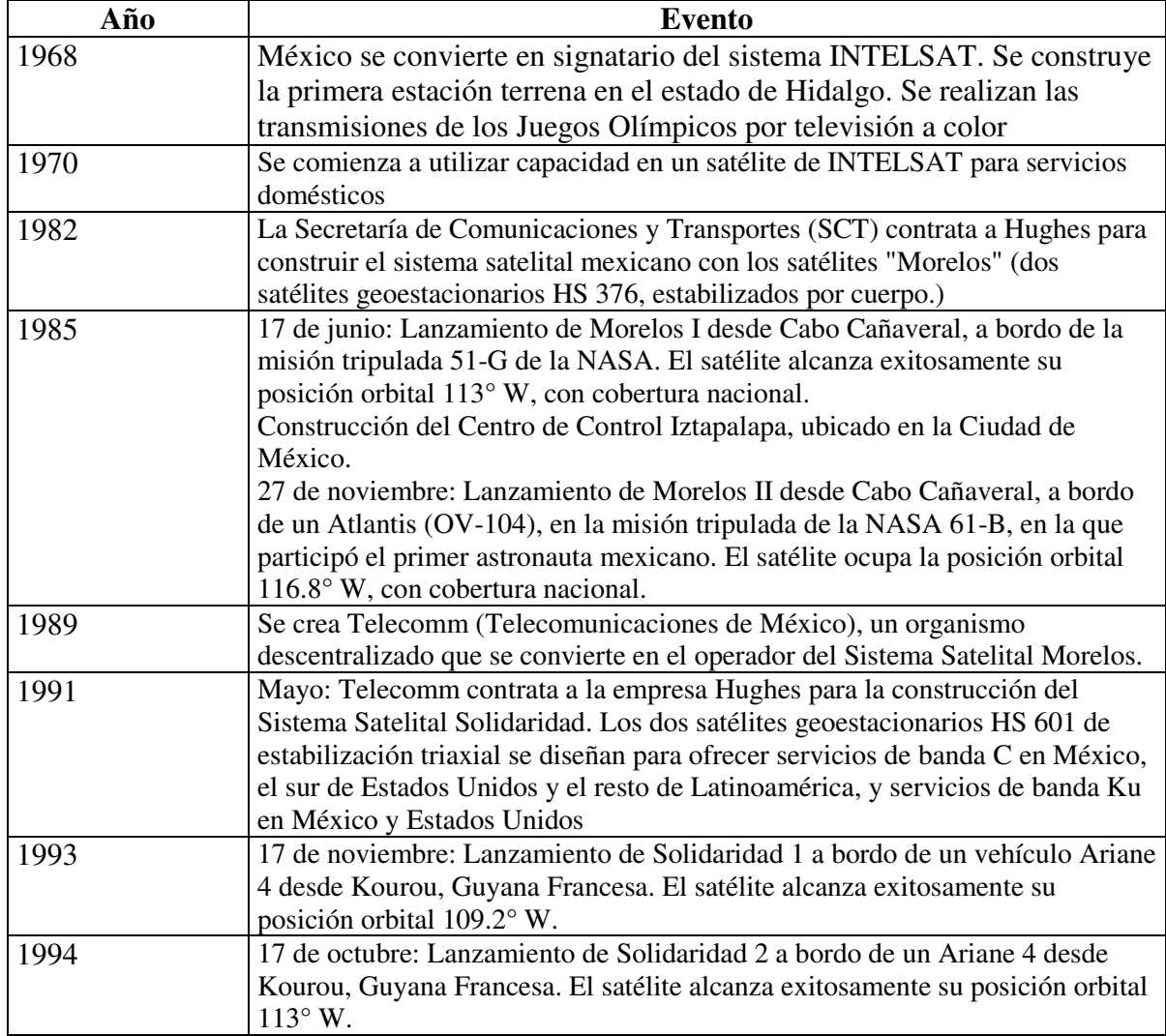

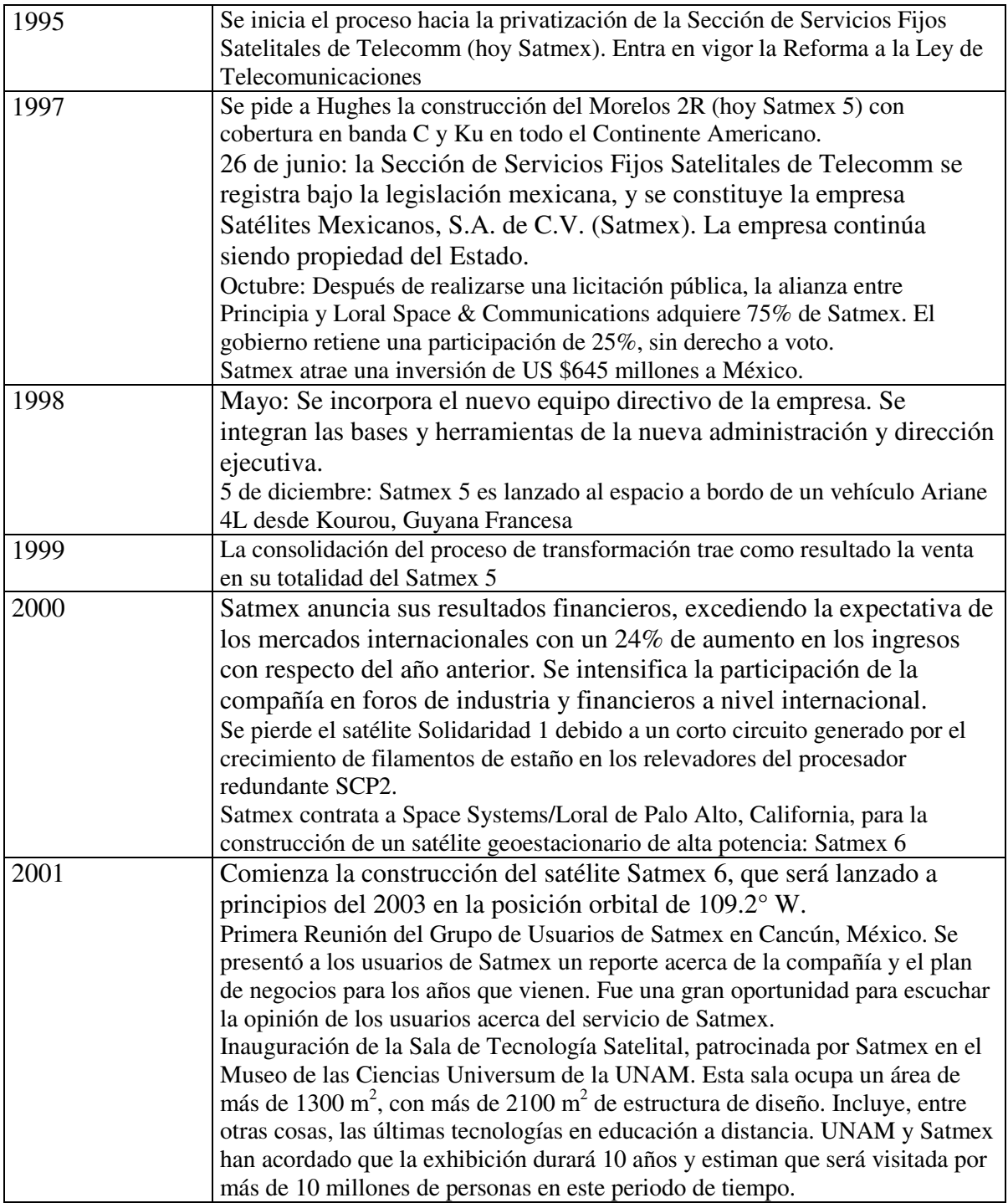

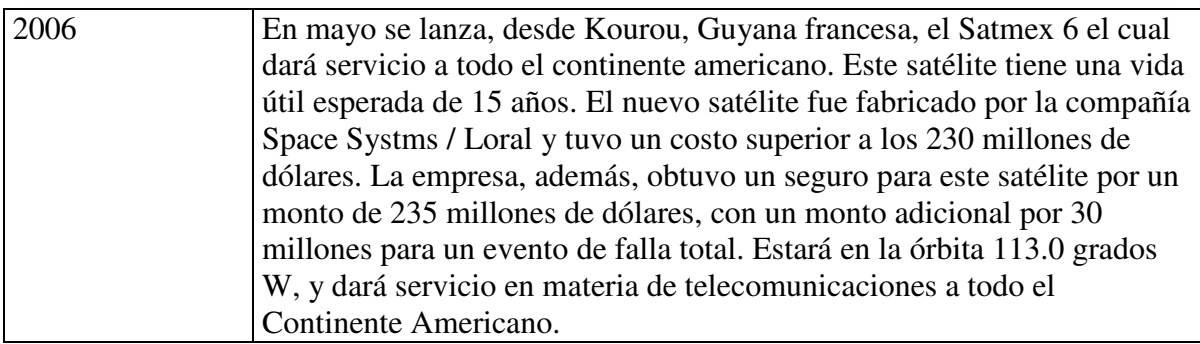

**Tabla 1.1** Historia satelital en México

#### **1.2.3 Flota satelital mexicana**

Actualmente la flota satelital mexicana cuenta con 4 satélites:

- o Morelos II (actualmente en órbita inclinada)
- o Solidaridad II
- o Satmex 5
- o Satmex 6

Las características de cada satélite son las siguientes [18]:

#### **Morelos II**

El Morelos II forma parte de la primera generación de satélites mexicanos cuya construcción se inició en 1983. Fabricado por Hughes, el Morelos II fue lanzado al espacio el 27 de noviembre de 1985 en el transbordador espacial Atlantis (OV-104). El Morelos II siempre fue controlado desde México y por mexicanos. Por diseño, el tiempo de vida de este satélite era de 9 años, sin embargo debido a las iniciativas y a la excelente operación de los ingenieros mexicanos, cumplió 15 años de operación. Cuando se lanzó el satélite fue puesto en órbita de almacenamiento y ahí permaneció hasta abril de 1989, fecha en que entró en operaciones. Desde agosto de 1998, el Morelos II comenzó a operar en órbita inclinada.

#### **Solidaridad II**

Pertenece a la segunda generación de comunicaciones espaciales para México y cuenta con 18 transpondedores en banda C y 16 en banda Ku, equivalentes a 24 transpondedores de 36 MHz en cada banda. Se encuentra ubicado en la órbita 113° W. La cobertura de Solidaridad II en banda C incluye México, el sur de los Estados Unidos, El Caribe, Centro y Sudamérica. La cobertura en banda Ku incluye México, la Costa Este de los Estados Unidos y las ciudades de San Francisco y Los Ángeles. Inició operaciones en diciembre de 1994 y se estima un tiempo de vida de 14 años. La especificaciones generales son:

| <b>Características</b>       | 36 MHz Banda C72 MHz Banda C |                | 54 MHz Banda<br>Ku |
|------------------------------|------------------------------|----------------|--------------------|
| PIRE (dBW)                   | R1: 37.0                     |                | R4: 47.0           |
| en la orilla de la cobertura | R2:36.2                      | R1:40.1        | R5:45.0            |
|                              | R3:37.0                      |                |                    |
| $G/T$ ( $dB$ /°K)            | R1:4                         |                | R4:2               |
| en la orilla de la cobertura | R2:1                         | R1:2           | $R5: -1$           |
|                              | $R3: -1$                     |                |                    |
| Densidad de flujo a          | $R1: -93$                    |                | $R4: -94$          |
| saturación                   | $R2: -90$                    | $R1: -91$      | $R5: -91$          |
| (dBW/m <sup>2</sup> )        | $R3: -90$                    |                |                    |
| No. de transpondedores       | 12                           | 6              | 16                 |
| Redundancia                  | 14 SSPAs para 12             | 8 SSPAs para 6 | 19 TWTAs para      |
|                              | canales                      | canales        | 16 canales         |
| Rango de atenuación de       | $0a14dB$ en                  | $0a14dB$ en    | $0a22dB$ en        |
| entrada                      | pasos de 2 dB                | pasos de 2 dB  | pasos de 2 dB      |

**Tabla 1.2** Características del Solidaridad II

#### **Satmex 5**

Es un satélite geoestacionario que proporciona servicios de comunicaciones comerciales como Internet, telefonía internacional, televisión analógica y digital, transmisión de datos y distribución de contenido multimedia. Se encuentra ubicado en la órbita 116.8° W. Satmex 5 pertenece a la familia B-601HP de alta potencia y de estabilización triaxal. Su diseño lo dota con más de 7000 Watts de potencia para la operación de la carga útil. Inicio operaciones en enero de 1999 y se estima un tiempo de vida útil de más de 15 años. Las características generales son las siguientes:

| Características              | 36 MHz Banda C             | 36 MHz Banda Ku                                   |  |
|------------------------------|----------------------------|---------------------------------------------------|--|
| PIRE (dBW)                   | 39                         | Ku 1:49.0                                         |  |
| en la orilla de la cobertura |                            | $Ku$ 2: 46.0                                      |  |
| $G/T$ (dB/ $(K)$ )           | $-2$                       | $Ku$ 1:0                                          |  |
| en la orilla de la cobertura |                            | $Ku 2: -1.5$                                      |  |
| Densidad de flujo a          |                            | Ku 1: -93                                         |  |
| saturación                   | $-93$                      | Ku 2: -95                                         |  |
| (dBW/m2)                     |                            |                                                   |  |
| No. de transpondedores       | 24                         | 24                                                |  |
| Redundancia                  |                            | 30 TWTAs para 24 canales 32 TWTAs para 24 canales |  |
| Rango de atenuación de       |                            | 0 a 20 dB en pasos de 1 dB                        |  |
| entrada                      | 0 a 15 dB en pasos de 1 dB |                                                   |  |

**Tabla 1.3** Características del Satmex 5

#### **Satmex 6**

Es un satélite modelo FS-1300X construido por Space Systems/Loral, capaz de generar 14.1 kW con un total de 60 transpondedores; 36 en banda C para tres coberturas: Estados Unidos, Sudamérica y Continental; y 24 en banda Ku con dos coberturas: Estados Unidos-México y Continental, con un haz de alta potencia sobre las principales ciudades en Sudamérica.

Ofrece beneficios adicionales: reducción del tamaño de antenas, linealizador en cada canal, coberturas configurables, alta potencia en Sudamérica y el Caribe, y un solo satélite con servicio para América en bandas C y Ku. Se estima que tenga un tiempo de vida útil de 15 años. Las características generales son:

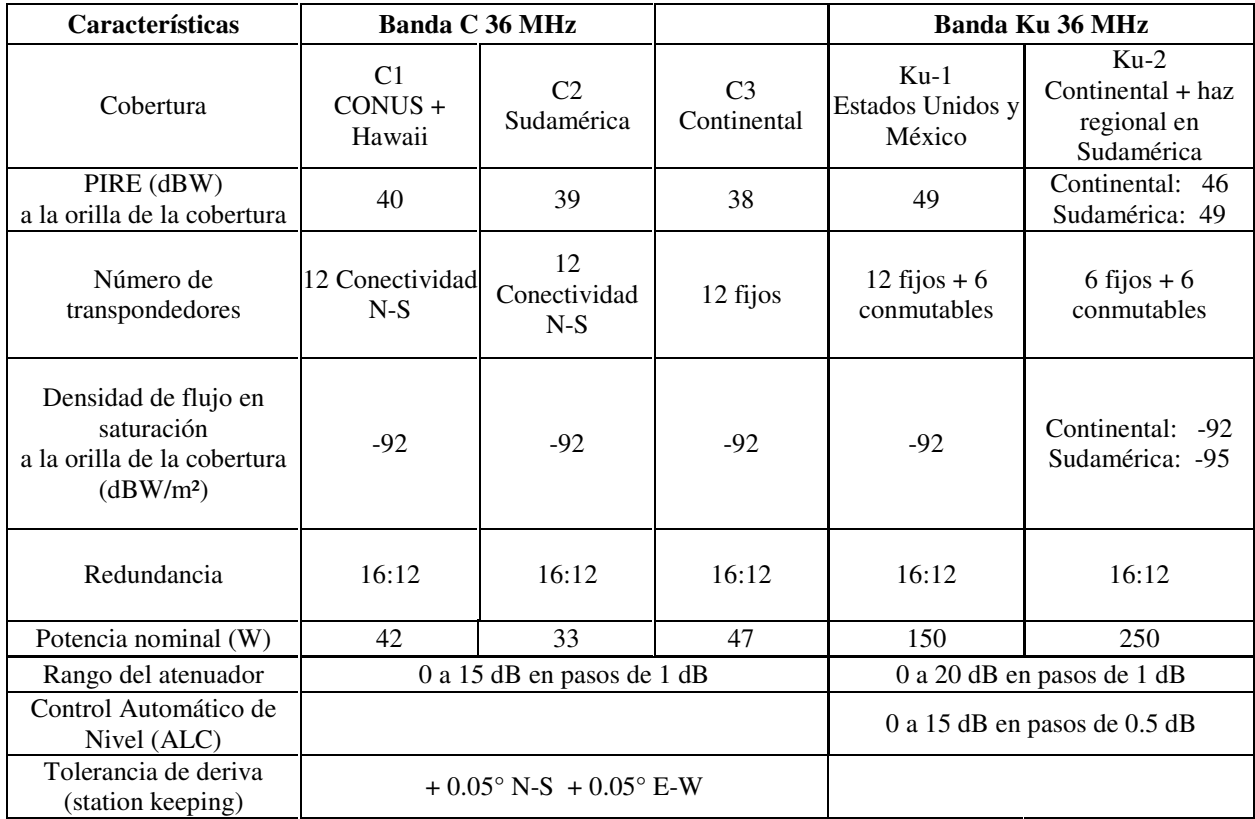

#### **Tabla 1.4** Características del Satmex 6

#### **1.3 Características de la Banda Ka**

En la actualidad la demanda del espectro de radio frecuencias experimente un crecimiento importante, y esto es debido al aumento del intercambio de información a nivel mundial. La tecnología satelital avanza día con día, investigando posibles plataformas que permitan un

manejo cada vez mayor de una gran cantidad de información [10].

La banda Ka es una banda de frecuencias que opera entre los 17 y 30 GHz, aproximadamente. Debido a éstas frecuencias es posible un ancho de banda lo suficientemente grande como para llevar varios servicios de forma simultanea, además permite el uso de aplicaciones que requieran ancho de banda en demanda y de equipo y antenas pequeños.La longitud de onda de la banda Ka es milimétrica lo que permite aumentar considerablemente la cantidad de datos transportados. Sin embargo el mayor problema con este tipo de ondas milimétricas es la gran atenuación debido a fenómenos atmosféricos, principalmente la lluvia, con lo que degrada la calidad de la señal. Las principales ventajas de la banda Ka son, entre otras, las siguientes:

- Incremento del ancho de banda (3.5 GHZ en comparación con los 500 MHZ correspondientes a la banda C)
- Conectividad de doble vía
- Reducción de interferencia con satélites adyacentes
- Acceso a Internet de gran velocidad
- Uso de antenas de dimensiones pequeñas (de un metro de diámetro, o menor)

La banda Ka hace posible el uso de antenas guías receptoras. Este tipo de antenas permite cubrir áreas determinadas, haciendo posible tener diferentes patrones de cobertura. Esto es que la misma frecuencia de banda puede ser usada por varias antenas guías receptoras sin importar que las áreas a cubrir estén aisladas unas de otras.

El estado del uso de la banda Ka, a nivel mundial es amplio: En Estados Unidos la compañía "Wild Blue" (www.wildblue.com)\* utiliza el satélite canadiense ANIK F-2 para proporcionar servicio de internet de alta velocidad (hasta 1.5 Mbps). Canadá está planeando poner en órbita un nuevo satélite (Nimiq 4) el cual tendrá 32 transpondedores activos de alta potencia en banda Ku y 8 en banda Ka, éste satélite proporcionará servicio de DTH [7]\*. En el 2005 se puso en órbita el el Thaicom-4, del operador tailandés Shin Satellite. El satélite, ofrecerá durante sus doce años de vida capacidades de acceso a Internet y servicios multimedia a una amplia región del sudeste asiático, Australia y Nueva Zelanda. Colocado en una órbita geoestacionaria a 120 grados de longitud Este, sobre Indonesia, el satélite está equipado con 20 repetidores en banda Ka y otros 51 en banda Ku, lo que le permitirá disponer de un gran potencial de transmisión de datos. Se trata del primer satélite de telecomunicaciones del mundo dedicado íntegramente a los servicios de banda ancha [11]\* . En México la Comisión Federal de Telecomunicaciones (COFETEL) ha iniciado la licitación pública para otorgar la concesión de la posición 109.2° Oeste, lo cual permitirá operar un satélite en las frecuencias de la banda Ka. Tanto Estados Unidos, Canadá, países Europeos han aprovechado (y seguirán aprovechando) los beneficios de la banda Ka.

\* Ésta dirección de Internet es valida al día de impresión del presente trabajo.

México se está uniendo a ésta práctica con la licitación, de ahí la importancia para las telecomunicaciones en México de entender las características y requerimientos necesarios para ofrecer servicios en banda Ka.

#### **1.4 Definición del problema**

En la actualidad el crecimiento de la demanda de servicios digitales, ya sea radio, televisión, datos, voz, etc, ha presentado un aumento cada vez mayor, más aún se ha visto que a la par de que aumenta la demanda, aumenta también la velocidad. Una consecuencia directa es el aumento del ancho de banda necesario para soportar tales servicios. En la actualidad, las bandas de frecuencias satelitales comerciales son C y Ku, sin embargo estas bandas tienen un ancho de banda no muy grande, por lo que los servicios antes mencionados pueden ser proporcionados pero con restricciones. Es importante, entonces, analizar otras bandas de frecuencia satelitales (tales como la K, Ka etc) que puedan soportar altas velocidades y que ofrezcan un ancho de banda suficiente para tales servicios.

#### **1.5 Objetivos y contribuciones**

El objetivo principal de este trabajo es evaluar, en detalle, los requerimientos mínimos necesarios (técnicos y económicos) para ofrecer servicios en banda Ka sobre territorio mexicano, tomando en cuenta características de equipos que se encuentran en el mercado, costos, influencia de la distancia, de la lluvia, etc. Así como también se hace un estudio económico del costo de una red en banda Ka.

La contribución principal de este trabajo de investigación es el crear un documento de referencia en donde se tenga los requerimientos mínimos necesarios para tener un enlace entre dos puntos. Es decir si se desea enlazar el D.F. con algún punto ya se tendrá que diámetro y que potencia mínima es necesario (en la estación esclava) para tener un enlace en banda Ka a diferentes velocidades.

#### **1.6 Estructura de la tesis**

- En el capítulo 2 se verá los conceptos necesarios para entender en que consiste un enlace satelital en función de las características de los equipos. También se verá lo referente a las diferentes pérdidas en el enlace. Se verá el concepto de "back off". Por último se analiza las expresiones necesarias para establecer el enlace en función de la velocidad de transmisión
- En el capítulo 3 se verá la propagación de las ondas electromagnéticas a través de la atmósfera, se verá el modelo de atenuación DAH. Por último se proporcionará los márgenes de atenuación por lluvia, en banda Ka, para las diferentes regiones del país.
- En el capítulo 4 se verá las características de las redes y servicios satelitales, así como también se verá las características de la transmisión de una señal digital.

• En el capítulo 5 se calculará la potencia mínima necesaria para transmitir señales digitales a diferentes velocidades, además se calculará, con las características de los equipos comerciales para banda Ka, la potencia necesaria para enlazar dos puntos y se comparan ambos resultados. Además se realizará un cálculo económico para una red de 30 a 100 estaciones esclavas, incluyendo el HUB.

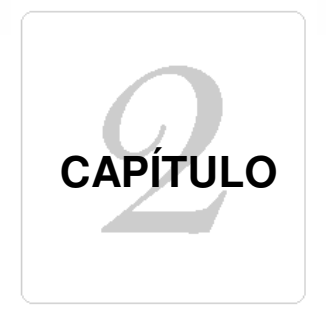

## **Características del enlace satelital**

#### **Introducción**

Para calcular la potencia necesaria para enlazar dos puntos distantes usando un satélite, es necesario tomar en cuenta diversos factores tales como: características de los equipos, influencia del medio de transmisión, temperatura de los sistemas, velocidad de transmisión de la señal, etc. En el presente capítulo se estudiará las expresiones necesarias para realizar el cálculo de enlace ya sea en función de las características del equipo, o bien en función de la velocidad a transmitir.

#### **2.1 Componentes de un sistema satelital**

En la figura 2.1 se muestra los componentes de un sistema satelital de comunicaciones: el segmento espacial y el segmento terrestre [14]:

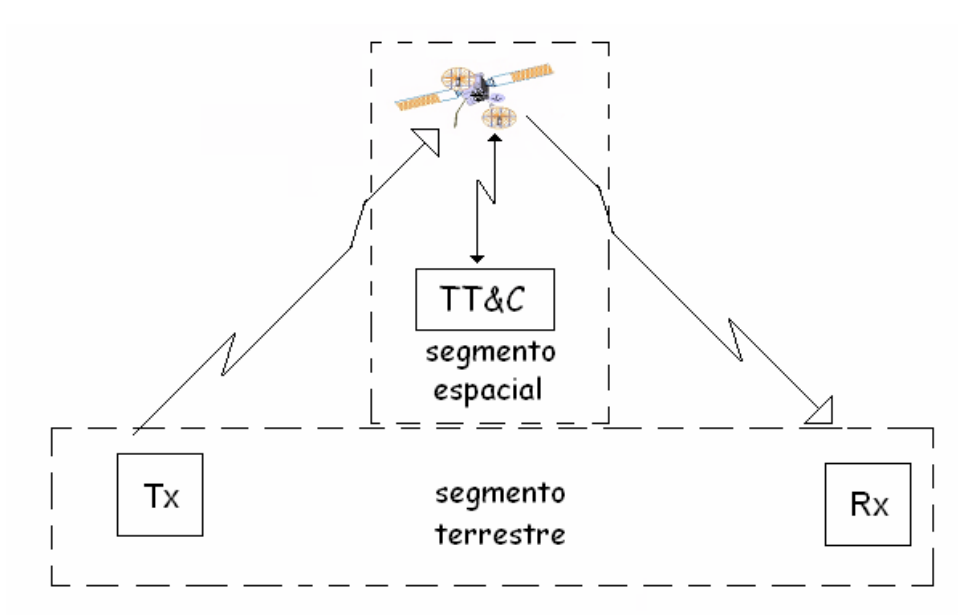

**Fig 2.1** Elementos de un enlace satelital.

El segmento espacial incluye al satélite y todos los componentes necesarios para el control y monitoreo del satélite, es decir la estación de rastreo, control y telemetría (TT&C por sus siglas en ingles) junto con el centro de control del satélite. El segmento terrestre comprende todas las estaciones terrestres asociadas.

En este capitulo se analizará la comunicación entre dos estaciones terrestres (una transmisora y una receptora) a través de un satélite, con el fin de determinar la expresión que determine la relación portadora a ruido (C/No por sus siglas en ingles) esta relación depende de las características del transmisor, del receptor así como también de las características propias del medio de transmisión.

#### **2.2 Parámetro del enlace**

#### **2.2.1 Ganancia de la antena**

La parte fundamental para lograr un enlace son las antenas; la ganancia de una antena se define como la relación entre la potencia radiada (o recibida) por unidad de ángulo sólido de una antena en una dirección dada, y la potencia radiada (o recibida) por unidad de ángulo sólido de una antena isotrópica alimentada con la misma potencia. Esta relación se expresa de la siguiente forma:

$$
G_{\max} = \left(\frac{4\pi}{\lambda^2}\right) A_{effective} \tag{2.1}
$$

Donde  $\lambda = c/f$ , (c es la velocidad de la luz, y f es la frecuencia de la onda), A<sub>efectiva</sub> es el área definida para una antena con una apertura circular o reflectora con diámetro D, y con una superficie definida por  $A = \pi D^2/4$ . Otra forma de definir el área efectiva de una antena es  $A_{\text{effective}} = \eta A$ , en donde  $\eta$  es la eficiencia de la antena. De esta forma la ecuación (2.1) se puede expresar como:

$$
G_{\max} = \eta \left(\frac{\pi D}{\lambda}\right)^2 = \eta \left(\frac{\pi Df}{c}\right)^2 \tag{2.2}
$$

Expresando (2.2) en dBi (Ganancia relativa de una antena isotrópica):

$$
G_{\text{max}} = 10 \log \eta \left(\frac{\pi D}{\lambda}\right)^2 \tag{2.3}
$$

#### **2.2.2 Patrón de radiación**

El patrón de radiación nos indica la variación de la ganancia en una dirección determinada. Para una antena con una apertura circular o reflectora, el patrón tiene una simetría rotacional y se puede representar de forma completa dentro de un plano en coordenadas polares, o en coordenadas cartesianas. El lóbulo principal contiene la dirección de la máxima radiación, mientras que los lóbulos laterales se deben de mantener a un nivel mínimo. En la figura 2.2 se muestran las dos formas de representar un patrón de radiación.

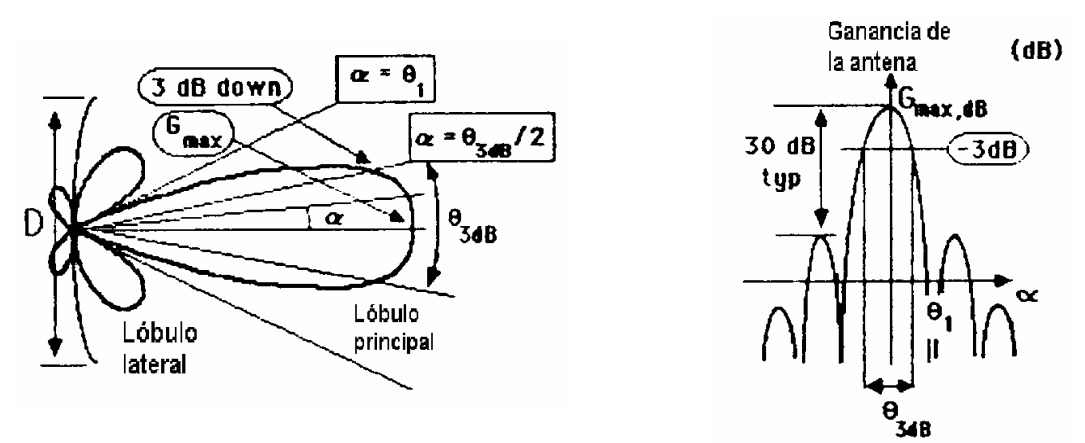

**Fig. 2.2** patrón de radiación en coordenadas polares y cartesianas.

#### **2.2.3 Ancho angular del haz**

Este ángulo esta definido en la dirección correspondiente a la ganancia dada por un patrón con respecto al valor máximo. El ancho angular del haz en 3 dB es muy usado, corresponde al ángulo entre las direcciones en donde la ganancia cae a la mitad de su valor máximo. El ancho angular de 3 dB esta relacionado con  $\lambda / D$  por un coeficiente cuyo valor depende de la iluminación que se tenga. Para una iluminación constante, el coeficiente tiene un valor de 58.2º. Con una iluminación no uniforme, el ancho angular de 3 dB aumenta y el valor del coeficiente depende en particular de las características de éste. El valor más usado es el de 70º el cual nos lleva a la siguiente expresión:

$$
\boldsymbol{\theta}_{3dB} = 70 \left( \frac{\lambda}{D} \right) = 70 \left( \frac{c}{fD} \right) \tag{2.4}
$$

Sustituyendo (2.4) en (2.2) se observa que la ganancia máxima de una antena en función del ancho angular de haz en 3 dB es independiente de la frecuencia:

$$
G_{\max} = \eta \left(\frac{\pi D f}{c}\right)^2 = \eta \left(\frac{\pi 70}{\theta_{3dB}}\right)^2
$$
 (2.5)

#### **2.2.4 PIRE (Potencia Isotrópica Radiada Equivalente)**

La potencia radiada por unidad de ángulo sólido en una antena isotrópica alimentada desde una fuente de radio frecuencia, con una potencia P<sub>t,</sub> en la dirección donde el valor de transmisión de la ganancia es  $G_T$  está dada por:

$$
\frac{G_{\text{T}}P_{\text{T}}}{4\pi} \quad \text{(W/steradian)} \tag{2.6}
$$

El producto  $G_T P_T$  se le conoce como Potencia Isotrópica Radiada Equivalente (PIRE) expresado en Watts

#### **2.2.5 Densidad del flujo de potencia**

Si se tiene una superficie de área efectiva A colocada a una distancia R desde una antena transmisora dentro de un ángulo sólido  $A/R^2$ , la antena receptora recibirá una potencia equivalente a:

$$
P_{R} = \left(\frac{P_{T}G_{T}}{4\pi}\right)\left(\frac{A}{R^{2}}\right) = \Phi A \quad (W)
$$
\n(2.7)

Donde  $\Phi$  es la *densidad de flujo de potencia* y se expresa en  $(W/m^2)$ 

#### **2.2.6 Potencia Recibida en la antena receptora**

Una antena receptora con área efectiva Aefectiva localizada a una distancia R desde una antena transmisora recibe una potencia igual a:

$$
P_{R} = \Phi A = \left(\frac{P_{T} G_{T}}{\pi R^{2}}\right) A_{efectiva} \quad (W)
$$
\n(2.8)

El área equivalente de una antena está expresada en función de la ganancia recibida  $G_R$  y se expresar como:

$$
A_{\text{effective}} = G_R / (4\pi / \lambda^2) \quad \text{(m}^2)
$$

Desarrollando la expresión:

$$
P_{R} = \left(\frac{P_{T}G_{T}}{4\pi R^{2}}\right)\left(\frac{\lambda^{2}}{4\pi}\right)G_{R}
$$
  
\n
$$
= (P_{T}G_{T})\left(\frac{\lambda}{4\pi R}\right)^{2}G_{R} \quad (W)
$$
  
\n
$$
= (P_{T}G_{T})\left(\frac{1}{L_{FS}}\right)G_{R} \quad (2.10)
$$

Al término  $L_{FS} = (4\pi R/\lambda)^2$  se le conoce como *perdidas de espacio libre* y representa la relación de las potencias transmitidas y recibidas en un enlace entre dos antenas isotrópicas. El valor típico de estas pérdidas es de aproximadamente 200 dB. Para cualquier estación terrestre cuya posición esta representada por su latitud y su longitud relativa con respecto a un satélite geoestacionario, la expresión para calcular las perdidas debido a la distancia debe ser corregida por el siguiente factor:

$$
L_{FS} = (4\pi R/\lambda)^2 = (4\pi R_0/\lambda)^2 (R/R_0)^2
$$
\n(2.11)

Donde  $R_0$  tiene un valor de 35,786 km, el factor de corrección es  $R/R_0$  y se obtiene de la siguiente forma:

$$
(R/R_0) = 1 + 0.42(1 - \cos l \cos L)
$$
\n(2.12)

En la práctica es necesario tomar en cuenta otros factores, tal es el caso de las pérdidas adicionales debido a diferentes causas:

- Pérdidas asociadas con la atenuación de las ondas conforme se propagan a través de la atmósfera
- Pérdidas en los equipos de transmisión y recepción
- Pérdidas debido a las imperfecciones de la alineación de las antenas
- Pérdidas debido a las fallas de polarización

#### **2.3 Pérdidas en la atmósfera**

La atenuación de las ondas en la atmósfera, denotada por L<sub>A</sub>, se debe a: presencia de gases en la troposfera, agua (lluvia, nubes, nieve y hielo) y a la ionosfera. El efecto total en la señal recibida puede tomarse reemplazando las pérdidas L<sub>FS</sub> por L, conocido como *pérdidas del camino*:

$$
L = L_{FS} L_A \tag{2.13}
$$

#### **2.3.1 Pérdidas en el equipo de transmisión y recepción**

En la figura 2.3 se observa que la potencia a la salida del amplificador de transmisión  $P_{tx}$ está en función de la potencia de alimentación Pt y de las perdidas en el alimentador Lftx

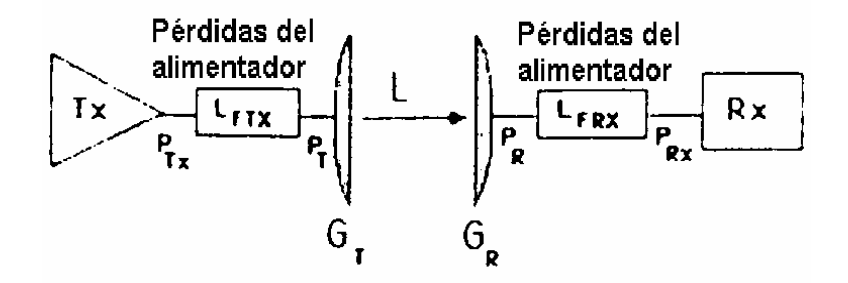

**Fig. 2.3** Pérdidas en los equipos terninales.

La potencia  $P_{Tx}$  a la salida del amplificador de transmisión está definida como:

$$
P_{\text{TX}} = P_{\text{T}} L_{\text{FTX}} \quad \text{(W)} \tag{2.14}
$$

El PIRE se puede expresar en función de la potencia del amplificador de transmisión:

PIRE = 
$$
P_T G_T = \frac{(P_{TX} G_T)}{L_{FTX}}
$$
 (W) (2.15)

Tomando en cuenta las pérdidas L<sub>FRX</sub> entre la antena y el receptor, la potencia de la señal de recepción  $P_{RX}$  a la entrada del receptor es igual a:

$$
P_{\text{RX}} = \frac{P_{\text{R}}}{L_{\text{FRX}}} \tag{2.16}
$$

#### **2.3.2 Pérdidas debido a las imperfecciones en la alineación de las antenas**

En la figura 2.4 se muestra la geometría de un enlace para el caso de las imperfecciones de

alineación entre las antenas de recepción y transmisión.

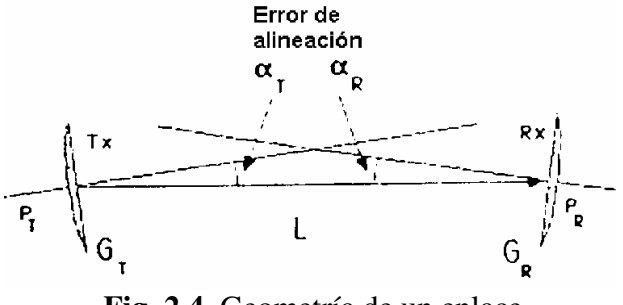

**Fig. 2.4** Geometría de un enlace.

Los resultados de estas imperfecciones son las perdidas en la ganancia de las antenas  $L_T$  y la "desalineación" en la recepción  $L_R$ . Este tipo de pérdidas está en función de los ángulos de transmisión ( $\alpha_T$ ) y recepción ( $\alpha_R$ ) y se evalúa mediante las siguientes expresiones:

$$
L_{r} = 12 \left(\frac{\alpha_{T}}{\theta_{3dB}}\right)^{2}
$$
\n
$$
L_{R} = 12 \left(\frac{\alpha_{R}}{\theta_{3dB}}\right)^{2}
$$
\n(2.17)

#### **2.3.4 Pérdidas debido a las fallas de polarización**

Es conveniente considerar las pérdidas debido a las fallas de polarización L<sub>POL</sub> la cual se observa cuando la antena receptora no esta orientada con la polarización de la onda recibida. En un enlace que este polarizado en forma circular, la onda transmitida tendrá polarización circular solo en el eje de la antena y llega a ser elíptica fuera del eje. La propagación a través de la atmósfera puede cambiar la polarización a elíptica. En un enlace con polarización lineal, la onda puede ser sujeta a la rotación de su plano de polarización conforme se propaga, o bien la antena receptora puede no tener su plano de polarización alienado. Si γ es el ángulo entre dos planos las perdidas debido a fallas por polarización LPOL (en dB) se pueden calcular aplicando 20 log γ.

Considerando todas las fuentes de perdidas, la potencia de la señal en la entrada del receptor se expresa de la siguiente forma:

$$
P_{\scriptscriptstyle RX} = \left(\frac{P_{\scriptscriptstyle TX} G_{\scriptscriptstyle T\, \scriptscriptstyle max}}{L_{\scriptscriptstyle T} L_{\scriptscriptstyle F\rm TX}}\right) \left(\frac{1}{L_{\scriptscriptstyle F\rm S} L_{\scriptscriptstyle A}}\right) \left(\frac{G_{\scriptscriptstyle Rma}}{L_{\scriptscriptstyle R} L_{\scriptscriptstyle F\rm RX} L_{\scriptscriptstyle POL}}\right) \tag{W}
$$

La expresión anterior calcula la potencia de la señal a la entrada del receptor, y se obtiene como el producto de tres factores:

- El primero (PIRE) caracteriza al equipo de transmisión
- El segundo (1/L) caracteriza al medio de transmisión
- El tercero (la ganancia en el receptor) caracteriza al equipo receptor.

En su forma más completa podemos expresar la potencia como:

$$
PIRE = \left(\frac{P_{rx}G_{rx}}{L_{r}L_{FTx}}\right) \tag{2.19}
$$

En la expresión anterior se toma en cuenta las perdidas  $L_{\text{FTX}}$  que se presentan entre el amplificador de transmisión y la antena y la reducción de la ganancia de la antena  $L_T$ debido a la "desalineación" de la antena de transmisión.

Las pérdidas a través de la trayectoria L toma en cuenta la atenuación debido a las pérdidas por espacio libre L<sub>FS</sub> y las atenuaciones debido a las pérdidas en la atmósfera L<sub>A</sub> se expresa como:

$$
\frac{1}{L} = \frac{1}{L_{FS}L_A} \tag{2.20}
$$

La ganancia en el equipo receptor esta dado por:

$$
G = \frac{G_{R\max}}{L_R L_{FRX} L_{POL}}
$$
 (2.21)

Esta expresión toma en cuenta las perdidas  $L_{FRX}$  entre la antena y el receptor, las perdidas de la ganancia de la antena  $L_R$  debido al mal alineamiento entre la antena receptora y las perdidas debido a las fallas de la polarización L<sub>POL</sub>

#### **2.4 Potencia de ruido en la entrada del receptor**

El ruido consiste en toda aquella contribución no deseada, cuya potencia se suma a la potencia de la portadora, en consecuencia se reduce la capacidad, en el receptor, de reproducir correctamente la información contenida en la portadora que se recibe.

Las causas del ruido son:

- El ruido emitido por fuentes naturales de radiación localizados dentro del área de recepción de la antena
- El ruido generado por las componentes en el equipo receptor

#### **2.5 Temperatura del sistema**

El ruido del sistema es un factor muy importante y son las antenas receptoras los principales contribuyentes en la magnitud total de este factor, debido a que el apuntamiento de las antenas captan el ruido de muchas fuentes, éste ruido afecta no solamente al lóbulo principal, también afectan a los lóbulos laterales. Las principales contribuciones de ruido son: ruido cósmico, ruido galáctico, ruido debido a la propagación en la troposfera y ionosfera y ruido añadido por la precipitación pluvial [1]

#### **2.5.1 Temperatura de ruido de un sistema de recepción**

En la figura 2.5 se muestra un equipo de recepción formado por una antena, el alimentador y el receptor. La temperatura termodinámica del alimentador  $T_F$  se acerca a  $T_0$  = 290 K. Se puede definir dos temperaturas en diferentes puntos: En el punto T1 se toma en cuenta la temperatura de la antena y la temperatura del alimentador y la del receptor en cascada. La expresión en T1 es:

$$
T_1 = T_A + (L_{FRX} - 1)T_F + \frac{T_{eRX}}{G_{FRX}} \qquad (K)
$$
\n(2.22)

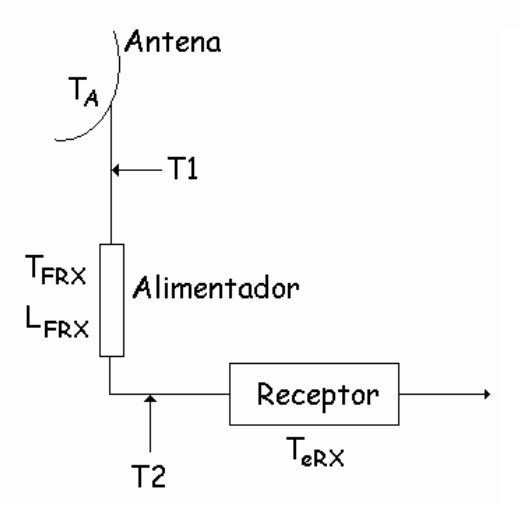

**Fig. 2.5** Temperatura de ruido en dos puntos.

Ahora tomando en cuenta la atenuación debido a la pérdida que se presenta en el receptor, la expresión 2.22 se rescribe:

$$
T_2 = T_1 / L_{FRX} = T_A / L_{FRX} + T_F (1 - 1 / L_{FRX}) + T_{eRX}
$$
 (K) (2.23)

A esta expresión se le conoce como temperatura de ruido del sistema.

#### **2.5.2 Temperatura de ruido de una antena**

Una antena puede recibir ruido de cuerpos radiante que se localicen dentro del área de recepción de la misma; el ruido de salida de la antena está en función de la dirección que apunta la antena, del patrón de radiación y del estado del medio que rodea a la antena. La antena se puede caracterizar por medio de su temperatura de ruido  $T_A (K)$ ,  $T_b(\theta, \varphi)$  describe el brillo de temperatura de un cuerpo radiante que se encuentra en la dirección (θ,φ), en éste punto la ganancia de la antena tiene un valor G(θ,φ). El ruido de temperatura de la antena se obtiene integrando la contribución de todos los cuerpos que se encuentren dentro del patrón de radiación de la antena. La expresión es:

$$
T_A = \left(\frac{1}{4\pi}\right) \iint T_b(\theta, \varphi) G(\theta, \varphi) \operatorname{sen\theta} d\theta d\varphi
$$
 (K) (2.24)

Sin embargo para calcular la temperatura de ruido de la antena es necesario tomar en cuenta dos casos:

- El enlace ascendente (antena del satélite)
- El enlace descendente (antena de la estación terrena)

• Enlace ascendente (antena del satélite)

El ruido que puede captar la antena del satélite corresponde al ruido que proviene tanto de la tierra como del espacio. La mayor cantidad de ruido recibido corresponde a la tierra. El ruido esta en función de la frecuencia y de la posición orbital, y sí el ángulo  $\theta_{3dB}$  es angosto, entonces el ruido también dependerá del área cubierta. Sin embargo se puede tomar el valor de 290 K como un valor promedio.

• Enlace descendente (antena de la estación terrena)

En la figura 2.6 se muestra los dos casos que contribuyen a la temperatura de la antena:

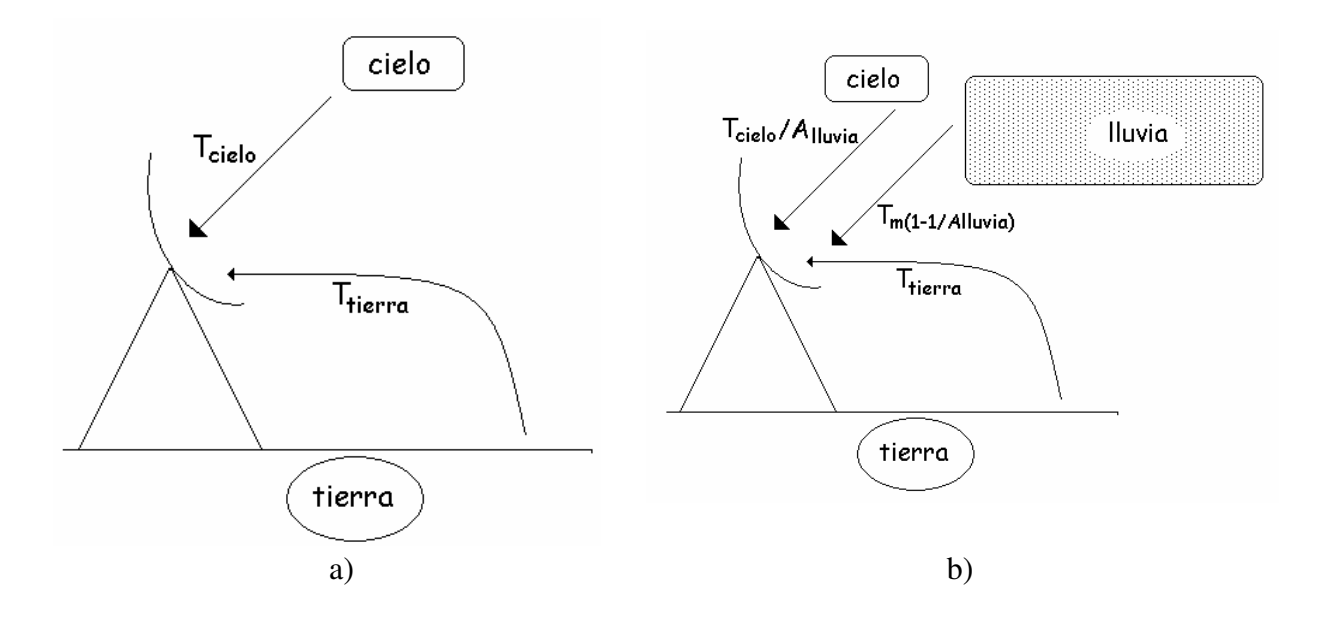

**Fig. 2.6** a) sistema a cielo abierto b) sistema con lluvia.

**a)** Sistema a cielo abierto**:** A frecuencias mayores a 2 GHz la mayor contribución se debe a la región no ionizada de la atmósfera, la cual al ser un medio absorbente se toma como si fuera una fuente de ruido. En ausencia de cualquier formación meteorológica la temperatura de ruido de la antena esta formado por el cielo y la tierra de alrededor, la expresión que evalúa la contribución del ruido del cielo es la 2.25. Por otra parte la radiación producida por la tierra, en la vecindad de la antena, es captada principalmente por los lóbulos laterales y parcialmente por el lóbulo principal, si el ángulo de elevación es pequeño. La contribución de los lóbulos

laterales se puede determinar con la expresión:  $T_i = G_i(\Omega_i/4\pi)T_G$  donde  $G_i$  es la ganancia promedio del lóbulo con ángulo sólido  $\Omega_i$ , y T<sub>G</sub> es la temperatura del brillo de la tierra. La suma de todas estas contribuciones nos lleva a la expresión  $T_{\text{tiera}}$ . La expresión de la temperatura de la antena es:

$$
T_A = T_{\text{celo}} + T_{\text{nerra}} \tag{2.25}
$$

Para obtener el valor de  $T_{\text{tierra}}$  se puede usar la siguiente aproximación:

- $T_G = 290$  K para lóbulos laterales con un ángulo de elevación menor a  $-10^{\circ}$
- $T_G = 150$  K para  $-10^{\circ}$  < E < 0°
- $T_G = 50 \text{ K}$  para 0°<E<10°
- T<sub>G</sub> = 10 K para  $10^{\circ}$  < E < 90°
- **b)** Sistema con lluvia: La temperatura de ruido de la antena aumenta en presencia de fenómenos meteorológicos tales como nubes o lluvia los cuales son elementos absorbentes. Para evaluar la temperatura de la antena en presencia de lluvia se usa la siguiente expresión:

$$
T_A = T_{cielo} / A_{lluvia} + T_m (1 - 1/A_{lluvia}) + T_{tierra}
$$
 (K) (2.26)

Donde A<sub>lluvia</sub> es la atenuación debido a la lluvia, y  $T_m$  es la temperatura termodinámica promedio ya sea de las nubes o de la lluvia. Sin embargo se puede tomar un valor promedio de 275 K. La temperatura de ruido de la antena depende de la frecuencia, del ángulo de elevación y de las condiciones atmosféricas; por lo tanto la figura de mérito de una estación terrestre debe de ser detallada bajo condiciones particulares de frecuencia, ángulo de elevación y condiciones atmosféricas.

#### **2.5.3 Temperatura de ruido en el receptor**

En la figura 2.7 se muestra un diagrama esquemático de un receptor

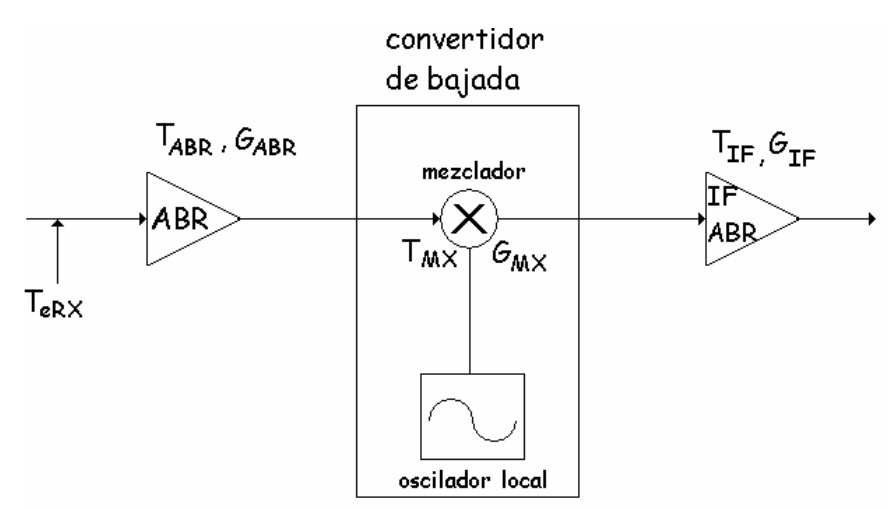

**Fig. 2.7** Esquema de un receptor.

Se puede observar que todos los elementos están conectados en cascada. La temperatura de entrada  $T<sub>eRX</sub>$  se calcula de la siguiente forma:

$$
T_{\text{eRX}} = T_{\text{ABR}} + T_{\text{MX}} / G_{\text{ABR}} + T_{\text{IF}} / G_{\text{ABR}} G_{\text{MX}}
$$
 (K) (2.27)

#### **2.6 Relación señal – a – ruido en la entrada del receptor**

La relación señal/ruido permite obtener la magnitud relativa de la señal recibida con respecto al ruido presente en la entrada del receptor. Diferentes tipos de relaciones se pueden derivar:

- La relación de la potencia de la señal con la potencia del ruido: esta aproximación parece ser la más natural cuando se comparan dos señales de la misma forma. Usualmente se designa la potencia de una portadora modulada con la literal C. Como la potencia del ruido se representa como N, la relación se escribe como C/N.
- La relación de la potencia de la señal con la densidad espectral de ruido: expresada como C/No (Hz). Esta relación tiene la ventaja, comparada con la anterior, de que no es necesario presuponer un ancho de banda.
- La relación de la potencia de la señal con la temperatura de ruido: ésta relación se obtiene multiplicando la relación C/No por la constante de Boltzmann K, la cual se expresa como C/T y tiene unidades de W/K.

Si hacemos  $C = P_{RX}$ , y la densidad espectral del ruido se define, en el mismo punto, como No = KT, podemos expresar lo siguiente:

$$
\frac{C}{N_{\rm o}} = \frac{\left[\left(\frac{P_{\rm rx}G_{\rm r_{\rm max}}}{L_{\rm r}L_{\rm rx}}\right)\left(\frac{1}{L_{\rm rs}L_{\rm A}}\right)\left(\frac{G_{\rm R_{\rm max}}}{L_{\rm R}L_{\rm F_{\rm NL}}L_{\rm P_{\rm OL}}}\right)\right]}{\left[\frac{T_{\rm A}}{L_{\rm F_{\rm RX}}} + \left(T_{\rm r}\left(1 - \frac{1}{L_{\rm F_{\rm RX}}}\right)\right) + T_{\rm e_{\rm Rx}}\left(\frac{1}{K}\right)\right]}
$$
(2.28)

Esta expresión puede ser interpretada como sigue:

C/No = (PIRE transmitido)(1/pérdidas en la trayectoria)(Ganancia de recepción/temperatura de ruido)(1/K)

Se debe de tomar en cuenta que esta expresión evalúa la relación C/N de una parte del enlace (subida o bajada) de tal forma que para expresar la relación  $CN_0$  total del sistema comprende lo siguiente:

- $\bullet$  (C/N<sub>o</sub>)<sub>U</sub> Relación del enlace ascendente
- $\bullet$  (C/N<sub>o</sub>)<sub>D</sub> Relación del enlace descendente
- $\bullet$  (C/N<sub>o</sub>)<sub>i</sub> Relación de intermodulación

#### **2.7 "Back-off" de entrada / salida**

Para determinar en que consiste el "back-off" es necesario observar las características de transferencia entre la potencia de entrada en el receptor del satélite y la potencia de salida del amplificador cuando el repetidor maneja una sola portadora. En la figura 2.8 se muestra un esquema modelando un repetidor de un satélite:

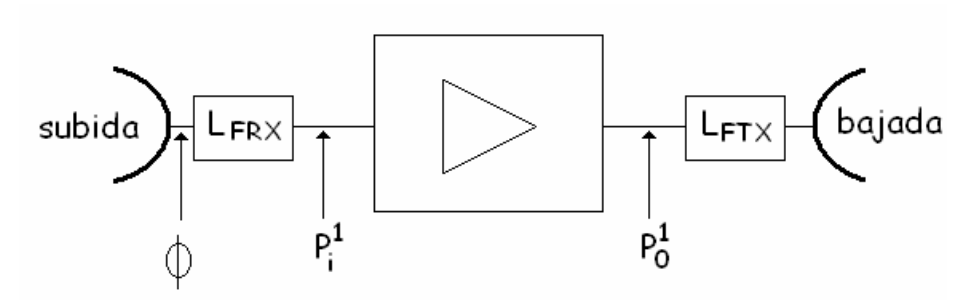

**Fig. 2.8** Esquema de un repetidor satelital.

La potencia a la entrada del receptor se denomina con  $(P_i^1)$  donde "i" indica entrada y "1"

indica que es una sola portadora y es igual a P<sub>RX</sub>. De la misma forma la potencia a la salida del amplificador se le denomina  $(P_0^I)$  y es igual a  $P_{TX}$ . En la figura 2.9 se muestra el comportamiento de las potencias:

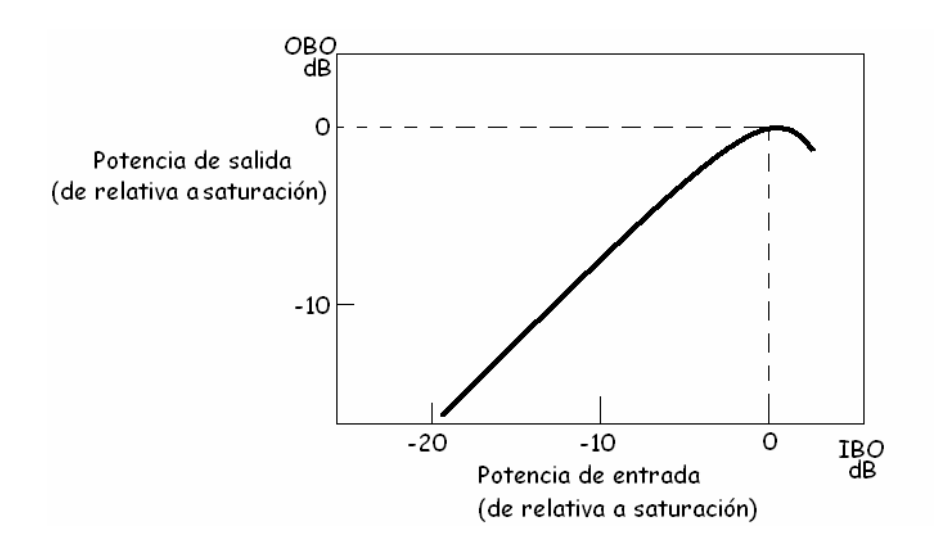

**Fig. 2.9** Relación entre potencia de entrada / salida.

Hay una zona en donde el comportamiento no es lineal, es decir que la potencia de salida aumenta conforme aumenta la potencia de entrada hasta que llega a un punto que se conoce como saturación. Es común normalizar los valores de potencia de entrada y salida con respecto a los valores de saturación, es decir:

$$
IBO = (P_i^1)/(P_i^1)_{sat}
$$
  

$$
OBO = (P_0^1)/(P_0^1)_{sat}
$$
 (2.29)

Las expresiones de ganancia, PIRE y densidad de flujo se pueden expresar en función de la saturación de la siguiente forma:

$$
G_{SL} = (P_0^1)/(P_i^1) = OBO(P_0^1)_{sat}/IBO(P_i^1)_{sat} = (OBO/IBO)(G_{sat})_{SL}
$$
\n(2.30)

$$
(PIRE_{sat})_{SL} = (P_0^1)_{sat} G_{T \max} / L_T L_{FTX}
$$
\n(2.31)

$$
\left(\Phi_{sat}\right)_{SL} = P_R/A_{ref} = \left(P_i^1\right)_{sat} L_{FRX} L_R L_{pol} \left(4\pi/\lambda \frac{2}{U}\right) / G_{R\max}
$$
\n(2.32)

Por último las expresiones de  $(C/N_0)_T$ , se pueden expresar en función del IBO y OBO:

$$
(C/N_0)_T = (C/N_0)_U^{-1} + (C/N_0)_D^{-1} \qquad (Hz^{-1})
$$
\n(2.33)

En donde:

$$
(C/N_0)_D = IBO(C/N_0)_{U,sat} \quad \text{(Hz)}\tag{2.34}
$$

$$
(C/N_0)_U = OBO(C/N_0)_{D,sat} \quad \text{(Hz)}\tag{2.35}
$$

Las expresiones anteriores son generales, sin embargo es necesario adecuarlas para cada caso en particular (es decir para cada país, sus condiciones meteorológicas, hidrológicas, etc.) .

#### **2.8 Expresiones para el cálculo de enlace**

El valor de C/No para un enlace satelital, cuando se transmite una señal digital, se obtiene mediante la expresión

$$
\left(\frac{C}{N_0}\right)_{dB} = \left(\frac{E_b}{N_0}\right)_{dB} + 10\log(R_b)
$$
\n(2.36)

En donde:

#### $E_b/N_0$  es la energia por bit entre la densidad de potencia del ruido a la entrada del filtro de recepcion.

 $R<sub>b</sub>$  es la velocidad de transmisión (bits/seg)

Cuando un transpondedor maneja una sola portadora no hay problema, sin embargo debido a que cuando las portadoras son moduladas, los productos de intermodulacion ya no son lineas espectrales y la potencia de éstas se dispersa sobre el espectro que se extiende sobre una banda de frecuencias [14]. Si el número de portadoras es lo suficientemente grande, la superposición del espectro de los productos de intermodulación hacen que la densidad espectral dentro de un canal sea de un valor constante en todo el ancho de banda del amplificador lo que lleva a pensar que se comporta con ruido blanco. En la figura 2.10 se muestra un ejemplo de cómo se presenta el espectro de ruido de intermodulacion en un

canal con 10 portadoras FDM/FM/FDMA. La relación C/No de intermodulación varia conforme el ruido de intermodulación de forma indirecta.

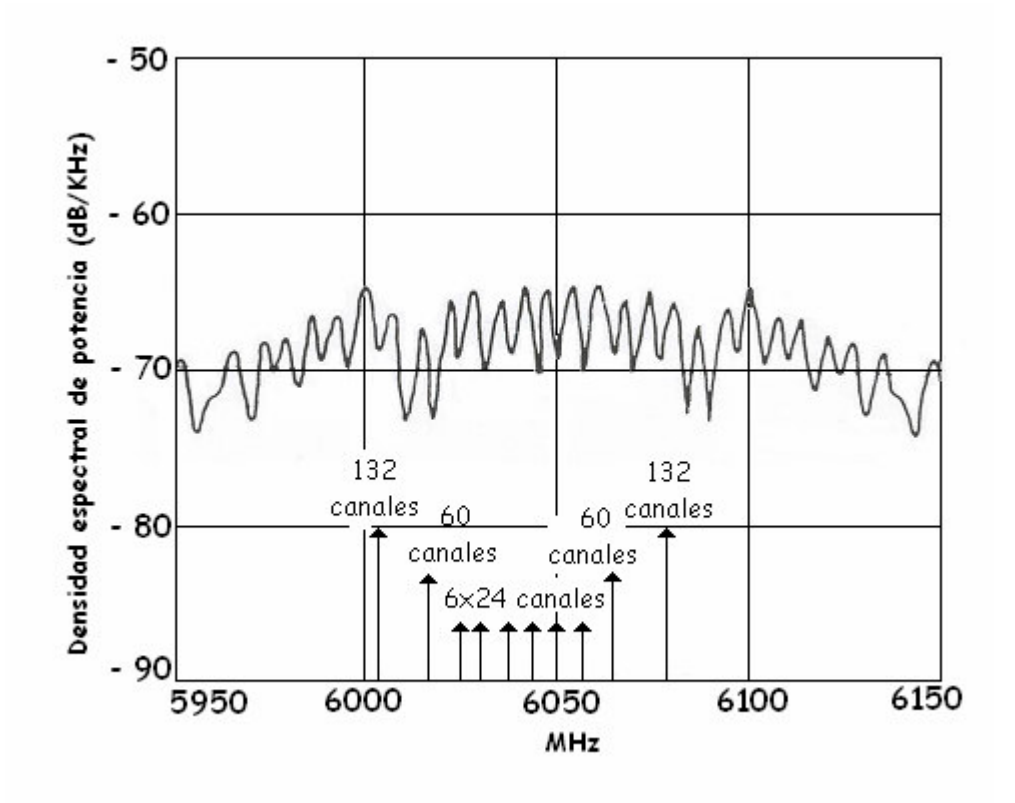

**Fig. 2.10** Ruido de intermodulación.

Los operadores de satélites tienen disponibles los valores de intermodulación para las redes típicas en cada transpondedor de sus satélites en distinas condiciones de retención de potencia. En la figura 2.11 se muestra la relación de portadora a ruido de intermodulación para un transpondedor operando con un número alto de portadoras usando (A) un TWT y (B) un amplificador de estado solido.
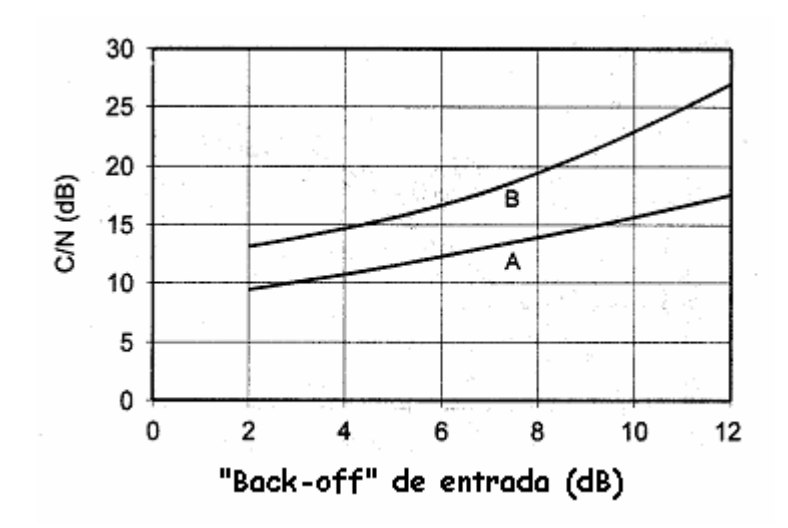

**Fig 2.11** Retención de potencia de intermodulación.

Para calcular la relación  $CN_0$  de intermodulación se emplea la siguiente expresión [16]

$$
\left(\frac{C}{N}\right)_i = K_n + 0.82BO_i \qquad \text{para} \quad 2 \le BO_i \le 12 \tag{2.37}
$$

En donde :

- $K_n$  tiene valores de 10, 9.5 y 8.6 para n= 6, 12 y 500 portadoras en un transpondedor respectivamente
- BO es el valor de "Back Off". Cuando se empelan amplificadores de estado sólido en los transpondedores éstos presentan un comportamiento más líneal que los TWTA. Más aun mientras más portadores maneje un transpondedor, será necesario reducir la potencia de las misma a la entrada para reducir la potencia a la salida y mantenga al amplificador en la parte lineal.

Para obtener la relación  $CN_0$  total se obtiene a partir de la expresion [4] :

$$
\left(\frac{C}{N}\right)_T^{-1} = \left(\frac{C}{N}\right)_S^{-1} + \left(\frac{C}{N}\right)_B^{-1} + \left(\frac{C}{N}\right)_I^{-1} + \left(\frac{C}{N}\right)^{-1}
$$
\n(2.38)

En donde:

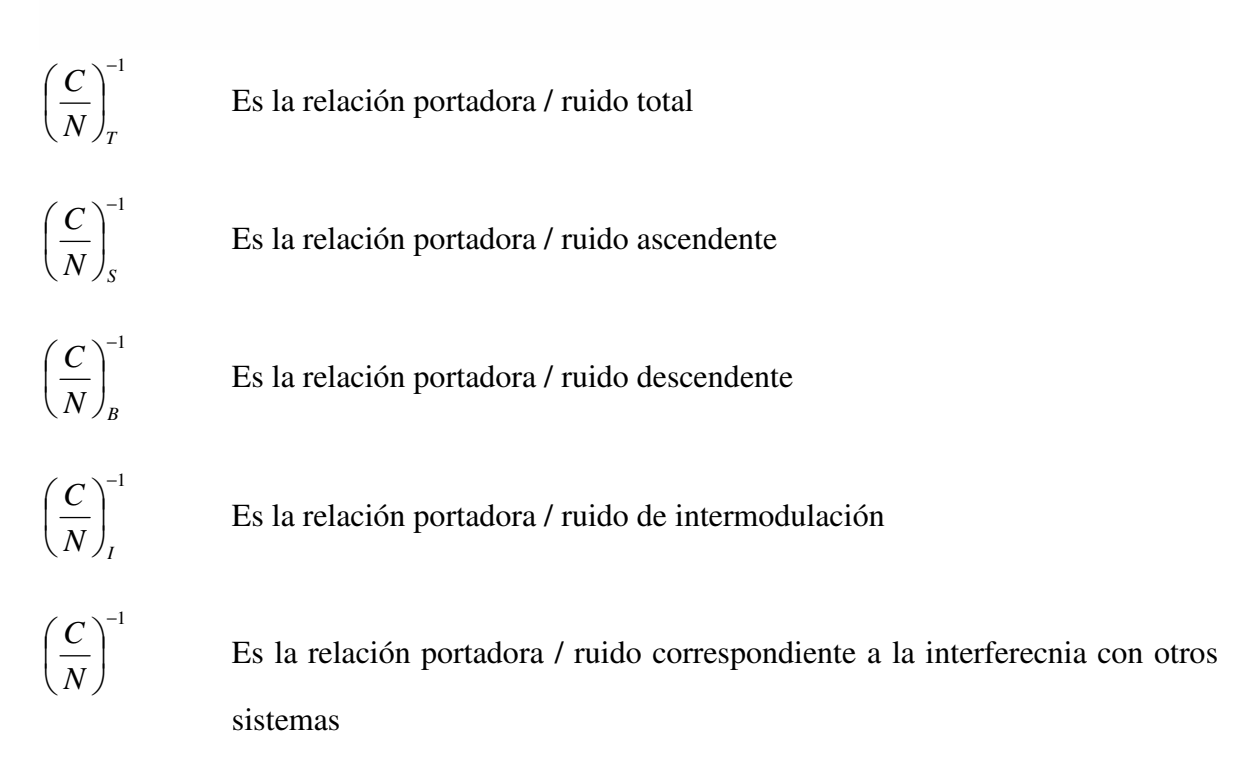

La relación entre C/N y C/N<sub>0</sub> están relacionadas de la siguiente forma [4]:

$$
\left(\frac{C}{N_0}\right)_{dB} = \left(\frac{C}{N}\right)_{dB} + B_{dB} \tag{2.39}
$$

En donde:

B es el ancho de banda que ocupa la señal en dB.

En el caso de una transmisión digital la expresión del ancho de banda es:

$$
B = \frac{1.2R_b}{r}
$$
 (Hz) (2.40)

La tasa de codificación r es la relación de código de una señal FEC y representa el número k de bits de información de una palabra del mensaje o paquete y el número n total de bits transmimitdos, es decir  $r = k/n$ 

Tanto la ecuación 2.36 como la 2.38 se usan para calcular la relación (C/No) total, sin embargo es importante resaltar que una esta en función de los equipos, y otra está en función de la velocidad a transmitir.

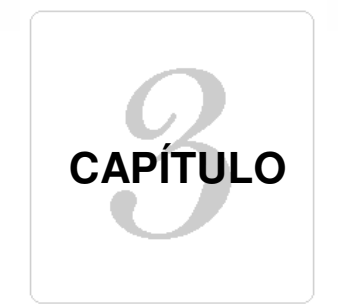

# **Propagación en la atmósfera**

# **Introducción**

Como se vio en el capítulo anterior hay varios factores que producen pérdidas en un enlace satelital. La mayor pérdida que se tiene en cualquier enlace satelital es debida a la distancia, la cual está en función de la frecuencia y en el orden de los 200 dB. Sin embargo se tiene que tomar también las pérdidas debido a la atmósfera y a la lluvia (ambas pérdidas también están en función de la frecuencia). En éste capítulo se verá como influye la atmósfera cuando se transmite una señal electromagnética, se verá también el modelo de atenuación que mejor se adapta a las condiciones climáticas del territorio mexicano.

# **3.1 Propagación de las ondas electromagnéticas a través de la atmósfera**

A medida que una onda electromagnética se aleja de la antena que la radia sufre una progresiva disminución en su intensidad, siendo ésta inversamente proporcional a la distancia. En la propagación terrestre y a través de la atmósfera hay una serie de condicionantes que disminuyen o aumentan la intensidad recibida en un punto distante. El camino que recorre una onda electromagnética desde que es radiada por la antena de emisión y es recibida en la de recepción no siempre es el mismo; depende de varios factores, principalmente de su frecuencia o longitud de onda.

Para frecuencias por arriba de los 10 GHz, el efecto de atenuación debido a la precipitación y absorción atmosférica son de gran importancia la cual debe de ser considerada en el cálculo de enlace. La propagación de las ondas de radio a través de la atmósfera a estas frecuencias presentan atenuación debido, no solamente a la distancia sino también a los siguientes factores [4]:

- La contribución de los gases de la atmósfera homogénea debido a mecanismos resonantes y no resonantes.
- La contribución de las zonas no homogéneas de la atmósfera.
- La contribución, en especial, de la lluvia, nubes, niebla, arena, polvo, y humo.

Según sea el medio de propagación se clasifican en: ondas terrestres, ondas troposféricas y ondas ionosféricas. En la figura 3.1 se observa las diferentes regiones en que se considera dividida la atmósfera terrestre [20]\*:

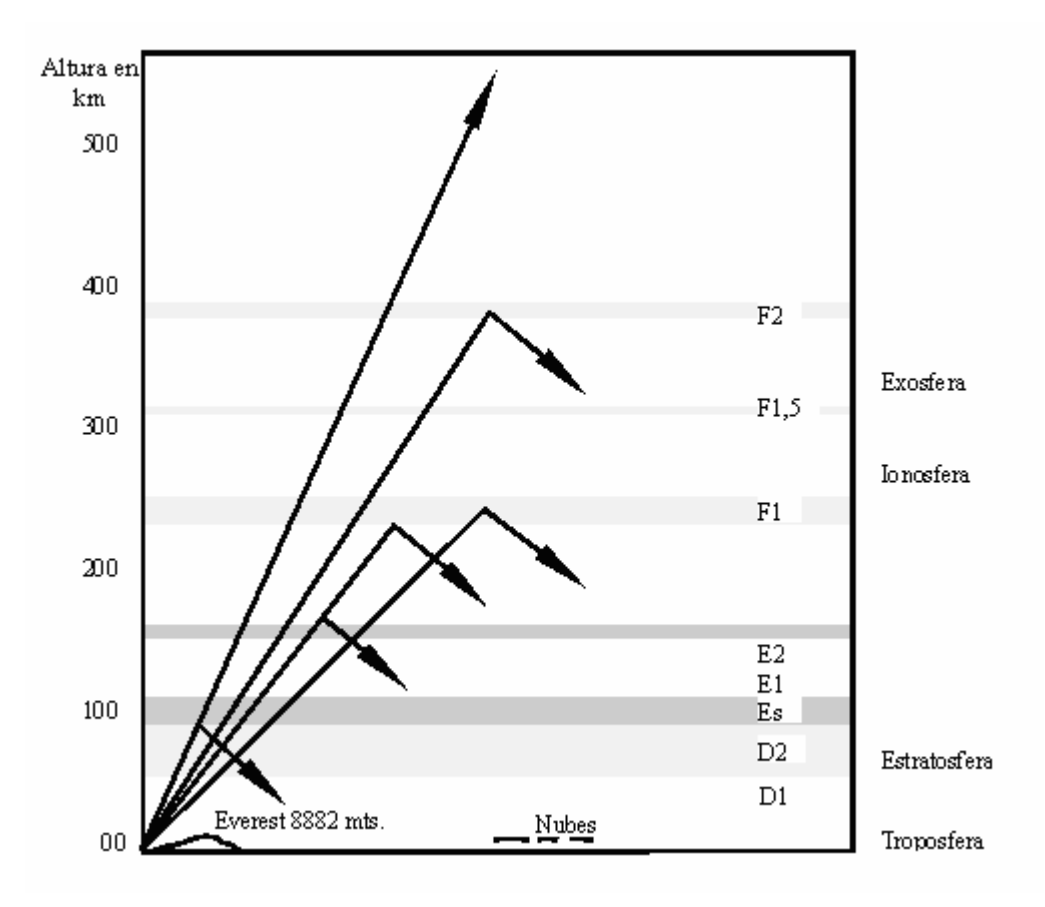

**Fig. 3.1** Regiones de la atmósfera

La troposfera es la zona que está en contacto con la corteza terrestre y llega a alcanzar 18 km de espesor sobre el ecuador. Le sigue la estratosfera que se extiende hasta 80 km de altura, y a continuación se encuentra la ionosfera. Estas capas se subdividen en regiones que pueden ionizarse y producir fenómenos de reflexión o refracción de las ondas de radio que lleguen a ellas.

<sup>\*</sup> Ésta dirección de Internet es valida al día de impresión del presente trabajo.

La primera de estas capas está en la estratosfera: se denomina capa  $D_1$ , situada a una altura de unos 50 km; le sigue la región  $D_2$  en el límite inferior de la ionosfera; a continuación se encuentra la región E, por arriba de los 80 km se produce la Es, a 105 km se encuentra la zona  $E_1$  y a 160 km la zona  $E_2$ . A continuación se localizan las capas F: la  $F_1$  a una altura de 250 km, la  $F_{1,5}$  sobre los 250 km y la  $F_2$  entre 380 y 390 km. En la propagación de las ondas de radio existen una serie de fenómenos, comunes a todas las otras radiaciones electromagnéticas, tales como las luminosas. Estos fenómenos son la reflexión, la refracción y la difracción.

La refracción es el fenómeno que desvía la dirección de propagación de las ondas de radio cuando éstas pasan de un medio a otro medio en el cual la velocidad de propagación es diferente; en la atmósfera se da esta circunstancia por varias causas, como pueden ser: temperatura, humedad, etc., que producen una diferente conductividad en distintas capas, esto hace que las ondas de frecuencias muy elevadas se propaguen más lejos del horizonte óptico y que la dirección de propagación se curve, siguiendo la forma de la Tierra. Algunas veces pueden confundirse la refracción con la reflexión debido a la fuerte intensidad con que se reciben las ondas.

Hay otros determinantes igual de importantes: el ángulo de incidencia de la onda y su frecuencia; cuanto mayor sea el ángulo de incidencia, más distancia de salto podremos lograr y, a medida que el ángulo disminuya, el salto de onda se reducirá, hasta que para un cierto valor de él la onda penetra en la capa y se pierde. Al volver la onda a la tierra, ésta puede reflejarla a la ionosfera donde sufrirá una nueva desviación que producirá un nuevo salto de onda. En cada salto de onda la señal sufre unas pérdidas, que en parte dependen de la constante dieléctrica del lugar en que se produce la reflexión; la constante dieléctrica puede variar desde 81 para el agua de mar, pasando de 17 a 15 en tierra firme y llegando a 4 o 5 en las ciudades.

# **3.2 Pérdidas en el trayecto**

En banda Ka la atenuación por gases en la trayectoria de propagación se debe a las moleculas de oxigeno y por el vapor de agua que se encuentran en las diferentes capas de la atmósfera así como en la lluvia y en las nubes. En la figura 3.2 se puede obsevar la atenuación por oxígeno y por gases a nivel del mar asi como la atenuación total [3]

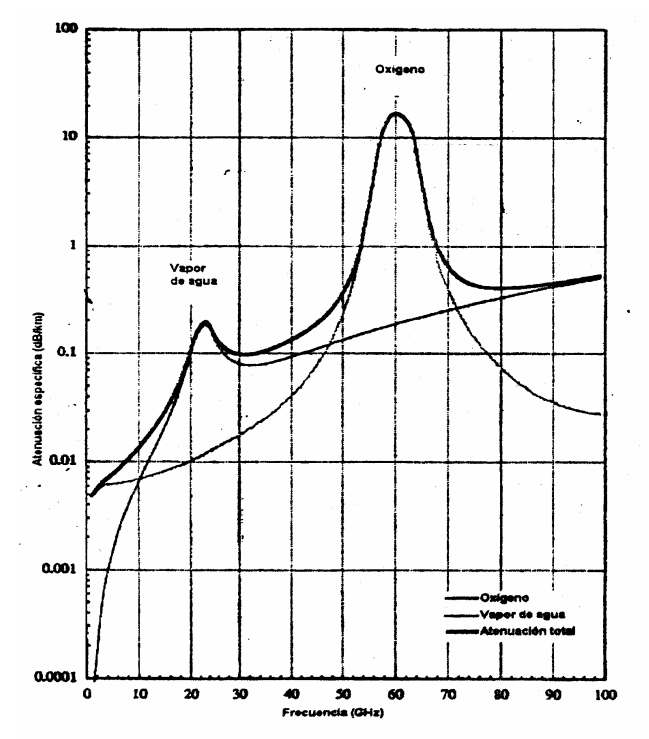

**Fig 3.2** Atenuación en la atmosfera por gases.

La absorción por oxígeno puede ser considerada como un efécto constante y tiene variaciones muy pequeñas. La atenuación debida a la absorción de los gases se incrementa a partir de los cambios en la cantidad de vapor de agua en la atmósfera

### **3.3 Modelos de atenuación por lluvia**

Las ondas electromagnéticas en la banda Ka experimentan una atenuación significante debido a la precipitación, y en particular por la lluvia ya que provoca absorción y dispersión debido a los hidrometeoros. La atenuación por lluvia se presenta de forma similar en un enlace satelital o en un enlace terrestre. El modelo que se usa en el presente trabajo es el modelo *DAH* (Dissanayake, Allnutt, Haidara) [4] el cual es una actualización del modelo ITU. El modelo DAH proporciona resultados satisfactorios, la ventaja de usar el modelo DAH es que puede ser usado para calcular la atenuación individual de cada componente o para todo el conjunto de factores que contribuyen a la atenuación de las ondas electromagnéticas de un enlace. Los datos que se necesitan para usar el modelo DAH son los siguientes

- **Latitud de la estación terrena φ (grados)**
- Altitud de la estación terrena sobre el nivel del mar  $h_s$  (km)
- Punto de la tasa de lluvia al 0.01 % de un promedio anual  $\mathbf{R}_{0.01}$  (mm/h)
- Porcentaje de probabilidad de exceso para el cual se va a calcular la atenuación *p*
- $\overline{\phantom{a}}$  Ángluo de elevación θ (grados)
- Frecuencia  $F(GHz)$
- Ángluo de polarización ξ (grados)
- Radio efectivo de la tierra  $R_e = 8500$  km

Los pasos para obtener la atenuación usando el modelo DAH son los siguientes:

1) Calcular la altura de congelamiento durante la lluvia "Hfr" (km) a partir del valor absoluto de la latitud de la estación.

$$
Hfr = 5
$$
  
\n
$$
Hfr = 5 - 0.075(\phi - 23)
$$
  
\n
$$
para \space \phi \ge 23^{\circ}
$$
  
\n
$$
23^{\circ}
$$
  
\n
$$
(3.1)
$$

2) Calcular la trayectoria inclindad Ls bajo la altura de congelamiento:

$$
L_s = \frac{h_{fr} - h_s}{sen\theta} \tag{3.2}
$$

3) Calcular la proyección horizontal de la trayectoria inclinada:

$$
L_g = L_s \cos \theta \tag{3.3}
$$

4) Obtener la intensidad de lluvia  $R_{0.01}$  (mm/h) excedida para 0.01 % de un promedio anual y su calcula la atenuación específica γ (dB/Km) usando los coeficientes de orden público (en especial los que manejan las recomendacioner CCIR 838 e ITU-R RPN .837) los cuales estan en función de la polarización y de la frecuencia:

$$
\gamma = k \left( R_{0.01} \right)^{\alpha} \tag{3.4}
$$

5) calcular el factor de ajuste horizontal rh $_{0.01}$  para 0.01 % del tiempo:

$$
rh_{0.01} = \frac{1}{1 + 0.78\sqrt{\frac{L_g \gamma}{f} - 0.38[1 - 10^{-2L_g}]}}
$$
(3.5)

6) Calcular la longitud ajustada del enlace  $L_r(km)$  a través de la lluvia

$$
L_{r} = \frac{L_{g}rh_{0.01}}{\cos \theta} \qquad \qquad \text{para } \xi > \theta
$$
  

$$
L_{r} = \frac{h_{fr} - h_{s}}{\text{sen }\theta} \qquad \qquad \text{para } \xi \le \theta
$$
 (3.6)

En donde  $\xi = \tan^{-1} \left| \frac{n_f - n_s}{I - rh} \right|$ J  $\backslash$  $\mathsf{I}$  $\mathsf{I}$ l  $\left( h_{tr} - \right)$  $=$  tan<sup> $-$ </sup>  $0.01$  $tan^{-1}$ *L rh*  $h_{tr} - h$ *g*  $\xi = \tan^{-1} \left| \frac{n_f - n_s}{1 - \frac{v_s}{1 - \frac{v_s}{1$ 

7) Calcular el factor de ajuste vertical  $rv_{0.01}$  para el 0.01 % del tiempo

$$
rv_{0.01} = \frac{1}{1 + \sqrt{\text{sen}\theta} \left[ 31(1 - e^{-\theta(1 - x)}) \frac{\sqrt{L_r \gamma}}{f^2} - 0.45 \right]}
$$
(3.7)

En donde

$$
\begin{aligned}\n\chi &= 36 - \phi \\
\chi &= 0\n\end{aligned}\n\qquad\n\begin{aligned}\n\text{Para } \phi < 36^\circ \\
\text{Para } \phi > 36^\circ\n\end{aligned}
$$

#### 8) La longitud efectiva Le (km) a través de la lluvia

$$
L_e = L_r r v_{0.01}
$$
\n(3.8)

9) La atenuación excedida en 0.01 % del promedio anual es obtenida de la siguiente forma:

$$
A_{0.01} = \mathcal{H}_e \tag{3.9}
$$

Sin embargo puede darse el caso en que la atenuación debe de estar entre 0.001 % y 10 %, por lo cual se emplea la siguiente expresión:

$$
A_p = A_{0.01} \left(\frac{p}{0.01}\right)^{-[0.655 + 0.033 \ln p - 0.045 \ln A_{0.01} - sen\theta(1-p)]}
$$
(3.10)

#### **3.4 Modelo de atenuación para México**

Para el presente estudio, se dividió el país en 7 zonas geográficas de acuerdo a los márgenes de precipitación pluvial, quedando agrupadas como se muestra en la figura 3.3 [17]\*. Estas divisiones fueron realizadas en un estudio acerca de los efector por hidrometeoros en los enlaces vía satélite en la banda Ku, por el ingeniero Jorge López Shunia y que en la actualidad SATMEX sigue utilizando para los cálculos de enlace [10]

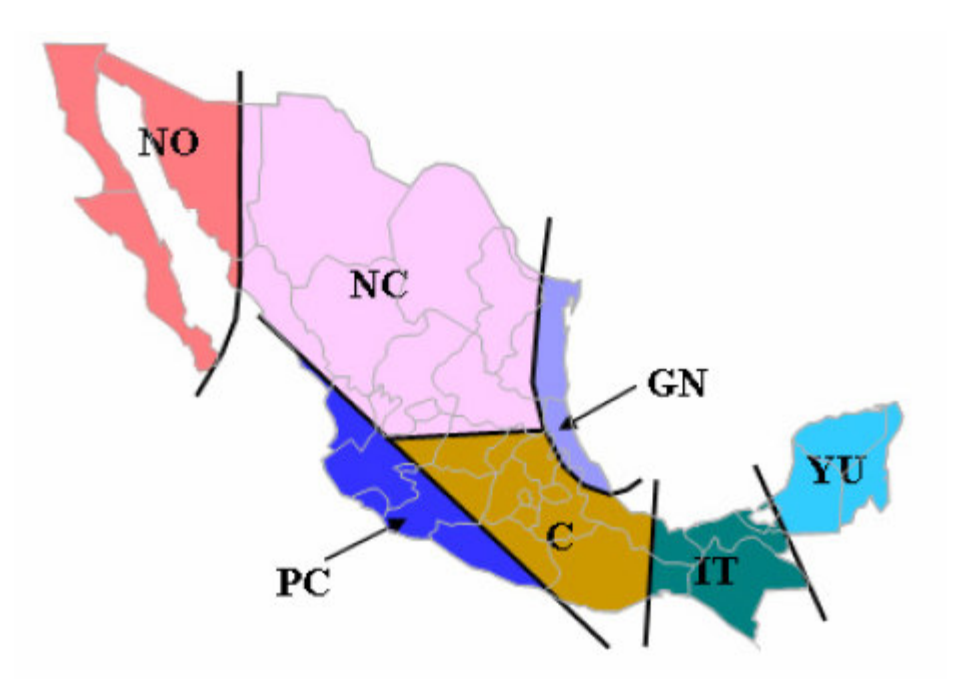

**Fig. 3.3** Márgenes de atenuación por lluvia en México.

En donde:

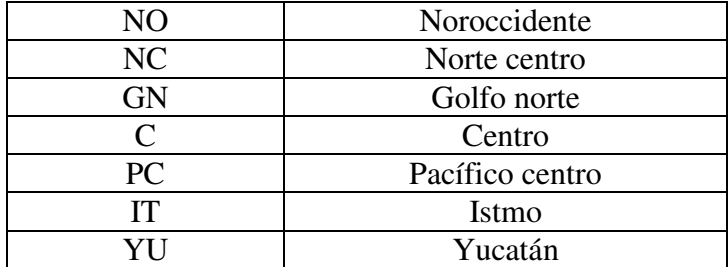

**Tabla 3.1** Zonas geográficas de acuerdo a la precipitación pluvial

\* Ésta dirección de Internet es valida al día de impresión del presente trabajo.

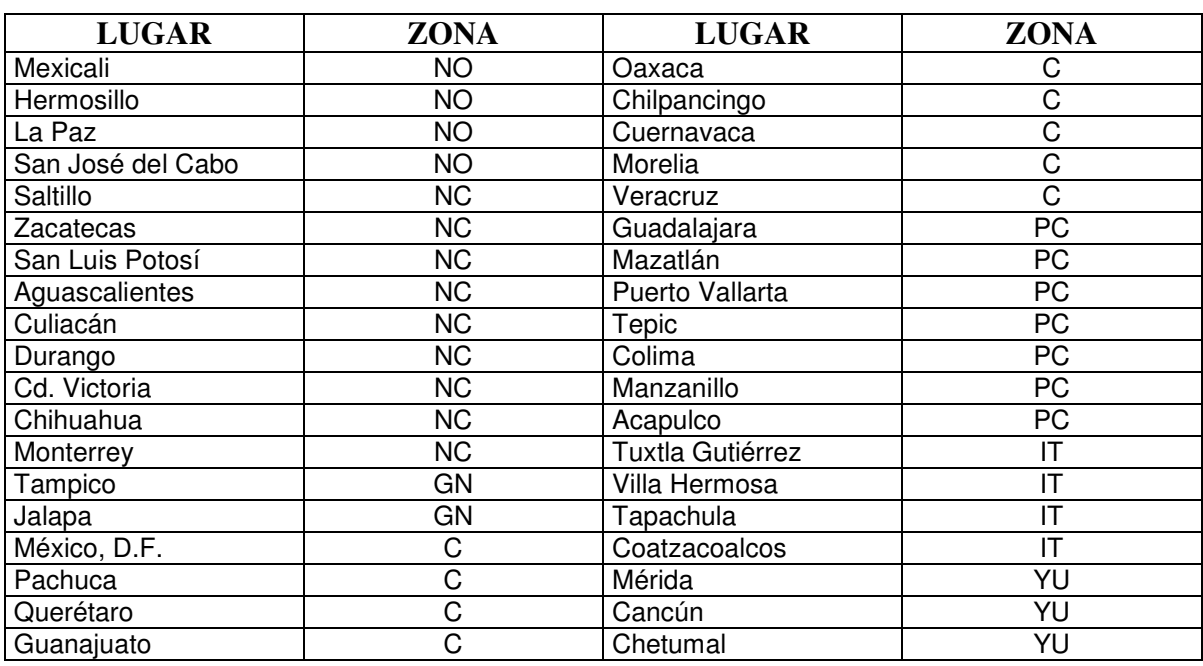

Las ciudades correspondientes a ésta clasificación son:

**Tabla 3.2** Ciudades de cada zona

La razón por la cual se eligieron estos sitios es porque la mayoría son las capitales de los estados (las capitales se pueden considerar como el centro económico del estado).

Los márgenes de atenuación por lluvia en la banda Ka, combinando el modelo DAH – Shunia, para frecuencias ascendente y descendente respectivamente, son los siguientes [10]

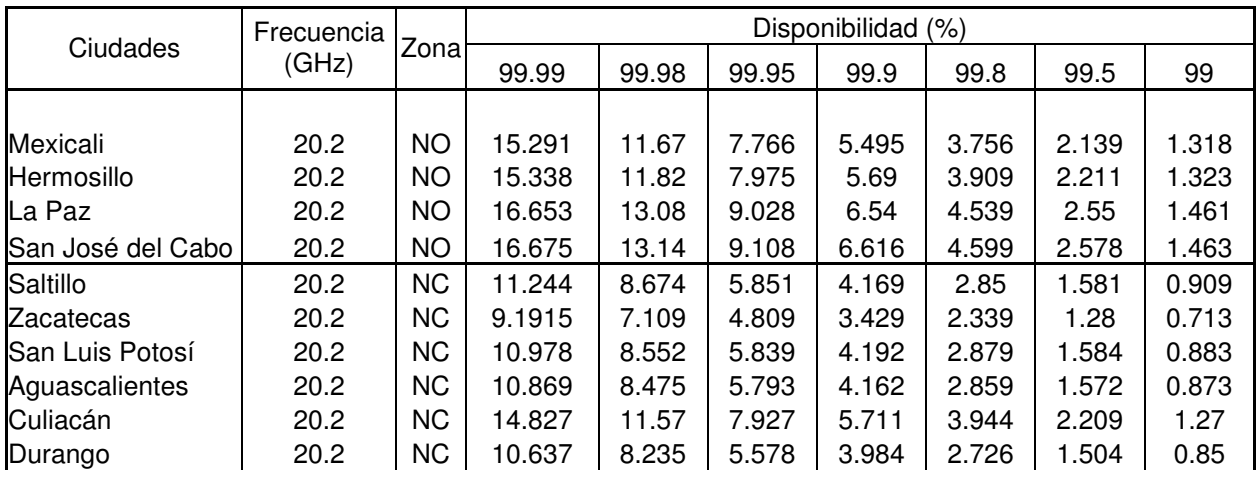

| Cd. Victoria     | 20.2 | <b>NC</b> | 14.492 | 11.32 | 7.766 | 5.599 | 3.867 | 2.161 | 1.235 |
|------------------|------|-----------|--------|-------|-------|-------|-------|-------|-------|
| Chihuahua        | 20.2 | <b>NC</b> | 11.041 | 8.435 | 5.62  | 3.973 | 2.703 | 1.507 | 0.889 |
| Monterrey        | 20.2 | <b>NC</b> | 13.691 | 10.62 | 7.212 | 5.166 | 3.552 | 1.988 | 1.153 |
| Tampico          | 20.2 | GN        | 21.477 | 17.07 | 11.96 | 8.761 | 6.139 | 3.477 | 1.986 |
| Jalapa           | 20.2 | GN        | 17.255 | 13.73 | 9.639 | 7.059 | 4.933 | 2.753 | 1.525 |
| México, D.F.     | 20.2 | C         | 16.585 | 13.2  | 9.263 | 6.782 | 4.736 | 2.637 | 1.454 |
| Pachuca          | 20.2 | C         | 17.514 | 13.93 | 9.767 | 7.149 | 4.995 | 2.792 | 1.553 |
| Querétaro        | 20.2 | C         | 18.185 | 14.43 | 10.15 | 7.431 | 5.159 | 2.91  | 1.625 |
| Guanajuato       | 20.2 | C         | 17.485 | 13.87 | 9.702 | 7.089 | 4.948 | 2.769 | 1.55  |
| Oaxaca           | 20.2 | C         | 19.324 | 15.56 | 11.08 | 8.198 | 5.771 | 3.22  | 1.748 |
| Chilpancingo     | 20.2 | C         | 20.395 | 16.44 | 11.73 | 8.691 | 6.127 | 3.427 | 1.866 |
| Cuernavaca       | 20.2 | C         | 19.392 | 15.54 | 11    | 8.103 | 5.691 | 3.186 | 1.756 |
| Morelia          | 20.2 | C         | 17.839 | 14.22 | 10.01 | 7.342 | 5.137 | 2.87  | 1.587 |
| Veracruz         | 20.2 | C         | 24.334 | 19.59 | 13.96 | 10.34 | 7.306 | 4.134 | 2.309 |
| Guadalajara      | 20.2 | PC        | 16.369 | 12.98 | 9.075 | 6.626 | 4.619 | 2.576 | 1.431 |
| Mazatlán         | 20.2 | PC        | 20.682 | 16.39 | 11.46 | 8.372 | 5.857 | 3.314 | 1.898 |
| Puerto Vallarta  | 20.2 | PC        | 20.777 | 16.61 | 11.74 | 8.639 | 6.069 | 3.416 | 1.908 |
| Tepic            | 20.2 | PC        | 18.261 | 14.5  | 10.15 | 7.421 | 5.184 | 2.908 | 1.633 |
| Colima           | 20.2 | PC        | 19.568 | 15.69 | 11.12 | 8.194 | 5.758 | 3.224 | 1.775 |
| Manzanillo       | 20.2 | PC        | 20.965 | 16.86 | 11.99 | 8.865 | 6.245 | 3.504 | 1.929 |
| Acapulco         | 20.2 | PC        | 20.982 | 16.97 | 12.16 | 9.036 | 6.384 | 3.569 | 1.931 |
| Tuxtla Gutiérrez | 20.2 | IT        | 20.721 | 16.8  | 12.07 | 8.979 | 6.648 | 3.541 | 1.902 |
| Villa Hermosa    | 20.2 | IT        | 22.054 | 17.74 | 12.63 | 9.344 | 6.589 | 3.708 | 2.051 |
| Tapachula        | 20.2 | IT        | 21.776 | 17.68 | 12.73 | 9.485 | 6.716 | 3.754 | 2.019 |
| Coatzacoalcos    | 20.2 | IT        | 21.956 | 17.66 | 12.57 | 9.301 | 6.559 | 3.69  | 2.04  |
| Mérida           | 20.2 | YU        | 19.955 | 15.83 | 11.07 | 8.092 | 5.659 | 3.194 | 1.817 |
| Cancún           | 20.2 | YU        | 20.151 | 15.96 | 11.13 | 8.13  | 5.682 | 3.212 | 1.839 |
| Chetumal         | 20.2 | YU        | 20.057 | 16.02 | 11.3  | 8.305 | 5.828 | 3.276 | 1.829 |
| Campeche         | 20.2 | YU        | 19.914 | 15.86 | 11.14 | 8.171 | 5.724 | 3.222 | 1.813 |

**Tabla 3.3** Niveles de atenuación por zona a 20.2 GHz

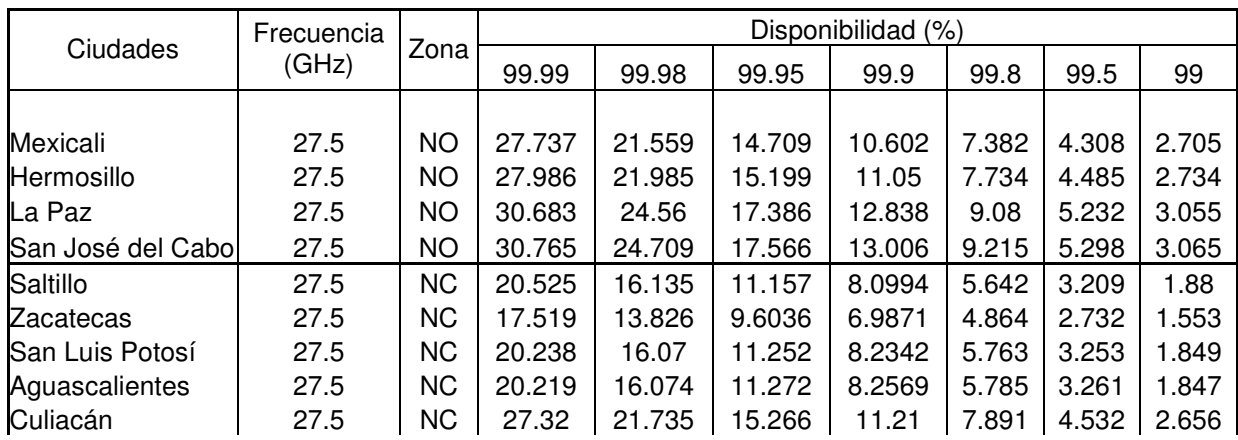

| Durango          | 27.5 | <b>NC</b> | 19.758 | 15.594 | 10.836 | 7.8896 | 5.503 | 3.114 | 1.796 |
|------------------|------|-----------|--------|--------|--------|--------|-------|-------|-------|
| Cd. Victoria     | 27.5 | <b>NC</b> | 26.538 | 21.132 | 14.859 | 10.917 | 7.684 | 4.402 | 2.564 |
| Chihuahua        | 27.5 | <b>NC</b> | 20.132 | 15.671 | 10.704 | 7.709  | 5.344 | 3.055 | 1.837 |
| Monterrey        | 27.5 | <b>NC</b> | 25.022 | 19.773 | 13.769 | 10.05  | 7.042 | 4.04  | 2.388 |
| Tampico          | 27.5 | GN        | 39.001 | 31.572 | 22.68  | 16.924 | 12.08 | 7.013 | 4.081 |
| Jalapa           | 27.5 | GN        | 31.252 | 25.337 | 18.226 | 13.598 | 9.679 | 5.537 | 3.124 |
| México, D.F.     | 27.5 | C         | 29.947 | 24.275 | 17.458 | 13.02  | 9.261 | 5.284 | 2.967 |
| Pachuca          | 27.5 | C         | 31.617 | 25.61  | 18.403 | 13.721 | 9.765 | 5.593 | 3.168 |
| Querétaro        | 27.5 | C         | 32.908 | 26.663 | 19.168 | 14.298 | 10.18 | 5.846 | 3.325 |
| Guanajuato       | 27.5 | C         | 31.633 | 25.568 | 18.323 | 13.638 | 9.696 | 5.562 | 3.17  |
| Oaxaca           | 27.5 | C         | 34.943 | 28.657 | 20.919 | 15.763 | 11.3  | 6.462 | 3.574 |
| Chilpancingo     | 27.5 | C         | 37.065 | 30.443 | 22.266 | 16.804 | 12.07 | 6.918 | 3.838 |
| Cuernavaca       | 27.5 | C         | 35.146 | 28.682 | 20.809 | 15.619 | 11.17 | 6.411 | 3.599 |
| Morelia          | 27.5 | C         | 32.33  | 26.26  | 18.935 | 14.151 | 10.09 | 5.776 | 3.254 |
| Veracruz         | 27.5 | C         | 44.098 | 36.164 | 56.411 | 19.929 | 14.34 | 8.319 | 4.734 |
| Guadalajara      | 27.5 | PC        | 29.869 | 24.141 | 17.297 | 12.869 | 9.141 | 5.225 | 2.958 |
| Mazatlán         | 27.5 | PC        | 37.885 | 30.603 | 21.924 | 16.329 | 11.64 | 6.754 | 3.941 |
| Puerto Vallarta  | 27.5 | PC        | 38.171 | 31.108 | 22.534 | 16.904 | 12.1  | 6.985 | 3.977 |
| Tepic            | 27.5 | PC        | 33.405 | 27.026 | 19.394 | 14.451 | 10.29 | 5.917 | 3.385 |
| Colima           | 27.5 | PC        | 35.912 | 29.339 | 21.316 | 16.015 | 11.47 | 6.583 | 3.694 |
| Manzanillo       | 27.5 | PC        | 38.567 | 31.605 | 23.053 | 17.37  | 12.47 | 7.176 | 4.027 |
| Acapulco         | 27.5 | PC        | 38.468 | 31.71  | 23.301 | 17.641 | 12.7  | 7.279 | 4.014 |
| Tuxtla Gutiérrez | 27.5 | IT        | 37.444 | 30.917 | 22.763 | 17.252 | 12.42 | 7.102 | 3.885 |
| Villa Hermosa    | 27.5 | IT        | 39.883 | 32.683 | 23.841 | 17.968 | 12.91 | 7.443 | 4.193 |
| Tapachula        | 27.5 | IT        | 39.386 | 32.571 | 24.031 | 18.242 | 13.16 | 7.537 | 4.13  |
| Coatzacoalcos    | 27.5 | IT        | 40.116 | 32.883 | 23.996 | 18.089 | 13    | 7.496 | 4.223 |
| Mérida           | 27.5 | YU        | 35.905 | 29.006 | 20.78  | 15.473 | 11.02 | 6.373 | 3.693 |
| Cancún           | 27.5 | YU        | 36.076 | 29.091 | 20.793 | 15.46  | 11    | 6.372 | 3.715 |
| Chetumal         | 27.5 | YU        | 36.056 | 29.328 | 21.191 | 15.866 | 11.34 | 6.529 | 3.712 |
| Campeche         | 27.5 | YU        | 35.915 | 29.129 | 20.971 | 15.664 | 11.18 | 6.447 | 3.695 |

**Tabla 3.4** Niveles de atenuación por zona a 27.5 GHz

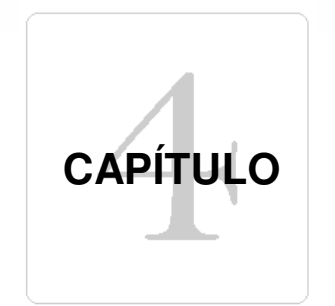

# **Redes y servicios satelitales**

# **Introducción**

En éste capítulo se verá con detalle todo lo relacionado con las redes satelitales tales como topología, técnicas de acceso, tipos de asignación, parámetros de importancia, etc. Así como también se verá, a detalle, lo necesario para entender en que consiste la transmisión de señales digitales.

### **4.1 Características de las redes satelitales**

Un elemento fundamental en una red satelital son las antenas VSAT (Very Small Aperture Terminal) las cuales son usadas como terminales dentro de una red de telecomunicaciones. Una red VSAT se puede definir como redes privadas de comunicación de datos vía satélite para intercambio de información punto-punto o, punto-multipunto (broadcasting) o interactiva.

Algunos parámetros que definen a una red satelital son los siguientes:

- Topología de la red
- Tipo de acceso múltiple
- Modo de operación de una red
- Tipo de asignación
- Velocidad de transmisión

### **4.1.1 Topología de la red**

La topología establece la forma de la red, en cuanto a conectividad física. Es importante observar tres objetivos al diseñar una red [2]:

- Debe de tener una máxima fiabilidad a la hora de establecer el tráfico
- Dirigir el tráfico usando rutas de costo mínimo entre el transmisor y el receptor, sin embargo en algunas ocasiones el factor fiabilidad es más importante.
- Debe de tener un rendimiento óptimo y un tiempo de respuesta mínimo.

La fiabilidad es la capacidad de enviar los datos correctamente entre el receptor y el transmisor, el bajo costo se puede lograr minimizando la longitud real del canal entre los componentes así como también asignar canales de bajo costo para algunas aplicaciones determinadas. Por ultimo el tercer objetivo involucra el tiempo de retardo entre la transmisión y la recepción.

En los enlaces satelitales, en donde se usan antenas VSAT, la configuración de malla o de estrella es usada comúnmente. La topología de la red está en función de las técnicas de acceso múltiple y de las aplicaciones que se le va a dar [12]\*. En general se tiene dos tipos de topologías: *estrella* y *malla*:

La topología en *estrella* [2] fue muy usada en los años 60 y 70 pues el control es sencillo, el software usado no es complicado y el flujo de tráfico es simple. Todo el tráfico surge del centro de la estrella, tal como se muestra en la figura 4.1

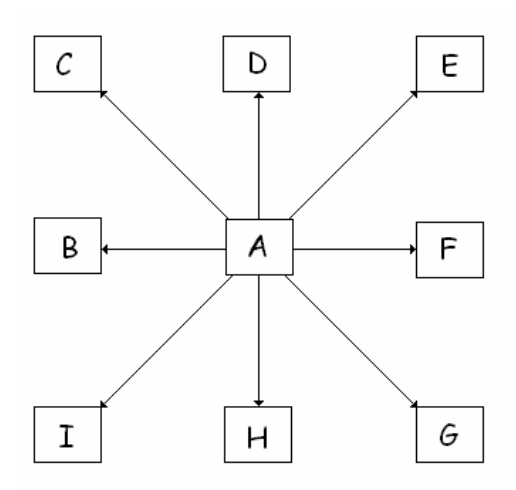

**Fig. 4.1** Topología estrella.

El punto A controla a las terminales conectadas a él, por lo tanto es responsable de encaminar el tráfico entre las terminales así como también de las fallas. En una topología estrella es sencillo encontrar fallas, ya que es posible ir aislando las líneas para localizarla, sin embargo este tipo de topología presenta problemas con respecto a los cuellos de botella (debido a un nodo central).

La topología en *malla* [2] a diferencia de la topología estrella, presenta una mejora debido a su relativa inmunidad a problemas de fallas y cuellos de botellas y esto es por la diversidad de caminos que la misma topología presenta.

<sup>\*</sup> Ésta dirección de Internet es valida al día de impresión del presente trabajo.

 Aun cuando esta opción es costosa se prefiere por su alta fiabilidad (especialmente para las redes con pocos nodos). En la figura 4.2 se muestra un esquema de esta topología

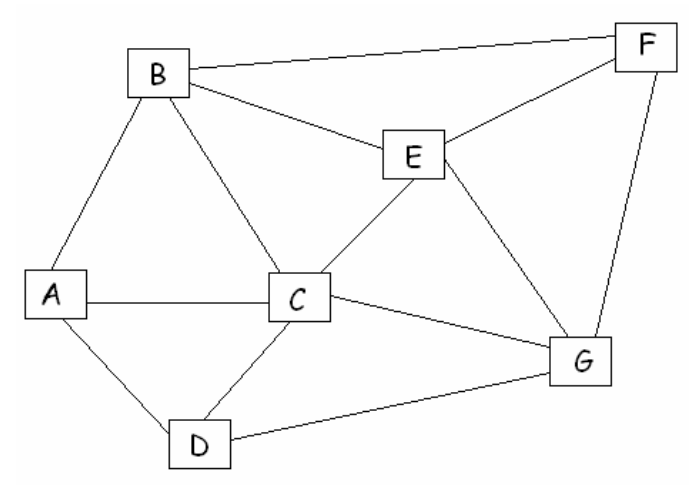

**Fig. 4.2** Topología malla.

Cuando se emplean terminales con antenas pequeñas (como en el caso de las antenas VSAT) por lo general los receptores tienen una sensibilidad limitada. En este caso la comunicación directa entre VSATS no cumple con los requisitos mínimos de calidad lo que hace necesario una estación terrena que actúe como retransmisor. En estos casos es necesario usar una red con topología de estrella. Existen dos tipos de configuraciones de estrella:

- Bidireccional: cuando las aplicaciones requieren que se comuniquen los VSAT's con el HUB y viceversa.
- Unidireccionales: es cuando sólo hay comunicación desde el HUB hacia los VSAT's

Cuando es posible establecer un enlace directo entre dos VSAT's (cuando aumenta el tamaño de las antenas o la sensibilidad de los receptores) hablamos de redes VSAT en malla. Con una red en estrella bidireccional se puede implementar una red en malla pura pero con el problema del retardo (0.5 segundos debido al inevitable doble salto mientras que en una red en malla pura sería sólo de .25s) [12]\*.

En general la topología más usada es la red en estrella bidireccional. La configuración en malla no es muy usada debido a la necesidad de mejores VSAT's.

\* Ésta dirección de Internet es valida al día de impresión del presente trabajo.

#### **4.2 Técnicas de acceso**

Las técnicas de acceso permiten tener varias estaciones en la misma red las cuales pueden intercambiar información. Las tres técnicas fundamentales son [8]:

- Acceso Múltiple por División de Frecuencia (FDMA)
- Acceso Múltiple por División de Tiempo (TDMA)
- Acceso Múltiple por División de Código (CDMA)

### **4.2.1 Acceso Múltiple por División de Frecuencia:**

Esta técnica es la más simple y la más usada en cuanto a técnicas de acceso al satélite se refiere: consiste en que cada estación terrestre, en una red satelital, transmite una o más portadoras a diferentes frecuencias centrales hacia el transpondedor del satélite. En la figura 4.3 se observa esquemáticamente como es la estructura de FDMA [8**]**

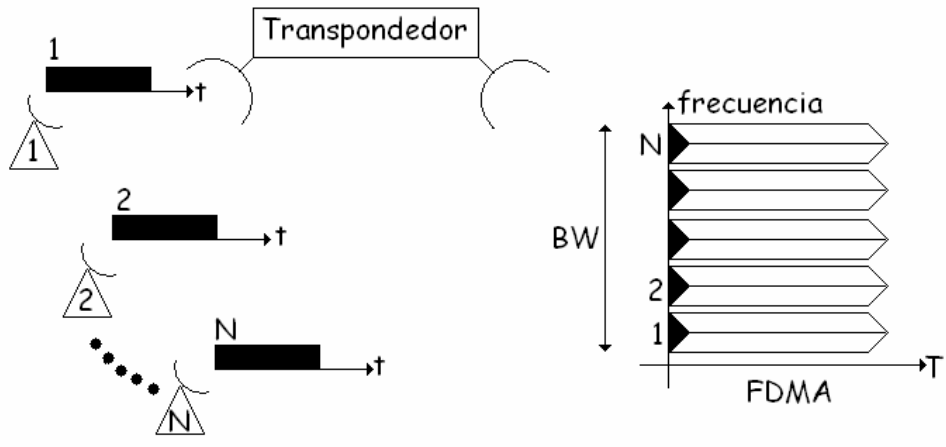

**Fig. 4.3** Acceso Múltiple por División de Frecuencia.

Cada portadora es asignada a una banda de frecuencia con una pequeña frecuencia de guarda para evitar traslapes entre portadoras adyacentes. El satélite recibe todas las portadoras en el ancho de banda del transponder, los amplifica y los reenvia a tierra. En éste tipo de técnica cada portadora puede emplear modulación analógica (frecuencia modulada) o modulación digital (PSK). El problema principal de éste tipo de acceso son los productos de intermodulación los cuales se generan por la amplificación de múltiples portadoras por un solo TWTA contenido en el transpondedor del satélite. Conforme el número de portadoras aumenta es necesario hacer trabajar el TWTA cerca de la zona de saturación con el objeto de proporcionar la potencia por portadora necesaria para reducir el efecto del ruido térmico en el enlace de bajada. Sin embargo cerca del nivel de saturación las características de entrada/salida del TWTA es no lineal en alto grado, en

consecuencia el nivel de los productos de intermodulación aumentan considerablemente. Para atenuar este efectode intermodulación el TWTA se hace trabajar con cierto "backoff" del nivel de saturación.

#### **4.2.2 Acceso Múltiple por División de Tiempo:**

Esta técnica consiste en que varias estaciones terrestres usan una sola portadora en base a una división de tiempo. En la figura 4.4 se observa, esquemáticamente, como es la estructura de TDMA [8]

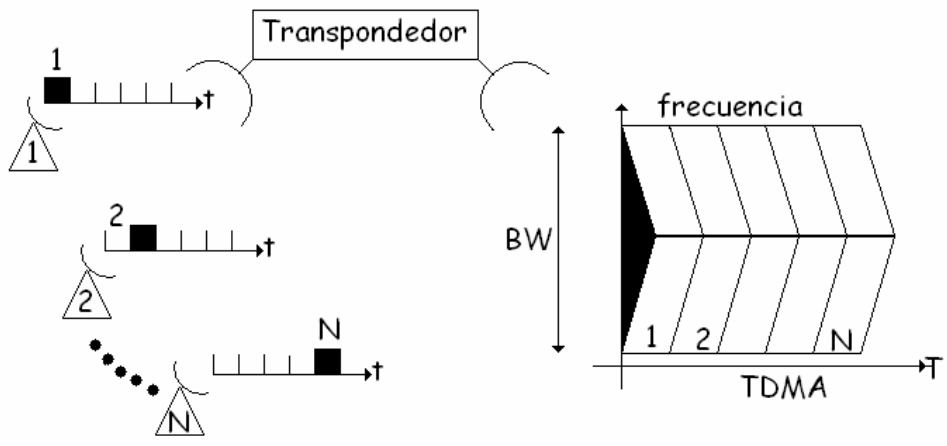

**Fig. 4.4** Acceso Múltiple por División de Tiempo.

En esta técnica todas las estaciones terrestres operan en un mismo transponder, además son capaces de transmitir una ráfaga de tráfico en un marco de tiempo periódico (conocido como marco de TDMA). En un lapso de tiempo, dentro de la ráfaga, cada estación terrestre ocupa todo el ancho de banda del transponder. El tiempo de transmisión de cada ráfaga es sincronizado cuidadosamente de tal forma que todas las ráfagas que recibe el satélite, provenientes de todas las estaciones terrestres que conforman la red, están muy cerca pero no existe traslape entre las mismas. El transponder del satélite recibe una ráfaga a la vez, la amplifica y la retransmite a la tierra. Este tipo de técnica requiere de una sincronización más compleja que en la técnica FDMA

### **4.2.3 Acceso Múltiple por División de Código:**

Con ésta técnica las estaciones terrestres transmiten de forma continua y conjunta con la misma banda de frecuencia del canal del repetidor del satélite. Al transmitir simultáneamente se puede generar un problema de interferencia; sin embargo éste problema se resuelve al hacer que el receptor identifique cada transmisión mediante una "firma". Esta firma consiste en una secuencia binaria llamada *código*. El conjunto de

códigos usados debe de tener las siguientes características [14]:

- Cada código se debe distinguir, de una manera fácil, de otro código idéntico desplazado en tiempo.
- Cada código se debe distinguir de una forma fácil no importando el uso de otros códigos en la red.

En la figura 4.5 se muestra esquemáticamente la estructura el CDMA

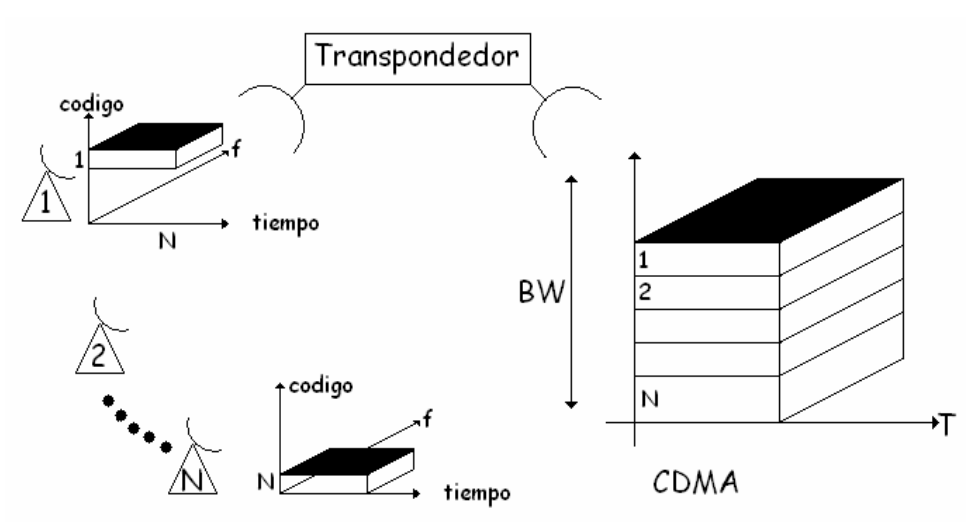

**Fig. 4.5** Acceso Múltiple por división de Código.

La transmisión combinada de códigos con información útil requiere una gran ancho de banda de frecuencias, más que TDMA y/o CDMA. Esta es la razón por la cual se le conoce como *espectro expandido*.

### **4.3 Tipo de asignación**

Enrutar el tráfico de información implica tener acceso por cada portadora transmitida por las estaciones terrestres a un canal de radiofrecuencia. Para cada tipo de acceso múltiple (TDMA, FDMA o CDMA) cada portadora es asignada a una porción de los recursos ofrecidos por el satélite, por ejemplo un canal del satélite (ya sea una banda de frecuencia, una ranura de tiempo etc.) o parte de éste. Esta asignación puede ser fija desde el principio (*asignación fija*) o bien puede ser asignada de acuerdo con ciertas necesidades (*asignación por demanda*) [4].

Con la *asignación fija* la capacidad de cada estación terrestre se fija de forma

independiente de la demanda del tráfico de la red a la que pertenece. Es posible que una estación terrestre reciba una petición de tráfico, por parte de la red que sobrepase a la capacidad de ésta, en consecuencia la estación rechazará algunas llamadas. Esta situación se le conoce como bloqueo aun cuando existan estaciones que tengan una capacidad disponible. Debido a ésta condición la capacidad de la red no es aprovechada al máximo. Con la *asignación por demanda* los recursos de la red satelital pueden ser asignados a las estaciones terrestres en función de las necesidades, por lo tanto existe la posibilidad de transferir la capacidad entre estaciones con poca demanda y estaciones con exceso de demanda.

### **4.4 Modo de operación:**

Existen dos formas en que operan las redes VSAT (ya sea con topología malla o estrella): SCPC (*single channel per carrier:* una portadora por canal) y MCPC (*multi channel per carrier:* varias portadoras por canal).

### **4.4.1 SCPC**

Este sistema se caracteriza por contener un solo canal sobre una portadora, cuyo ancho está en función del tipo de información y de la protección usada. En la figura 4.6 se muestra esquemáticamente esta forma de operación

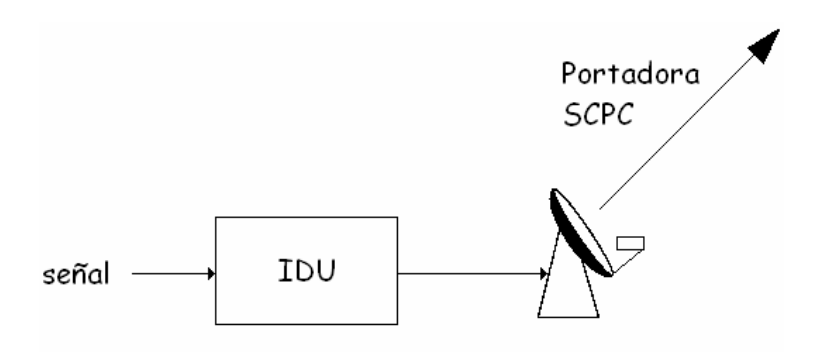

**Fig. 4.6** Una portadora por canal.

### **4.4.2 MCPC**

La característica principal es que con una sola portadora se manejan varios canales, cada canal es multiplexado en el tiempo antes de ser transmitido por la estación terrestre. En la figura 4.7 se muestra esquemáticamente la forma de operación

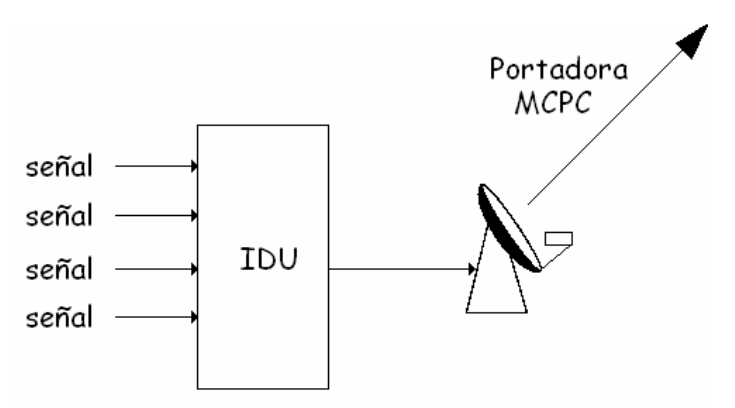

**Fig. 4.7** Varias portadoras por canal.

### **4.5 Parámetros de importancia**

Los parámetros anteriormente descritos se deben de tomar en cuenta para diseñar una red satelital, sin embargo es necesario que el usuario final tome en cuenta los siguientes parámetros [13]\*:

- Interfaces al equipamiento.
- Independencia del proveedor.
- Tiempo de configuración.
- Acceso al servicio.
- Flexibilidad.
- Recuperación ante fallos.
- Probabilidad de bloqueo.
- Tiempo de respuesta.
- Calidad del enlace.
- Disponibilidad.
- Mantenimiento

# **4.5.1 Interfaces al equipo**

La unidad que se instala en la localidad del cliente incorpora cierto número de conectores específicos de entrada / salida para las terminales de usuario. En las redes de datos el cliente puede usar los canales del satélite y las estaciones VSAT de forma que sean transparentes a las aplicaciones futuras. A menudo se desea reemplazar una red ya existente, pero además no se quiere reemplazar el equipo que tiene como controladores de clusters, procesadores "front-end" y otros equipos concentradores de datos.

\* Ésta dirección de Internet es valida al día de impresión del presente trabajo.

Por tanto es importante que todas las interfaces físicas estén definidas por software y puedan ser manejadas desde el Sistema Manejador de la red en el HUB central. Las modificaciones a las interfaces individuales de los VSAT no deben afectar a otras interfaces que estén funcionando en el mismo lugar.

# **4.5.2 Independencia del proveedor**

Las funciones generales de una red VSAT son las mismas para todos los proveedores de productos. Cada VSAT tiene un propietario del diseño y los protocolos. Por tanto, en una red en estrella, los productos de diferentes vendedores pueden no utilizar los mismos canales en el satélite ni los mismos equipos en el HUB.

# **4.5.3 Tiempo de configuración**

Este parámetro nos proporciona información acerca del tiempo necesario para desarrollar una red y consta de dos aspectos:

- El tiempo necesario para preparar la red en una configuración dada. Un dato típico es de 90 días para una red de 100 nodos.
- El tiempo necesario para expandir la red: una estación VSAT puede ser instalada en pocos días. Este tiempo es menor que el que tarda en instalarse una línea arrendada, que es de unas semanas.

# **4.5.4 Acceso al servicio**

Muchas redes VSAT son en principio unidireccionales. Más tarde el cliente desea ampliar el servicio hacia una red de doble dirección. Suele ser más barato incluir la opción de distribuir señal de televisión en una red de transmisión de datos. Es recomendable para el operador de la red preguntar al proveedor qué pruebas de instalación se deben realizar para el despliegue de la red. También se pueden realizar medidas de tráfico y comprobar que el tráfico actual está conforme a las suposiciones de diseño. Incluso si el cliente no está completamente satisfecho, se puede rediseñar la red a menor costo que cuando esté operativa.

# **4.5.5 Flexibilidad**

Una de las principales ventajas de las redes VSAT es que la expansión (adición de nuevos terminales y circuitos) se puede realizar sin tener que reconfigurar la red o sin que impacte al resto de la red. Sin embargo, el funcionamiento de la red e incluso la calidad del servicio ofrecido al usuario son sensibles al aumento de tráfico, que se incrementa si se incluyen muchas estaciones VSAT. Es conveniente para prever posteriores expansiones de la red el sobredimensionar el HUB y el tramo espacial requerido en un 20% sobre los requerimientos iniciales. Dado que las frecuentes adquisiciones y la reestructuración de corporaciones son parte del mundo actual de los negocios, es importante que el cliente no sienta que sus necesidades en telecomunicaciones recorten su potencial de expansión

### **4.5.6 Recuperación ante fallos**

Las comunicaciones vía satélite son arriesgadas por naturaleza. Muchos directores de empresa no confían en este tipo de comunicaciones porque no las conocen. Es importante establecer manejadores de fallos, procedimientos de restauración y entornos de recuperación consistentes ante fallos y desastres. Estos entornos deben ser adaptados a las necesidades del del cliente.

La recuperación debe incluir:

- Recuperación del HUB: Si el HUB falla o es destruido, provocando la caída de la red, se debe considerar poseer otra estación terrena, fija o transportable, auxiliar para continuar las operaciones inmediatas sin cambios en las estaciones VSAT o en el satélite.
- Recuperación de estaciones VSAT : En el caso de que el fallo amenace la integridad de la red (por ejemplo, una estación VSAT dañada genera interferencias a otros sistemas), la transmisión de ese terminal debe ser interrumpida de inmediato. Una solución es implementar una señal continua desde el HUB a todas las estaciones VSAT. Si una estación VSAT no recibe la señal desde el HUB, debe interrumpir de inmediato su transmisión.
- Restaurar el satélite: El fallo más probable es un desapuntamiento del satélite, dando como resultado la caída completa de la red. De todas formas, no lleva más de unas pocas horas llevar el satélite a su posición original. Un fallo en el traspondedor requiere cambiar la red a otro traspondedor en el mismo satélite. Sin embargo existe la posibilidad de que el satélite completo falle, con la necesidad de cambiar a otro satélite. Esto significa reapuntar todas las antenas de las estaciones VSAT. Este reapuntamiento se puede hacer de forma manual, lo que toma mucho tiempo, o de forma automática, lo que encarece el coste de las estaciones VSAT.
- Restaurar las conexiones terrenas. En cualquier caso, la caída total o parcial de la red se puede subsanar en parte si hay enlaces terrestres de resguardo. Si un enlace cae, puede ser automáticamente redirigido por una red pública de transmisión de datos. Esta posibilidad aumenta la disponibilidad de la red.

### **4.5.7 Probabilidad de bloque**

La probabilidad de bloqueo se considera en relación al modo de operación de la red, cuando las estaciones VSAT registradas en la red generan una demanda de tráfico que sobrepasa la capacidad de la red. Para redes VSAT, la probabilidad de bloqueo es típicamente de 0.1%.

### **4.5.8 Tiempo de respuesta**

El tiempo de respuesta se define como el tiempo que pasa desde que se envía una comunicación y se recibe la respuesta. Este tiempo de respuesta es debido a varios factores:

- Tiempo de espera en el transmisor, debido a retrasos para preservar la capacidad de la red antes de que ocurra la transmisión.
- Tiempo de transmisión del mensaje, que depende de la longitud del mensaje y de la velocidad de transmisión.
- Tiempo de propagación, que depende de la arquitectura de la red, y el número de saltos al satélite. Típicamente son 0.25 seg. para un salto y 0.5 seg. para dos saltos. Este retraso ocurre en los caminos de ida y de vuelta.
- Tiempo de procesamiento del mensaje en el receptor, y tiempo necesario para generar la respuesta.
- Retraso producido por el protocolo, como resultado del control de errores, o control de flujo entre emisor y receptor.

Contrariamente a lo que pueda parecer, las redes VSAT ofrecen mejores resultados que las redes por línea privada. La única limitación física son los 0.5 seg. de retraso por el tránsito por el satélite

# **4.5.9 Calidad del enlace**

Al usuario sólo le concierne la calidad del enlace en banda base, que es especificada en términos de S/N para señales analógicas y BER para señales digitales. En la TV analógica se requieren, mínimo, 50dB de relación S/N, lo que permite recuperar la señal con la suficiente calidad para radiodifusión y transmisión por cable. En transmisiones digitales, la BER típica es de 1e-7. Esta tasa es suficiente para garantizar una calidad aceptable para comunicaciones de voz y vídeo. En transmisión de datos, la BER no es significativa, ya que los protocolos de transmisión permiten un canal libre de errores entre emisor y transmisor. De todas formas, si la tasa de error es muy alta, el número de retransmisiones hace que aumente el retraso de la comunicación. Una consecuencia de la simetría de los enlaces es que ofrecen la misma calidad a todos los usuarios, cosa que no ocurre con los enlaces terrestres.

# **4.5.10 Disponibilidad**

En términos generales, la disponibilidad se define como la relación entre el tiempo en que una unidad está funcional y el tiempo total. La disponibilidad de la red es el porcentaje de tiempo que el servicio es ofrecido a un lugar dado con la calidad requerida. Por ejemplo

una disponibilidad de la red del 99.7% implica que hay 26 horas de mal funcionamiento al año, además es común que el usuario no acepte una interrupción de más de 4 horas seguidas. Por tanto se deben implementar procedimientos adecuados para restaurar los fallos del equipo en el tiempo requerido.

#### **4.5.11 Mantenimiento**

Este parámetro implica al equipo en tierra; es decir al HUB y a las estaciones VSAT. El mantenimiento de un HUB compartido es normalmente responsabilidad del proveedor del servicio. Una estación VSAT debe requerir tan poco mantenimiento como sea posible ya que el costo operacional de mantenimiento sobre un gran número de lugares en una amplia zona de servicio puede elevar el costo operacional de la red. El proveedor de red suele garantizar sus equipos y el software que acompaña por un periodo de dos años, pero debe presentar un plan de mantenimiento del hardware y el software por un periodo de diez años.

#### **4.6 Enlace punto a punto**

En la figura 4.8 se muestra un enlace punto a punto usando una estación VSAT. Se aprecia que solamente existe una interfase entre la estación y la terminal [14].

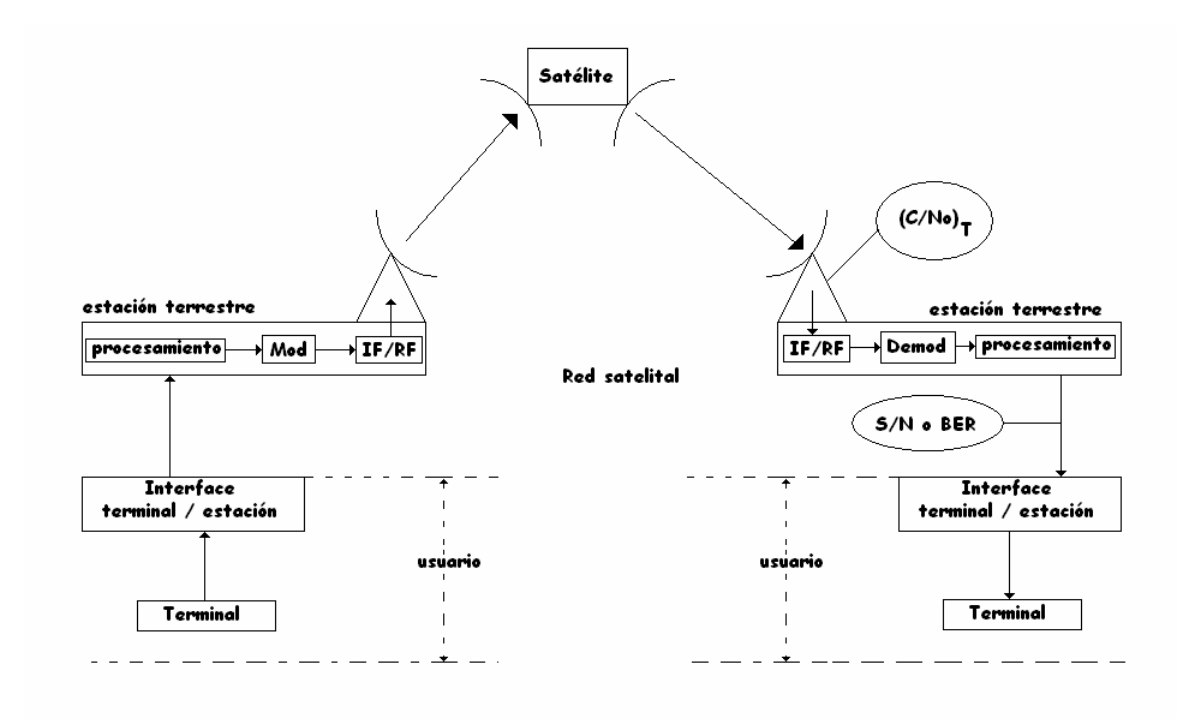

**Fig. 4.8** Enlace punto a punto vía VSAT.

La calidad de la señal entregada al usuario se define en la interfase terminal / estación, la cual se define mediante las siguientes relaciones (recomendación ITU – R)

- Relación S/N: se usa en transmisiones analógicas y relaciona la potencia de la señal con la potencia del ruido
- La Relación de BIT Erróneo (BER) cuando la transmisión es digital

Estas dos cantidades S/N y BER dependen del valor de  $(C/N_0)_T$ . La relación  $(C/N_0)_T$ cuantifica la calidad del enlace entre estaciones y se establece en la entrada del receptor de la estación terrestre.

### **4.7 Transmisión de señales digitales**

La transmisión digital consiste en adaptar una señal analógica y obtener una representación de la misma de forma discreta. Los pasos que se deben de seguir para digitalizar una señal son los siguientes:

- Muestreo: El cual se logra mediante una frecuencia *f*s igual al doble de la frecuencia máxima *f*max del espectro de la señal analógica. Por ejemplo para un canal telefónico la frecuencia *f*max = 3400 Hz y *f*s = 8KHz, y para una señal de radio  $f_{\text{max}}$  = 15 KHz y  $f_s$  = 32 KHz.
- Cuantificación: Cada muestra que se obtiene del proceso anterior se cuantifica en un número finito de niveles discretos *M*, sin embargo esta cuantificación introduce un error conocido como ruido de cuantificación.
- Codificación de la fuente: El número finito de muestras *M* pueden ser representados ya sea por un alfabeto finito o bien por una señal la cual puede ser transmitida en un enlace. Los elementos del alfabeto son señales binarias, por lo tanto es necesario transmitir  $m = \log_2 M$  bits por muestras y con esto podemos determinar la velocidad de bits la cual es

 $R_q = f_s \log_2 M$  (4.1)

Es necesario hacer notar que el canal debe de ser codificado para dar mayor protección de posibles errores de transmisión, y esto se logra agregando bits de información de tipo redundante. En la figura 4.9 se muestra el principio de la codificación del canal.

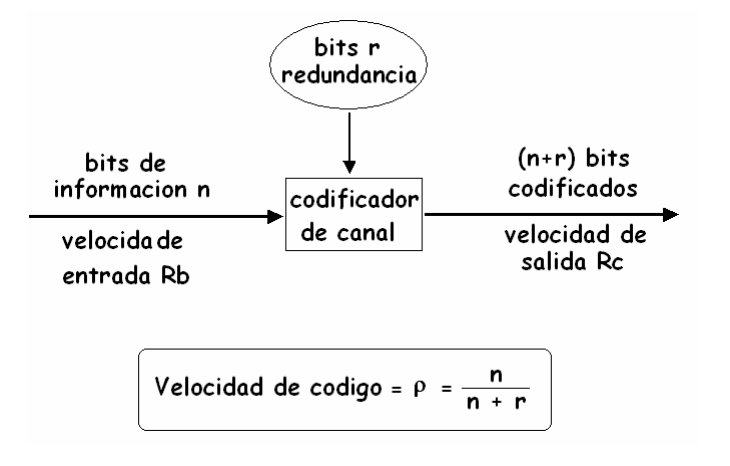

**Fig. 4.9** Codificación del canal.

La velocidad del código esta definida de la siguiente forma:

$$
\rho = n / (n + r) \tag{4.2}
$$

Donde r es el número de bits agregados para n bits de información. La velocidad de bit a la entrada del codificador es  $R<sub>b</sub>$ . A la salida la velocidad es mayor, por lo tanto la expresión a la salida es igual a

$$
R_c = R_b / \rho \qquad (bits/s)
$$
 (4.3)

#### **4.7.1 Probabilidad de error de bit y de simbolo**

La probabilidad de error de simbolo es la probabilidad de que un simbolo sea detectado con error, de manera similar la probabilidad de error de bits es la probabilidad de que un bit sea detectado con error. Para una modulación de dos estados el simbolo es equivalente a un bit, por lo tanto la probabilidad de error de simbolo (SEP, por sus siglas en ingles) representa la probabilidad de error de bit( BEP por sus siglas en ingles). En general se tiene la siguiente expresion:

$$
BEP = SEP/\log_2 M \qquad \qquad M \ge 2 \tag{4.3}
$$

La siguiente tabla proporciona la BEP para diferentes tipos de modulación.

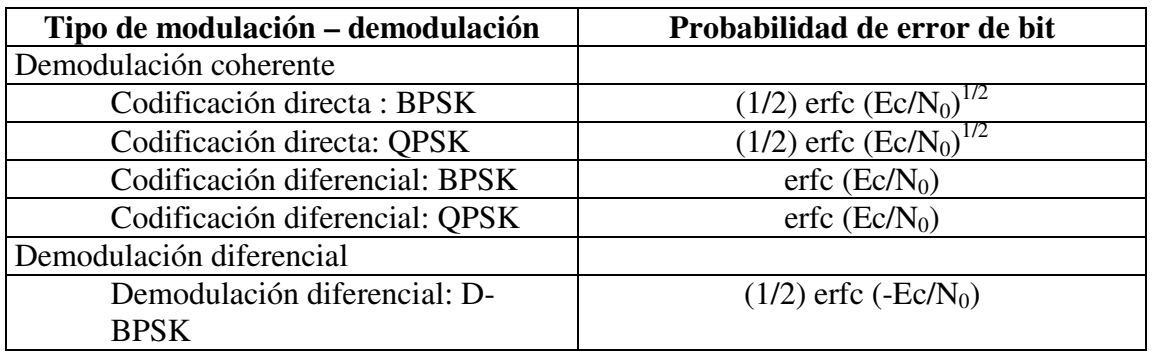

**Tabla 4.1** Expresión del BEP para diferentes modulaciones.

En donde  $erfc(x)$  es la función de error complementaria definida como:

$$
erfc(x) = \left(2/\sqrt{\pi}\right)\int_{x}^{\infty} e^{-u^2} du
$$
\n(4.4)

En la relación  $E_c/N_0$ ,  $E_c$  es la energía por bit. Para un enlace convencional satelital el valor de  $C/N_0$  a usar es el de  $(C/N_0)_T$ .

#### **4.7.2 Velocidad de error de bit (BER)**

El BER mide el desmepeño del demodulador contando el número de bits erroneos n en una trama de bits recibidos N, es decir

 $BER = n/N$  (4.5)

El BER consituye un estimado del BEP.

### **4.7.3 Código de corrección de error "anticipativo" (FEC)**

A la entrada del codificador la velocidad de bit es  $R_c$  y la probabilidad de error de bit es (BEP)<sub>entrada</sub>, A la salida del decodificador la velocidad de información es  $R_b$  que es igual a la velocidad en la entrada del codificador, tal como se muestra en la figura 4.10.

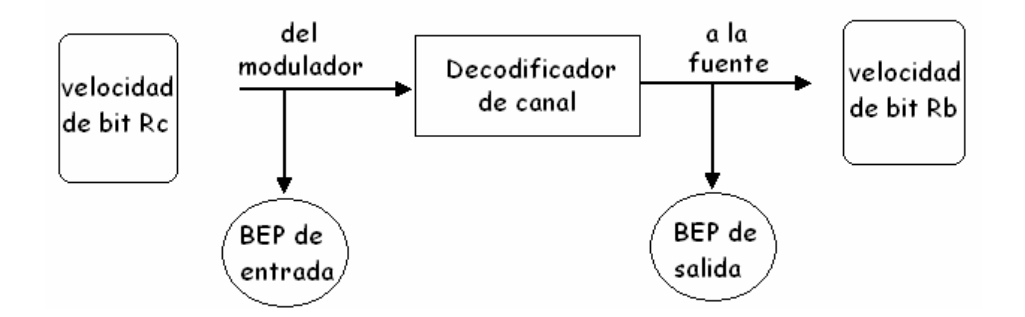

**Fig. 4.10** Decodificador de canal.

Debido a la correccion de error en el decodificador, la (BEP)salida es menor que la  $(BEP)_{entrada}$ . El valor de la  $(BEP)_{entrada}$  está en función del  $E_c/N_0$  dependiendo de la forma de la modulación y de la forma de demodulación y de las curvas que se muestran en la Figuras 4.11, 4.12 y 4.13.

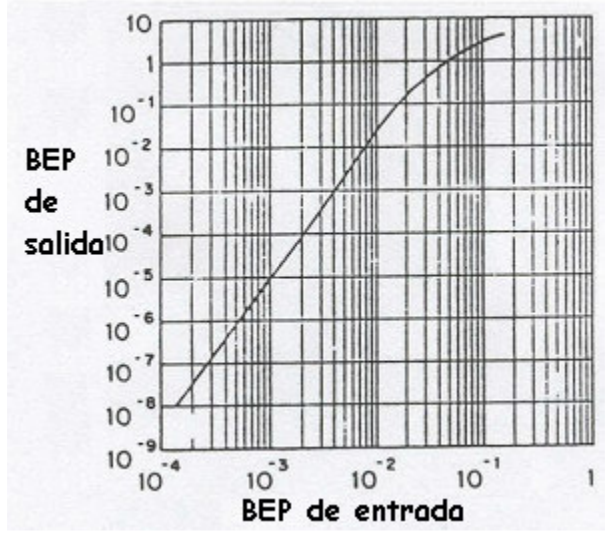

Fig 4.11 Relación entre el (BEP)<sub>salida</sub> y (BEP)<sub>entrada.</sub>

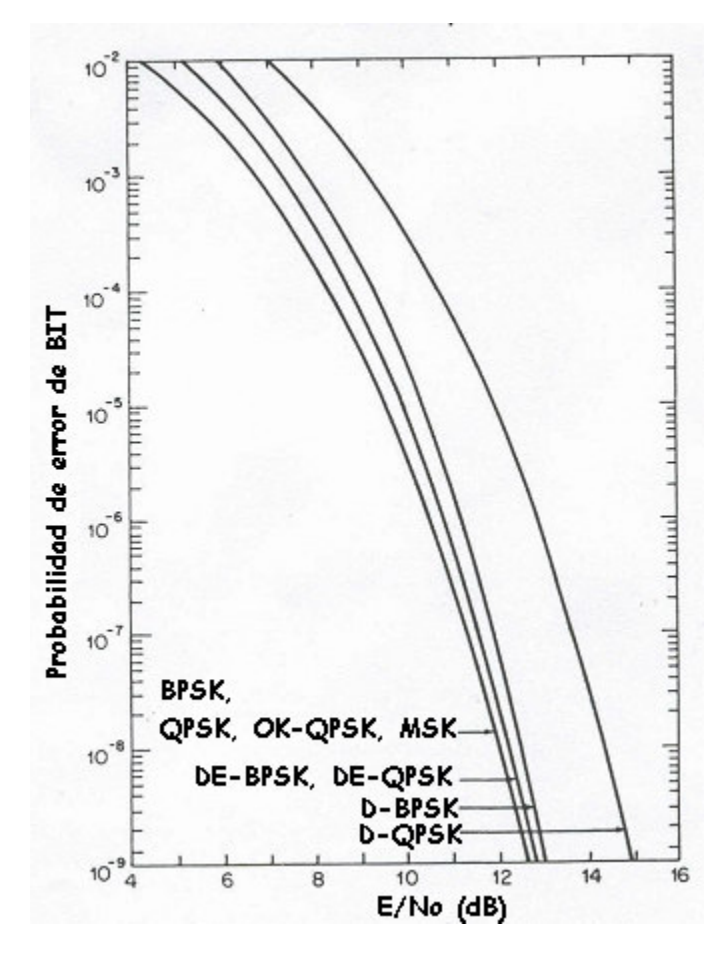

**Fig 4.12** Probabilidad de error de bit teórico.

Combinando estas dos familias de curvas para el esquema del codificador / decodificador considerado, se obtienen las siguientes curvas (en donde **1** es con codificación, **2** es sin codificación y **3** es la ganancia de codificación):

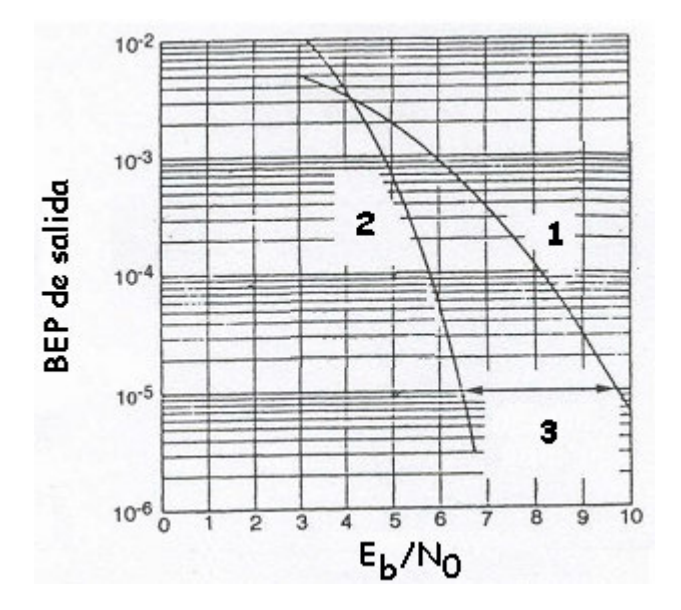

**Fig 4.13** Desempeño del sistema de modulación y codificación.

Estas curvas establecen el desempeño del sistema de modulación y codificación. Es importante hacer notar que la probabilidad de error de bit BEP es expresada en función del  $E_b/N_0$  mediante la siguiente expresión:

$$
E_b/N_0 = E_c/N_0 - 10\log\rho
$$
 (dB) (4.6)

Donde ρ es la velocidad de código descrita anteriormente.

La "ganancia de decodificación" indica la diferencia entre en el  $E_b/N_0$ , en función de cierto valor de BEP, en el enlace con y en ausencia del codificador. La siguiente tabla muestra valores típicos de ganancia de codificación:

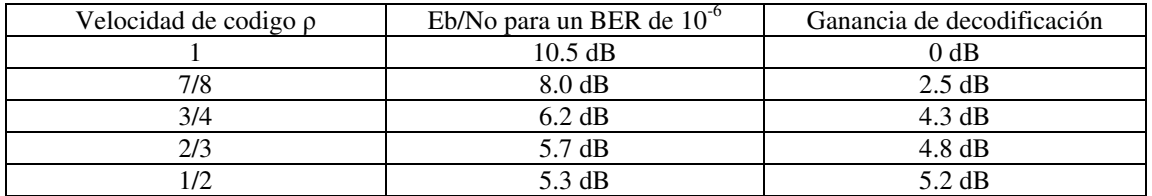

**Tabla 4.2** Valores típicos de ganancia de codificación.

Cuando en el enlace se tiene ganancia de decodificación, el ancho de banda usado aumenta lo que hace necesario transmitir una velocidad de bit  $R<sub>c</sub>$  (la cual es mayor que la velocidad de bit  $R_b$ ) dando como resultado que el ancho de banda se calcula de la siguiente forma:

$$
B = R_c \Gamma = R_b / \Gamma \rho \tag{4.7}
$$

En donde Γ es la eficiencia espectral la cual se define como la relación entre la velocidad de bit transmitido por un canal (bit/s) y el ancho de banda ocupado de la portadora (Hz) es decir

$$
\Gamma = R_c / B \qquad \text{(bits/s Hz)} \tag{4.8}
$$

En la práctica este valor es de 0.7 – 0.8 bit/s Hz cuando se usa una modulación BPSK, y es de 1.4 – 1.6 bit/s Hz cuando se usa una modulación QPSK

### **4.8 Formatos digitales MPEG, MPEG – 2 y MPEG - 4**

El **Moving Picture Experts Group** (grupo de expertos de imágenes en movimiento), abreviado **MPEG**, en sus orígenes era un pequeño grupo encargado del desarrollo de normas de codificación para audio y vídeo, formado en el Comité Técnico para la Tecnología de la Información ISO/IEC JTC 1, de la ISO. Desde su primera reunión en 1988, el MPEG ha crecido hasta incluir 350 miembros de distintas industrias y universidades. La designación oficial del MPEG es *ISO/IEC JTC1/SC29 WG11*.

MPEG ha normalizado los siguientes formatos de compresión y normas auxiliares [5]:

- MPEG-1: estándar inicial de compresión de audio y vídeo. Usado después como la norma para CD de vídeo, incluye popular formato de compresión de audio Capa 3 (MP3).
- MPEG-2: normas para audio y vídeo para difusión de calidad de televisión. Utilizado para servicios de TV por satélite como *Direct TV* (Cadena estadounidense de televisión vía satélite de difusión directa), señales de televisión digital por cable y (con ligeras modificaciones) para los discos de vídeo DVD.
- MPEG-3: diseñado originalmente para HDTV (Televisión de Alta Definición), pero abandonado posteriormente en favor de MPEG-2.
- MPEG-4: expande MPEG-1 para soportar "objetos" audio / vídeo, contenido 3D, codificación de baja velocidad binaria y soporte para gestión de derechos digitales (protección de copyright).
- MPEG-7: sistema formal para la descripción de contenido multimedia
- MPEG-21: MPEG describe esta norma futura como un "marco multimedia".

El MPEG utiliza códecs (codificadores-descodificadores) de compresión con bajas pérdidas de datos usando códecs de transformación. En los códecs de transformación con bajas pérdidas, las muestras tomadas de imagen y sonido son divididas en pequeños segmentos, transformadas en espacio-frecuencia y cuantificadas. Los valores cuantificados son luego codificados entrópicamente.

Los sistemas de codificación de imágenes en movimiento, tal como MPEG-1, MPEG-2 y MPEG-4, añaden un paso extra, donde el contenido de imagen se predice, antes de la codificación, a partir de imágenes reconstruidas pasadas y se codifican solamente las diferencias con estas imágenes reconstruidas y algún extra necesario para llevar a cabo la predicción. MPEG solamente normaliza el formato del flujo binario y el descodificador. El codificador no está normalizado en ningún sentido, pero hay implementaciones de referencia, para los miembros, que producen flujos binarios válidos.

El estándar **MPEG-2** fue desarrollado por el Grupo de Expertos en Imágenes en Movimiento, *Moving Pictures Experts Group*, con el fin de crear un sistema de codificación de video genérico que soportara una gran variedad de aplicaciones y requerimientos. Un sistema de codificación como MPEG-2 opera reduciendo la redundancia espacial y temporal de una señal de video, así como la redundancia psicovisual [10].

Las técnicas de reducción de redundancia espacial y temporal se relacionan con hecho de que los valores de los píxeles que forman una imagen se correlacionan con sus vecinos tanto en la misma trama (espacial) como a lo largo de ellas (temporalmente). Las técnicas de reducción de redundancia psicovisual se aprovechan de la manera en que se capta la imagen y es procesada en el cerebro. La redundancia espacial es eliminada por medio de la aplicación de transformadas matemáticas a un grupo de píxeles vecinos.

Temporalmente, la compresión de la señal se lleva a cabo prediciendo el cuadro de otros cuadros, manteniendo solamente las diferencias entre el cuadro de referencia y el predicho. Es decir, el valor de un píxel se aproxima dados los valores de un conjunto de píxeles vecinos. Un video MPEG-2 está compuesto por datos de video codificados ordenados en trenes de bits de video; estos trenes de bits son la jerarquía sintáctica más alta y son la base para la formación del video. Los trenes de bits se componen de cuadros de video, cada cuadro consiste en una imagen codificada. Dadas las técnicas de compresión se identifican tres clases de cuadros:

- imágenes intracodificadas (I) que explotan únicamente la información contenida en sí misma (espacial) y que sirven de referencia para imágenes previas y futuras.
- imágenes predichas (P) que se obtiene utilizando predicción con compensación de movimiento a partir de una trama I anterior.
- cuadros con imágenes predichas bidireccionalmente (B), es decir, en base a tramas I anteriores y futuras.

Tal composición de un flujo MPEG-2 crea una situación en donde algunas tramas son de mayor importancia que otras en términos de calidad visual dado que son la referencia para segmentos subsecuentes.

Recientemente el formato H.264 (conocido también como **MPEG-4**) es un estándar para codificar de forma digital la señal de video creado por el grupo VCEG de la ITU-T, éste código fue creado para lograr una alta compresión de datos.

El objetivo de crear el H.264 es el establecer un estándar que sea capaz de proveer una calidad de video buena a velocidades substancialmente bajas (por ejemplo la mitad o menos) en comparación a los códigos anteriores (MPEG-2, H.263), y además sin que aumente la complejidad del código, evitando que se vuelva muy caro de implementar. Otro objetivo es que el código sea flexible, para que se pueda aplicar en una gran variedad de aplicaciones (por ejemplo aplicaciones para baja y alta velocidad de bits, y baja y alta resolución de video) y en una amplia variedad de redes y sistemas (por ejemplo sistemas tipo "broadcast", almacenamiento DVD, sistemas de telefonía en multimedia, etc).

El estándar MPEG – 4 permite una codificación híbrida de imágenes naturales (basada en píxeles) y video juntos con escenas sintéticas (generadas por computadora). Esto permite, por ejemplo, la presencia virtual de participantes de alguna videoconferencia. Para lograr esto, el estándar incluye herramientas y algoritmos que soportan la codificación de imágenes naturales estáticas (basadas en píxeles) y secuencias de video, así como también incluye herramientas para soportar la compresión de parámetros geométricos de gráficas en 2D y 3D.

MPEG-4 retoma muchas de las características de MPEG-1 y MPEG-2 así como de otros estándares relacionados, tales como soporte de VRML (Virtual Reality Modeling Language) extendido para Visualización 3D, archivos compuestos orientados a objetos (incluyendo objetos audio, video y VRML), soporte para el manejo de derechos digitales externo y varios tipos de interactividad.

MPEG-4 está formado por varios estándares, llamados "partes", que incluyen:

- *Parte 1* (ISO/IEC 14496-1): Sistemas: Describe la sincronización y la transmisión simultánea de audio y video.
- *Parte 2* (ISO/IEC 14496-2): Visual: Un códice de compresión para elementos visuales (video, texturas, imágenes sintéticas, etc.). Uno de los muchos *perfiles* definidos en la Parte 2 es el *Advanced Simple Profile* (ASP).
- *Parte 3* (ISO/IEC 14496-3): Audio: Un conjunto de códecs de compresión para la codificación de flujos de audio; incluyen variantes de *Advanced Audio Coding* (AAC) así como herramientas de codificación de audio y habla.
- *Parte 4* (ISO/IEC 14496-4): Conformidad: Describe procedimientos para verificar

la conformidad de otras partes del estándar.

- *Parte 5* (ISO/IEC 14496-5): Software de referencia: Formado par elementos de software que demuestran y clarifican las otras partes del estándar.
- *Parte 6* (ISO/IEC 14496-6): Delivery Multimedia Integration Framework (DMIF).
- *Parte 7* (ISO/IEC 14496-7): Software optimizado de referencia: Contiene ejemplos sobre como realizar implementaciones optimizadas (por ejemplo, en relación con la Parte 5).
- *Parte 8* (ISO/IEC 14496-8): Transporte sobre redes IP: Especifica un método para transportar contenido MPEG-4 sobre redes IP.
- *Parte 9* (ISO/IEC 14496-9): Hardware de referencia: Provee diseños de hardware que demuestran implementaciones de otras partes del estándar.
- *Parte 10* (ISO/IEC 14496-10): Advanced Video Coding (AVC): Un códice de señales de video técnicamente idéntico al estándar ITU-T H.264.
- *Parte 12* (ISO/IEC 14496-12): Formato para medios audiovisuales basado en ISO: Un formato de archivos para almacenar contenido multimedia.
- *Parte 13* (ISO/IEC 14496-13): Extensiones para el manejo y protección de Propiedad Intelectual (IPMP).
- *Parte 14* (ISO/IEC 14496-14): Formato de archivo MPEG-4: El formato de archivo de contenedor designado para contenidos MPEG-4; basado en la Parte 12.
- *Parte 15* (ISO/IEC 14496-15): Formato de archivo AVC: Para el almacenamiento de video Parte 10, basado en la Parte 12.
- *Parte 16* (ISO/IEC 14496-16): *Animation Framework eXtension* (AFX).
- *Parte 17* (ISO/IEC 14496-17): Formato de subtítulos (en elaboración el último avance en su revisión data de enero de 2005).
- *Parte 18* (ISO/IEC 14496-18): Compresión y transmisión como flujo de fuentes tipográficas (para fuentes OpenType).
- *Parte 19* (ISO/IEC 14496-19): Flujos de texturas sintetizadas.
- *Parte 20* (ISO/IEC 14496-20): Representación liviana de escenas (LASeR) (en elaboración - el último avance en su revisión data de enero de 2005).
- *Parte 21* (ISO/IEC 14496-21): Extensión de MPEG-J para *rendering* (en elaboración - el último avance en su revisión data de enero de 2005).

También es posible definir perfiles a nivel de las partes, dado que una implementación de una parte no necesariamente contiene toda esa parte.

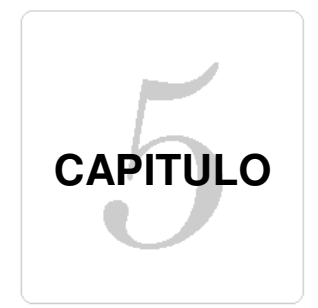

# **Cálculo de enlace**

### **Introducción**

En éste capítulo se analizará si la banda Ka se puede emplear para transmitir señales digitales a diferentes velocidades. La forma en que se va analizar es la siguiente: en primer lugar se calcula la relación (C/No)total en función de la velocidad, después se calcula el (C/No) usando tomando en cuenta las características de los equipos, las atenuaciones correspondientes a la atmósfera, a la distancia y a la lluvia, etc. Una vez que se tienen ambos datos se comparan tomando como valor de referencia al obtenido en función de la velocidad. Después se hace el calculo económico para varias estaciones esclavas.

# **5.1 Definición de los parámetros**

El objetivo principal es evaluar los requerimientos mínimos necesarios (técnicos y económicos) para ofrecer servicios en banda Ka sobre territorio mexicano. La evaluación se realiza en dos partes: En la primera parte se analiza la transmisión de diferentes servicios, tomando al Distrito Federal como HUB y los diferentes estados de la republica como estaciones esclavas. En la segunda parte se analiza la transmisión de diferentes servicios, desde las estaciones esclavas hacia el HUB. Los servicios que se van a analizar se muestran en la tabla 5.1, estos valores de velocidad son los que maneja comúnmente SATMEX:

| Tipo de servicio | Velocidad | FEC |  |
|------------------|-----------|-----|--|
|                  | (Kbps)    |     |  |
| Voz y Datos      | 16        | 1/2 |  |
| Voz y Datos      | 19.2      | 1/2 |  |
| Voz y Datos      | 32        | 1/2 |  |
| Voz y Datos      | 56        | 1/2 |  |
| Voz y Datos      | 64        | 1/2 |  |
| Voz y Datos      | 128       | 1/2 |  |
| Voz y Datos      | 256       | 1/2 |  |
| Voz y Datos      | 384       | 1/2 |  |
| Voz y Datos      | 512       | 1/2 |  |
| Voz y Datos      | 768       | 1/2 |  |
| Voz y Datos      | 1,024     | 1/2 |  |
| Voz y Datos      | 2,048     | 1/2 |  |
| Video            | 6.600     | 3/4 |  |

**Tabla 5.1**: Velocidades de transmisión.

Un dato importante para el cálculo del enlace es el valor de Eb/No. Los valores del Eb/No están en función de la velocidad de transmisión, del FEC y del tipo de modulación, todos estos valores dependen del MODEM satelital a usar (más adelante se indica el modelo de MODEM usado). Para el cálculo de enlace se toma las características del satélite ANIK F-2, suponiendo que prestará servicios para México. Las características del satélite se muestran el la tabla 5.2:

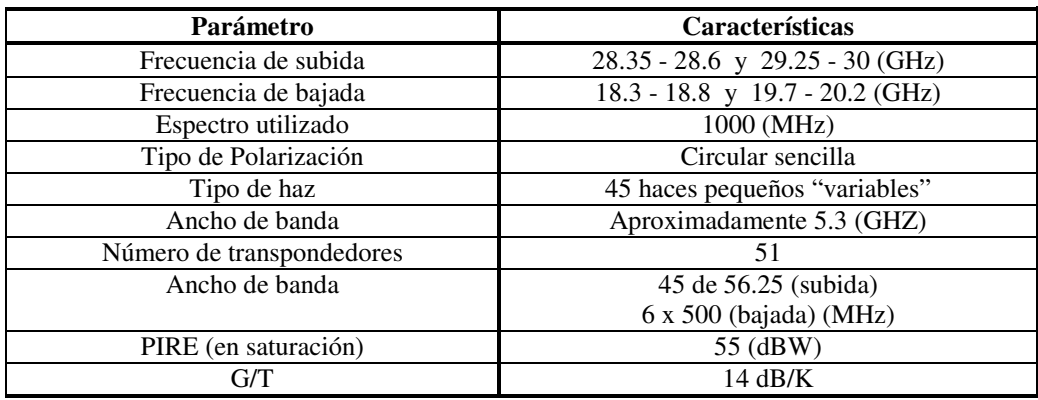

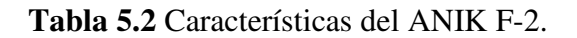
#### **5.2 Primera parte: Cálculo del enlace HUB – estaciones esclavas**

El cálculo del ancho de banda necesario para transmitir un canal a diferentes velocidades está en función de la tasa de codificación y se calcula con la expresión 2.40:

$$
B = \frac{1.2R_b}{r}
$$
 (Hz)

El ancho de banda del transpondedor, del ANIK F-2, usado para calcular el enlace es de 56.25 MHz, y la potencia de transmisión es de 55 dBW en saturación. La potencia disponible del transpondedor se tiene que dividir entre el número total de portadoras, además es necesario tomar en cuenta el nivel de "Back Off" de salida, el cual tiene un valor promedio de 3 dB (http://www.telesat.ca/news/speeches/speeches01-01.htm). En la tabla 5.3 se muestra el ancho de banda para transmitir una portadora, el número de portadoras que puede transmitir un transpondedor y la potencia de cada portadora (tomando en cuenta el valor de BO de salida), en función de la velocidad

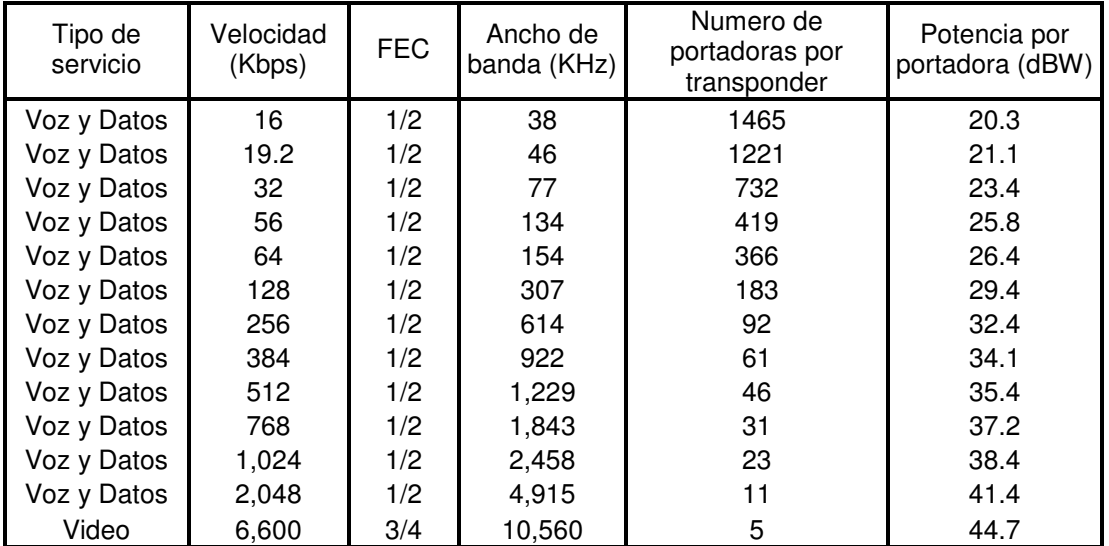

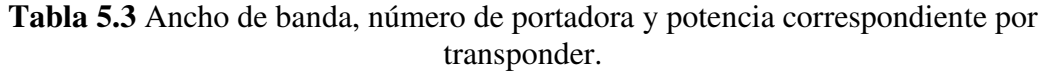

Para realizar el cálculo del enlace, ya sea ascendente o descendente, se utiliza la expresión 2.28:

$$
\frac{C}{N_{\text{o}}} = \frac{\left[\left(\frac{P_{\text{TX}}G_{\text{T max}}}{L_{\text{T}}L_{\text{FTX}}}\right)\left(\frac{1}{L_{\text{FS}}L_{\text{A}}}\right)\left(\frac{G_{\text{R max}}}{L_{\text{R}}L_{\text{FRX}}L_{\text{POL}}}\right)\right]}{\left[\frac{T_{\text{A}}}{L_{\text{FRX}}} + \left(T_{\text{F}}\left(1 - \frac{1}{L_{\text{FRX}}}\right)\right) + T_{\text{eRx}}\left(\frac{1}{K}\right)\right]}
$$

Para calcular el valor del enlace total, en función del enlace ascendente y descendente, se usa la expresión 2.38:

$$
\left(\frac{C}{N}\right)_{T}^{-1} = \left(\frac{C}{N}\right)_{S}^{-1} + \left(\frac{C}{N}\right)_{B}^{-1} + \left(\frac{C}{N}\right)_{I}^{-1} + \left(\frac{C}{N}\right)^{-1}
$$

Para obtener el valor total del enlace se debe de tomar en cuenta el nivel de (C/N) de intermodulación. En la figur a 5.1 se muestra el comportamiento de la relación C/N de intermodulación en función de "back-off" en un TWT típico para diferente número de portadoras.

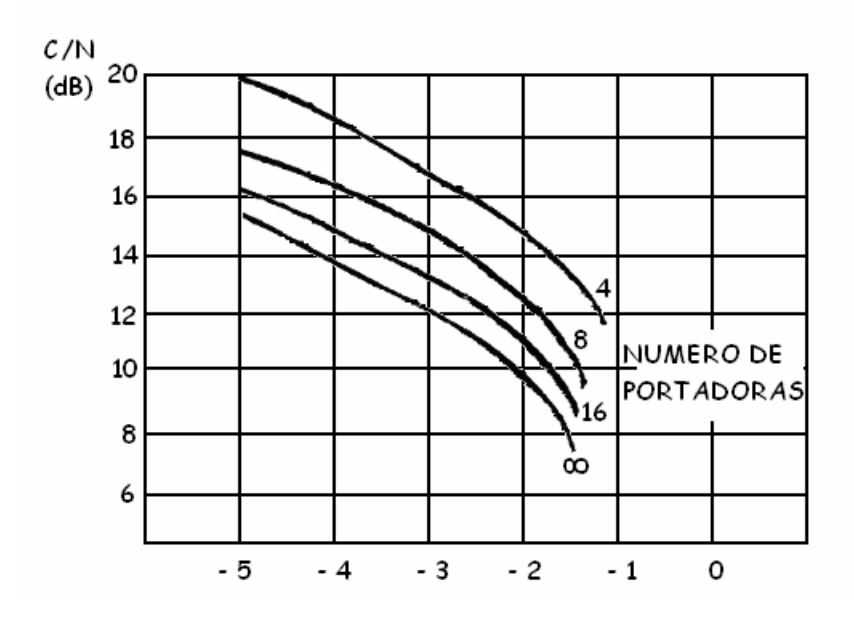

**Fig. 5.1** Relación de C/N de intermodulación en función del "back off" en un TWT típico para un número variable de portadoras.

De la figura 5.1 se toma el peor de los casos, es decir cuando se tiene un numero infinito de portadoras en el TWT dando un valor de C/N de 15.6 dB aproximadamente; y además se toma la aproximación de que 1 bps = 1 Hz.

El valor del (C/No) total, en función del valor de Eb/No y de la velocidad de transmisión, se calcula con la ecuación 2.36:

$$
\left(\frac{C}{N_0}\right)_{dB} = \left(\frac{E_b}{N_0}\right)_{dB} + 10\log(R_b)
$$

 Por otra parte para poder calcular las características de los enlaces de subida y de bajada es necesario calcular la relación (C/No)<sub>total</sub>. El nivel de (Eb/No) depende del tipo de modem que se usa, en éste caso se eligió de entre varias opciones, el modem SLM – 8650 de Comtech© . Se eligió este equipo debido a que maneja diferentes modulaciones, diferentes BER y diferentes velocidades. En la tabla 5.4 se muestra el valor de (C/No) total mínimo necesario, así como también el valor correspondiente a la intermodulación, ambas en función de la velocidad.

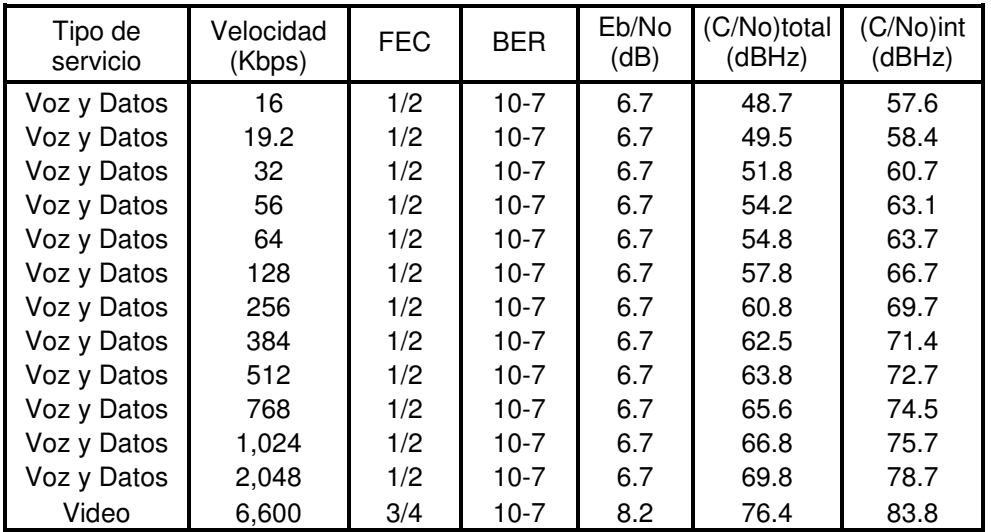

**Tabla 5.4** Valor de (C/No) total y (C/No) de intermodulación.

Otros datos que se deben de tomar en cuenta, para el cálculo del enlace son los valores de atenuación debido a la lluvia, estos valores son los que se muestran en el capítulo 3. Del anexo se toman las características de los equipos para banda Ka disponibles, necesarias para el cálculo. Para los cálculos de esta primera parte las características de los equipos a

usar se muestran en la tabla 5.5

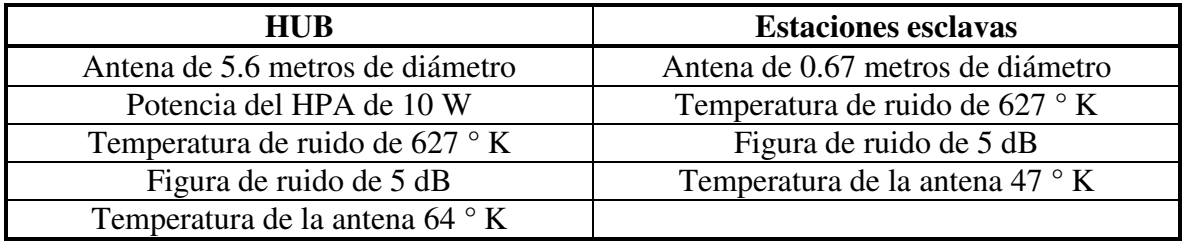

**Tabla 5.5** Características de los equipos.

Para calcular la relación (C/No) ascendente se usaron los datos que se muestran en la tabla 5.6

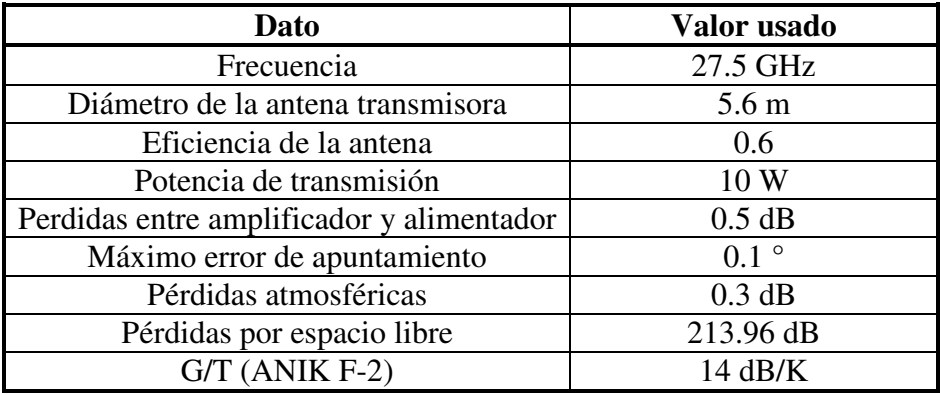

**Tabla 5.6** Datos para el calculo del enlace ascendente.

Los datos correspondientes a las pérdidas por lluvia están se toman de las tablas del capítulo 3. Una vez calculado el enlace ascendente, se calcula el enlace descendente con los datos que se muestran en la tabla 5.7

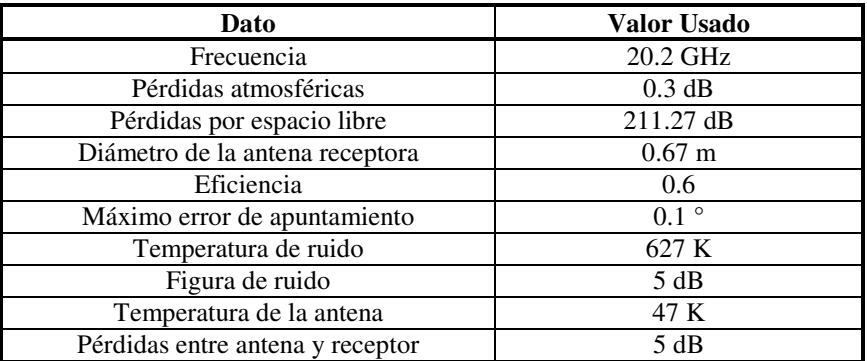

**Tabla 5.7** Datos para el calculo del enlace descendente.

Para evaluar los requerimientos mínimos necesarios (diámetros mínimos necesarios en las estaciones esclavas y potencia mínima del HPA del HUB) se procede de la siguiente forma: se calcula el valor mínimo necesario de (C/No)<sub>total</sub> con la ecuación 2.36, después se calcula el valor de (C/No) ascendente, descendente (con características de los diferentes equipos comerciales) y de intermodulación; con éstos valores se calcula el (C/No)<sub>total</sub> por zona y se comparan ambos valores. La disponibilidad es de 99.5%. En las siguientes tablas se muestra los resultados (los valores que se muestran en los diferentes lugares están en dBHz):

#### **Zona NO**

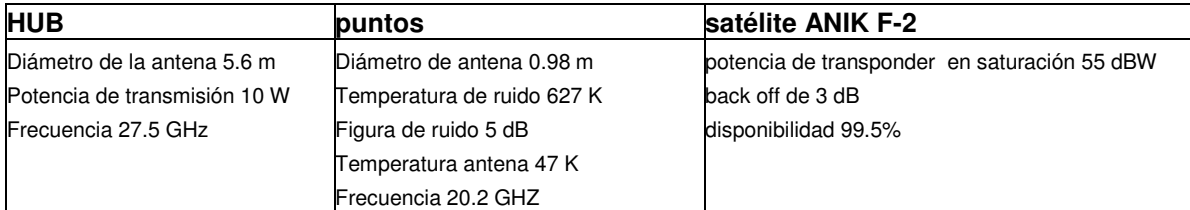

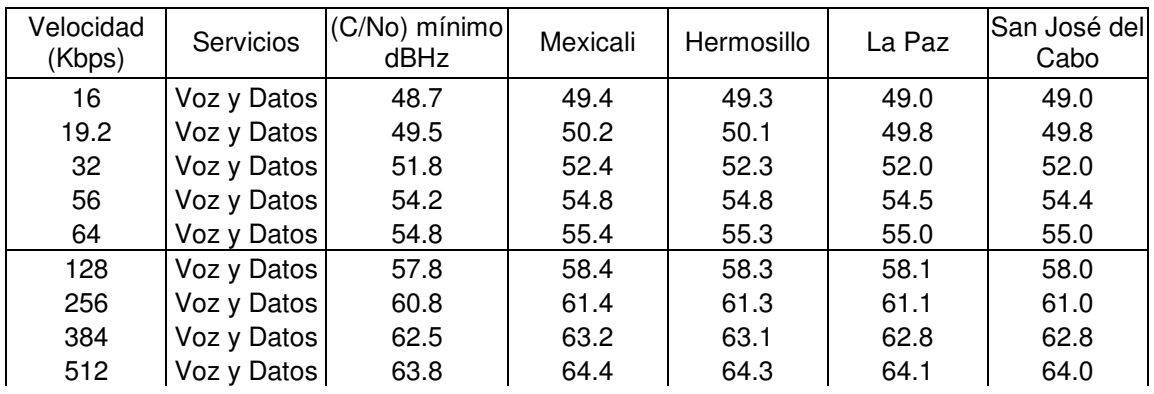

| 768  | Voz y Datos | 65.6 | 66.2 | 66.1 | 65.8 | 65.8 |
|------|-------------|------|------|------|------|------|
| 1024 | Voz y Datos | 66.8 | 67.4 | 67.3 | 67.0 | 67.0 |
| 2048 | Voz y Datos | 69.8 | 70.4 | 70.3 | 70.0 | 70.0 |
| 6600 | Video       | 76.4 | 73.8 | 73.8 | 73.5 | 73.4 |

**Tabla 5.8** Niveles de potencia, mínimo y calculado, para diferentes velocidades en la zona NO, del HUB a las estaciones esclavas.

En esta zona se puede ver que con una antena de 0.98 m, en las estaciones esclavas, el valor de C/No total calculado esta 1 dB, aproximadamente, por arriba del valor mínimo necesario. Con ésta antena se puede tener servicios de voz y datos a velocidades de hasta 2,048 kbps en todos los puntos.

#### **Zona NC**

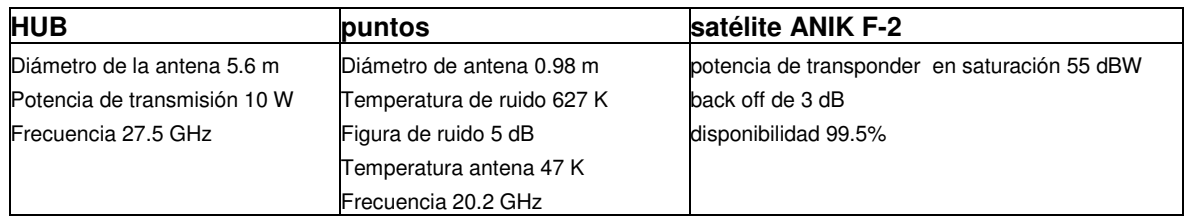

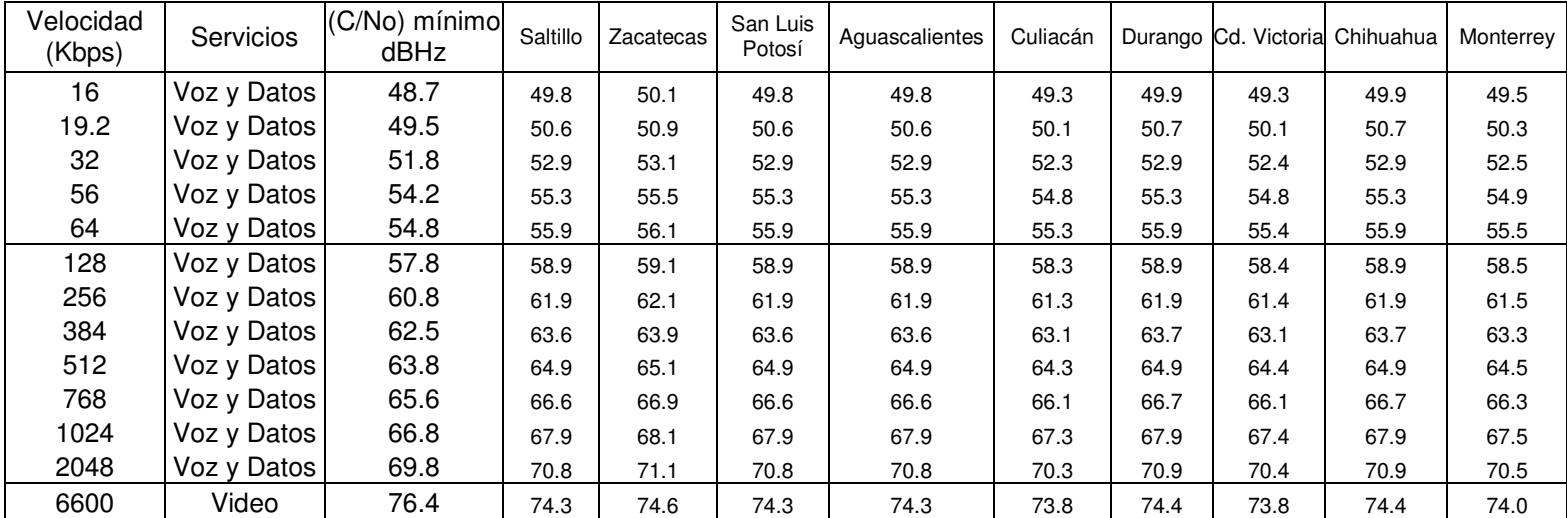

**Tabla 5.9** Niveles de potencia, mínimo y calculado, para diferentes velocidades en la zona NC, del HUB a las estaciones esclavas.

Para realizar los cálculos en ésta zona se uso una antena de 0.98 m de diámetro. En todos los puntos el valor de C/No calculado esta 1 dB, en promedio, por arriba del valor mínimo. Con ésta antena se puede tener servicios de voz y datos a velocidades de hasta 2,048 kbps en todos los puntos.

### **Zona GN**

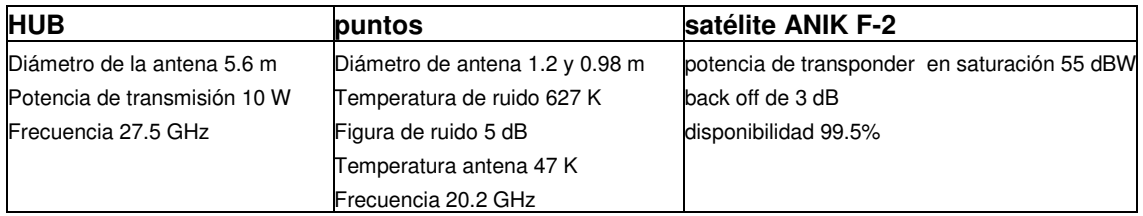

| Velocidad<br>(Kbps) | Servicios   | (C/No) mínimo<br>dBHz | Tampico | Jalapa |
|---------------------|-------------|-----------------------|---------|--------|
| 16                  | Voz y Datos | 48.7                  | 49.7    | 48.8   |
| 19.2                | Voz y Datos | 49.5                  | 50.5    | 49.6   |
| 32                  | Voz y Datos | 51.8                  | 52.7    | 51.9   |
| 56                  | Voz y Datos | 54.2                  | 55.1    | 54.3   |
| 64                  | Voz y Datos | 54.8                  | 55.7    | 54.9   |
| 128                 | Voz y Datos | 57.8                  | 58.7    | 57.9   |
| 256                 | Voz y Datos | 60.8                  | 61.7    | 60.9   |
| 384                 | Voz y Datos | 62.5                  | 63.5    | 62.6   |
| 512                 | Voz y Datos | 63.8                  | 64.7    | 63.9   |
| 768                 | Voz y Datos | 65.6                  | 66.5    | 65.6   |
| 1024                | Voz y Datos | 66.8                  | 67.7    | 66.9   |
| 2048                | Voz y Datos | 69.8                  | 70.7    | 69.9   |
| 6600                | Video       | 76.4                  | 74.1    | 73.3   |

**Tabla 5.10** Niveles de potencia, mínimo y calculado, para diferentes velocidades en la zona GN, del HUB a las estaciones esclavas.

En esta zona se utilizaron dos diámetros diferentes: en Tampico el diámetro es de 1.2 m y en Jalapa el diámetro es de 0.98m. En Tampico el valor calculado es superior al valor mínimo por 1 dB, en promedio; en Jalapa el valor calculado es superior por 0.1 dB, en promedio, con respecto al valor mínimo requerido. Con estas antenas se puede tener servicios de voz y datos a velocidades de hasta 2,048 kbps en ambos puntos.

## **Zona C**

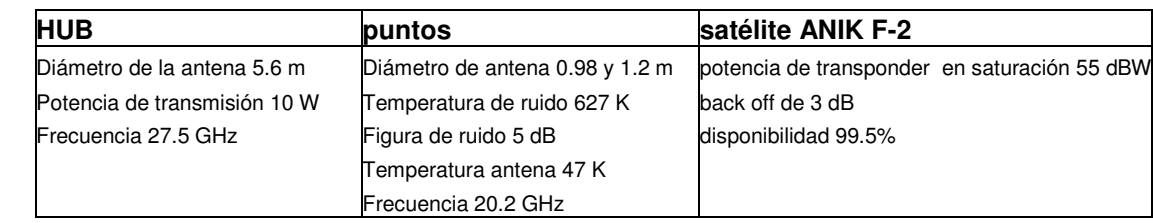

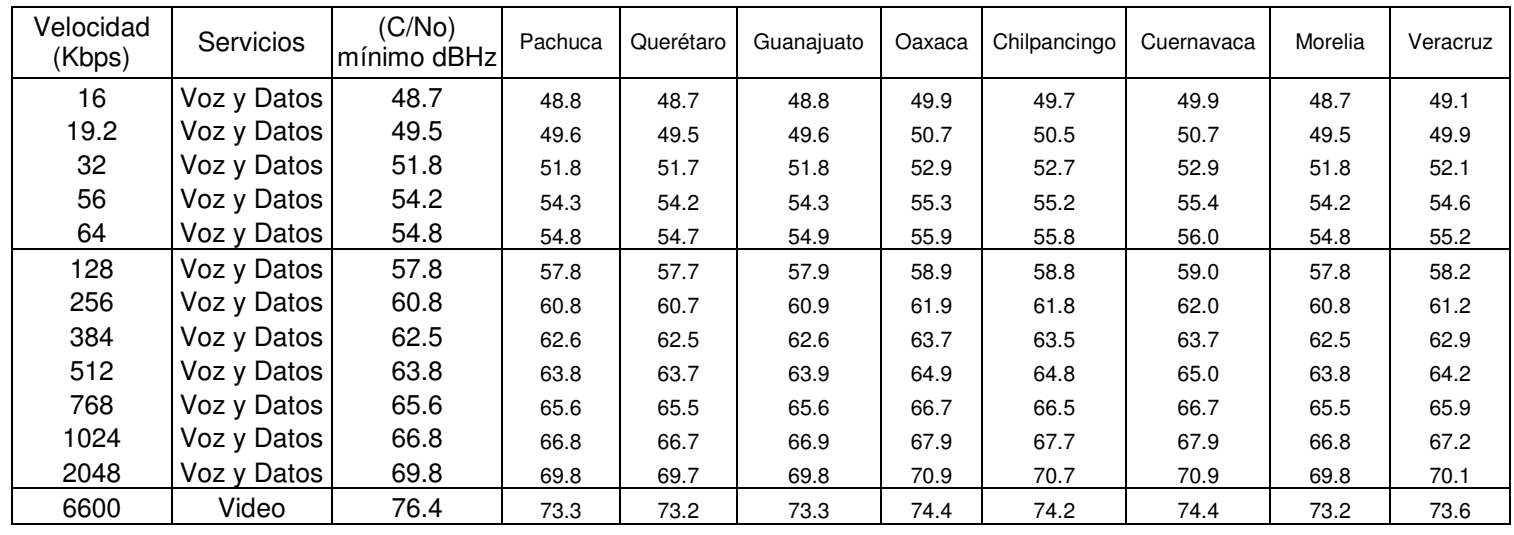

**Tabla 5.11** Niveles de potencia, mínimo y calculado, para diferentes velocidades en la zona C, del HUB a las estaciones esclavas.

Para esta zona se usaron dos diámetros de antenas diferentes, se uso un diámetro de 0.98 m para Pachuca, Querétaro, Guanajuato y Morelia; y se uso un diámetro de 1.2 m en Oaxaca, Chilpancingo, Cuernavaca y Veracruz. En los puntos en donde se uso una antena de 0.98 m el valor calculado es, prácticamente, igual al valor mínimo requerido, por otra parte en los puntos en donde se uso una antena de 1.2 m el valor calculado es superior, por un 1 dB en promedio, al valor mínimo requerido. Con estas antenas se puede tener servicios de voz y datos a velocidades de hasta 2,048 kbps en todos los puntos

#### **Zona PC**

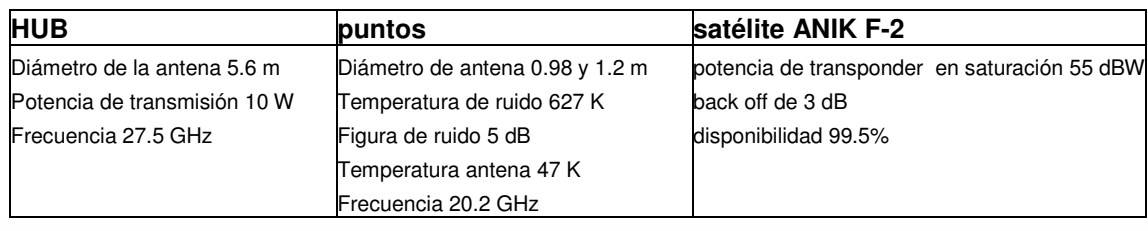

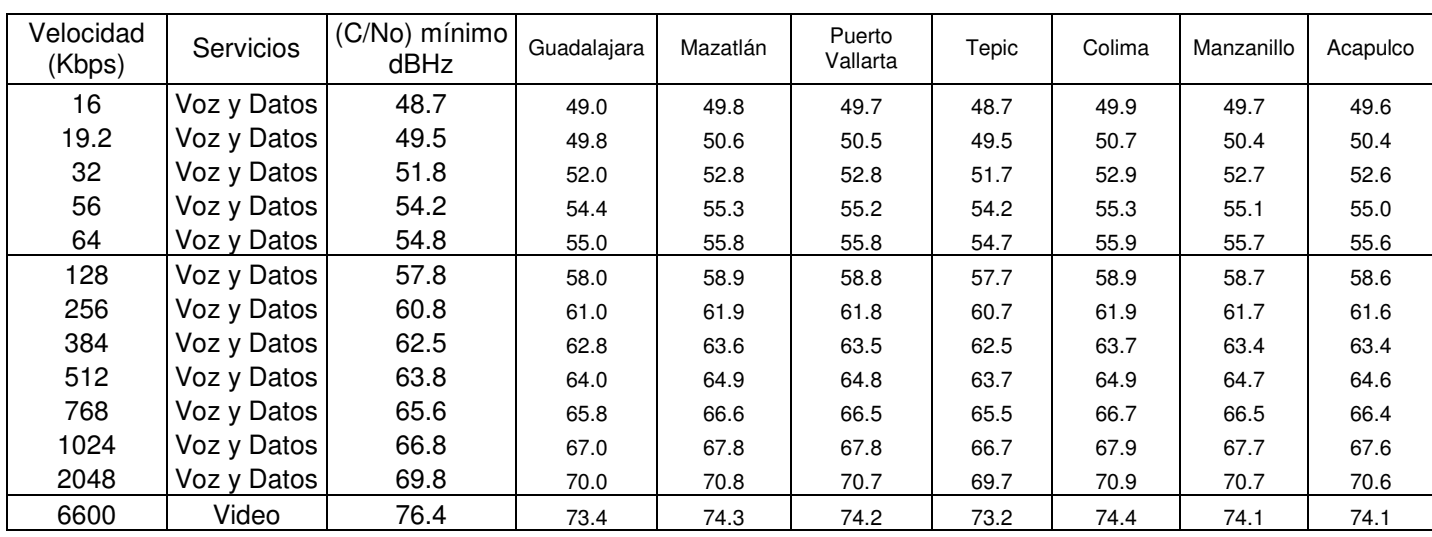

**Tabla 5.12** Niveles de potencia, mínimo y calculado, para diferentes velocidades en la zona PC, del HUB a las estaciones esclavas.

Para esta zona se usaron dos diámetros diferentes: un diámetro de 0.98 m para Guadalajara y Tepic, y un diámetro de 1.2 m para Mazatlán, Puerto Vallarta, Colima, Manzanillo y Acapulco. En los puntos en donde se uso una antena de 0.98 m, el valor calculado tiene una diferencia, superior e inferior, de 0.1 dB en promedio con respecto al valor mínimo; en los puntos en donde se uso una antena de 1.2 m, el valor calculado es superior, por 1 dB promedio, con respecto al valor mínimo requerido. .Con estas antenas es posible tener servicios de voz y datos a velocidades de hasta 2,048 kbps en todos los puntos

## **Zona IT**

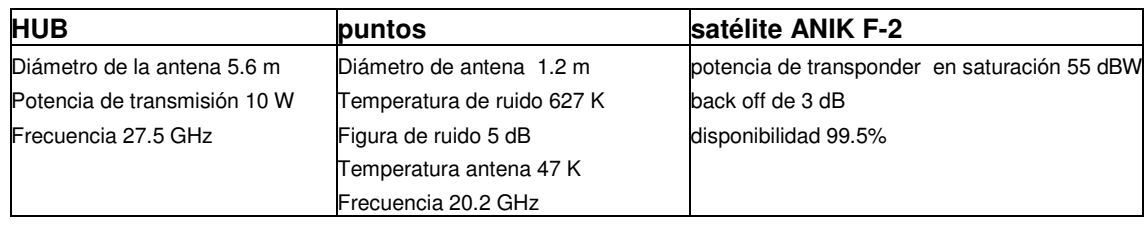

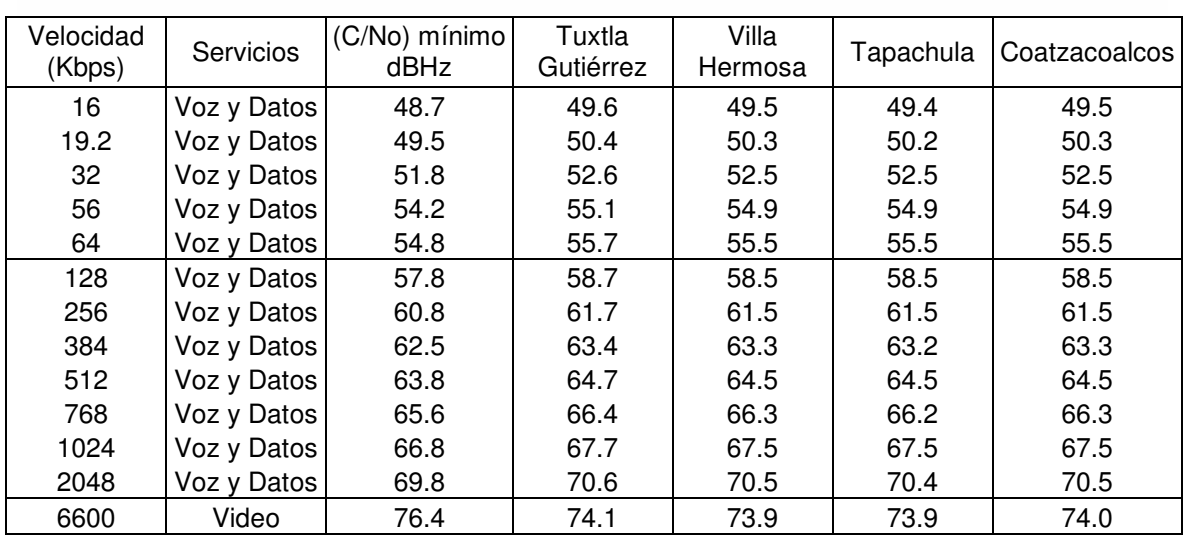

**Tabla 5.13** Niveles de potencia, mínimo y calculado, para diferentes velocidades en la zona IT, del HUB a las estaciones esclavas.

En esta zona el diámetro necesario para tener un valor de C/No es de 1.2 m, aunque con este diámetro el valor calculado de C/No es superior por 1 dB, en promedio, del valor mínimo necesario. Con esta antena es posible tener servicios a velocidades de hasta 2,048 kbps en todos los puntos.

#### **Zona YU**

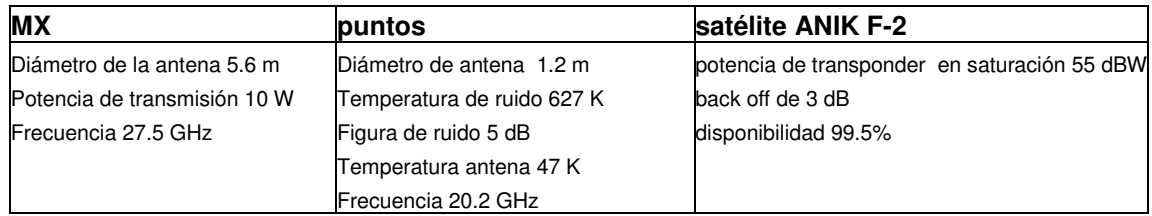

| Velocidad<br>(Kbps) | Servicios   | (C/No) mínimo<br>dBHz | Mérida | Cancún | Chetumal | Campeche |
|---------------------|-------------|-----------------------|--------|--------|----------|----------|
| 16                  | Voz y Datos | 48.7                  | 49.9   | 49.9   | 49.8     | 49.9     |
| 19.2                | Voz y Datos | 49.5                  | 50.7   | 50.7   | 50.6     | 50.7     |
| 32                  | Voz y Datos | 51.8                  | 52.9   | 52.9   | 52.9     | 52.9     |
| 56                  | Voz y Datos | 54.2                  | 55.4   | 55.3   | 55.3     | 55.3     |
| 64                  | Voz y Datos | 54.8                  | 55.9   | 55.9   | 55.9     | 55.9     |
| 128                 | Voz y Datos | 57.8                  | 59.0   | 58.9   | 58.9     | 58.9     |
| 256                 | Voz y Datos | 60.8                  | 62.0   | 61.9   | 61.9     | 61.9     |
| 384                 | Voz y Datos | 62.5                  | 63.7   | 63.7   | 63.6     | 63.7     |
| 512                 | Voz y Datos | 63.8                  | 65.0   | 64.9   | 64.9     | 64.9     |
| 768                 | Voz y Datos | 65.6                  | 66.7   | 66.7   | 66.6     | 66.7     |
| 1024                | Voz y Datos | 66.8                  | 67.9   | 67.9   | 67.9     | 67.9     |
| 2048                | Voz y Datos | 69.8                  | 70.9   | 70.9   | 70.8     | 70.9     |
| 6600                | Video       | 76.4                  | 74.4   | 74.4   | 74.3     | 74.4     |

**Tabla 5.14** Niveles de potencia, mínimo y calculado, para diferentes velocidades en la zona YU, del HUB a las estaciones esclavas.

En esta zona, al igual que la anterior, el diámetro necesario para tener un valor de C/No es de 1.2 m, aunque con este diámetro el valor calculado de C/No es superior por 1 dB, en promedio, del valor mínimo necesario. Con esta antena es posible tener servicios a velocidades de hasta 2,048 kbps en todos los puntos.

En ésta primera parte del análisis se puede observar que es posible tener un enlace con velocidades altas a prácticamente cualquier punto, sin embargo el valor calculado de (C/No) total esta por arriba del valor mínimo necesario por 1 dB, en promedio. Es posible calcular el diámetro necesario para ajustar estos valores, sin embargo para realizar éstos cálculos se tomaron diámetros de antenas comerciales.

## **5.3 Segunda parte: Cálculo del enlace estaciones esclavas – HUB**

En esta segunda parte el procedimiento para calcular el nivel de (C/No) tanto ascendente como descendente es el mismo, así como también la mayoría de las características usadas en el enlace anterior se conservan, las características que cambian son las correspondientes a los equipos las cuales se muestran en la tabla 5.8:

| HUB.                             | <b>Estaciones esclavas</b>        |
|----------------------------------|-----------------------------------|
| Antena de 5.6 metros de diámetro | Antena de 0.98 metros de diámetro |
| Potencia del HPA de 10 W         | Temperatura de ruido de 627 ° K   |
| Temperatura de ruido de 627 ° K  | Figura de ruido de 5 dB           |
| Figura de ruido de 5 dB          | Temperatura de la antena 47 ° K   |
| Temperatura de la antena 64 ° K  |                                   |

**Tabla 5.15**. Características de los equipos.

Para evaluar los requerimientos mínimos necesarios (potencia mínima del HPA de las estaciones esclavas) se procede de la siguiente forma: se calcula el valor mínimo necesario de  $(C/No)_{total}$  con la ecuación 2.36, después se calcula el valor de  $(C/No)$  ascendente, descendente y de intermodulación; con éstos valores se calcula el  $(C/N<sub>o</sub>)<sub>total</sub>$  por zona y se comparan ambos valores. Ambos valores están en función de la velocidad de transmisión y, por lo tanto mediante la comparación se obtiene la velocidad máxima de transmisión. La disponibilidad es de 99.5%. Los valores de potencia usado para los cálculos son 0.25 W y 0.5 W (son los valores más pequeños). Los resultados son los que se muestran en las siguientes tablas:

#### **Zona NO**

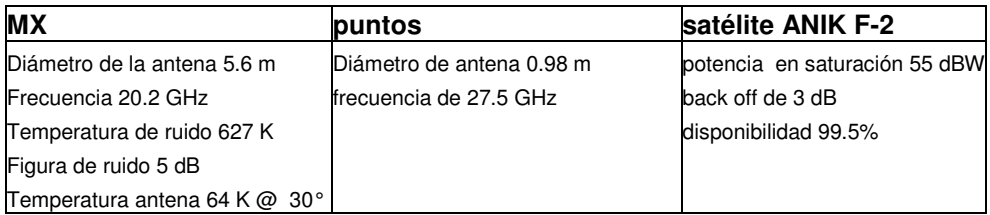

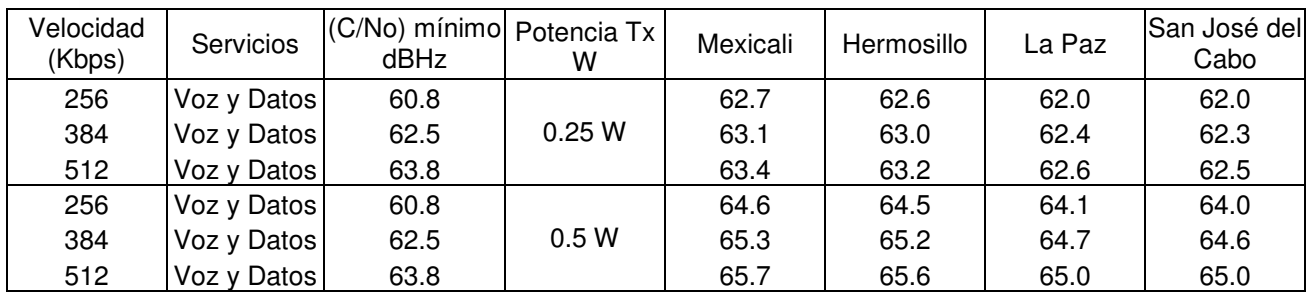

**Tabla 5.16** Niveles de potencia, mínimo y calculado, para diferentes velocidades en la zona NO, de las estaciones esclavas al HUB.

En esta zona se observa que con un HPA de 0.25 W se tiene un nivel de C/No suficiente para transmitir 384 kbps (en La Paz y en San José del Cabo el nivel calculado es levemente inferior al mínimo necesario). Si se desea transmitir 512 kbps se debe de aumentar la potencia, sin embargo cuando se tiene 0.5 W, es decir el doble de potencia, el nivel de C/No calculado sobrepasa el valor mínimo requerido por, al menos 1.5 dB. Por lo tanto para la zona NO la velocidad máxima de transmisión esclava – HUB es de 384 kbps con un HPA de 0.25 W

## **Zona NC**

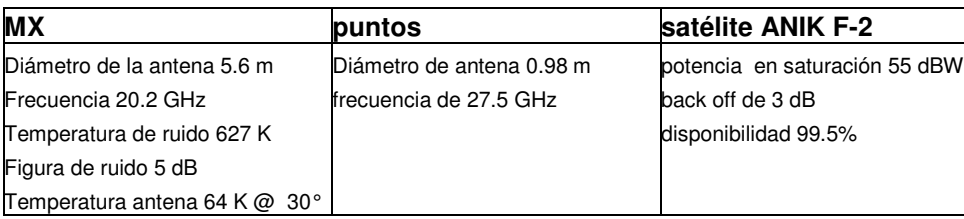

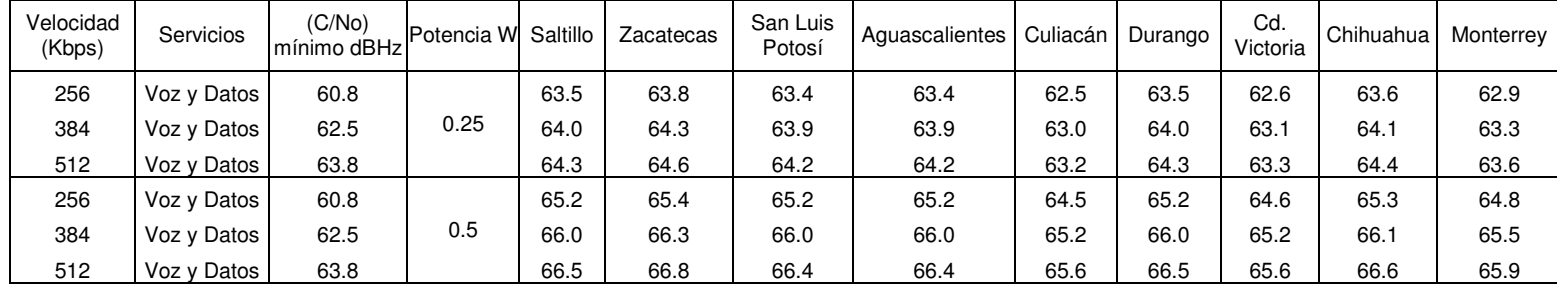

**Tabla 5.17** Niveles de potencia, mínimo y calculado, para diferentes velocidades en la zona NC, de las estaciones esclavas al HUB.

En esta zona, con un HPA de 0.25 W se tiene un nivel de C/No calculado suficiente para tener una velocidad máxima de 512 kbps. En lugares como Culiacán, Ciudad Victoria y Monterrey el nivel de C/No calculado es ligeramente inferior al mínimo requerido, para el resto de los lugares el nivel de C/No calculado es superior (menos de 1 dB) con respecto del mínimo. Para una velocidad de 384 kbps el nivel de C/No calculado es superior (entre 0.5 y 1.5 dB) al nivel mínimo requerido. Por lo tanto para la zona NC la velocidad máxima de transmisión esclava – HUB es de 512 kbps con un HPA de 0.25 W.

## **Zona GN**

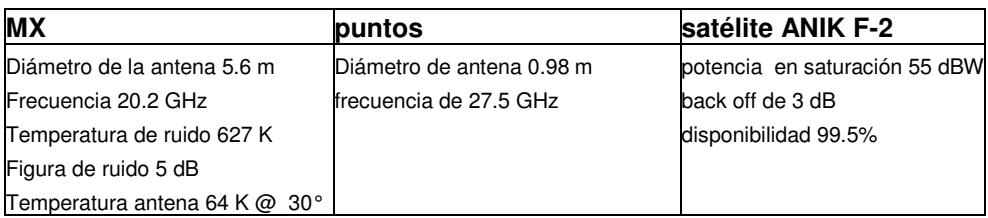

| Velocidad<br>(Kbps) | Servicios   |      | (C/No) mínimo<br>Potencia W | Tampico | Jalapa |
|---------------------|-------------|------|-----------------------------|---------|--------|
| 256                 | Voz y Datos | 60.8 |                             | 60.6    | 61.8   |
| 384                 | Voz y Datos | 62.5 | 0.25                        | 60.9    | 62.1   |
| 512                 | Voz y Datos | 63.8 |                             | 61.0    | 62.3   |
| 256                 | Voz y Datos | 60.8 |                             | 62.9    | 63.9   |
| 384                 | Voz y Datos | 62.5 | 0.5                         | 63.4    | 64.5   |
| 512                 | Voz y Datos | 63.8 |                             | 63.6    | 64.8   |

**Tabla 5.18** Niveles de potencia, mínimo y calculado, para diferentes velocidades en la zona GN, de las estaciones esclavas al HUB.

En esta zona, con un HPA de 0.25 W, se observa que en Tampico el nivel de C/No calculado es ligeramente inferior al C/No mínimo, sin embargo con la misma potencia en Jalapa el nivel calculado es superior (por 1 dB), que corresponde a una velocidad de 256 kbps. A 384 kbps el nivel calculado esta por debajo del nivel mínimo requerido, por lo tanto la velocidad máxima de transmisión, esclava - HUB es de 256 kbps.

## **Zona C**

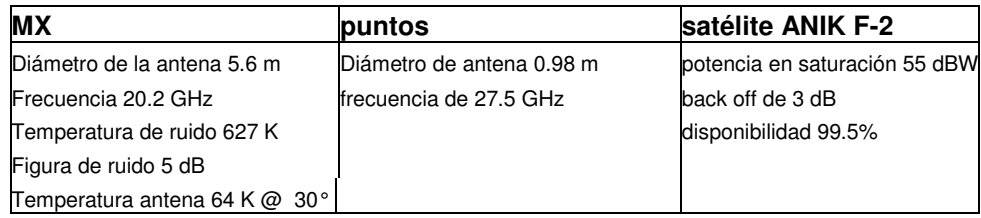

| Velocidad<br>(Kbps) | Servicios   | (C/No) mínimol<br>dBHz | Potencia<br>W | Pachuca | Querétaro | Guanajuato | Oaxaca | Chilpancingo | Cuernavaca | Morelia | Veracruz |
|---------------------|-------------|------------------------|---------------|---------|-----------|------------|--------|--------------|------------|---------|----------|
| 256                 | Voz y Datos | 60.8                   |               | 61.8    | 61.6      | 61.8       | 61.1   | 60.7         | 61.1       | 61.6    | 59.5     |
| 384                 | Voz y Datos | 62.5                   | 0.25          | 62.1    | 61.9      | 62.1       | 61.4   | 61.0         | 61.4       | 61.9    | 59.7     |
| 512                 | Voz y Datos | 63.8                   |               | 62.3    | 62.1      | 62.3       | 61.5   | 61.1         | 61.6       | 62.1    | 59.8     |
| 256                 | Voz y Datos | 60.8                   |               | 63.9    | 63.7      | 63.9       | 63.3   | 63.0         | 63.3       | 63.7    | 62.0     |
| 384                 | Voz y Datos | 62.5                   | 0.5           | 64.4    | 64.2      | 64.5       | 63.8   | 63.4         | 63.8       | 64.3    | 62.3     |
| 512                 | Voz y Datos | 63.8                   |               | 64.8    | 64.6      | 64.8       | 64.1   | 63.7         | 64.1       | 64.6    | 62.5     |

**Tabla 5.19** Niveles de potencia, mínimo y calculado, para diferentes velocidades en la zona C, de las estaciones esclavas al HUB.

En esta zona, con un HPA de 0.25 W, el valor de C/No calculado correspondiente a una velocidad de 256 kbps esta por debajo del nivel mínimo requerido por 0.1 dB en Chilpancingo, en Veracruz esta por debajo del nivel mínimo por 0.8 dB, y en los demás puntos el nivel calculado es superior al nivel mínimo en un rango de 0.3 a 1 dB. Sin embargo a una velocidad de 384 kbps en ningún punto se alcanza el nivel mínimo. Por otra parte si se aumenta la potencia a 0.5 W se ve que la velocidad máxima que se puede tener es de 512 kbps (el nivel calculado es superior, por 1 dB, al nivel mínimo con excepción de Veracruz en donde la velocidad máxima es de 384 kbps). Por lo tanto la velocidad máxima, con una potencia de 0.25 W, es de 256 kbps, con excepción de Veracruz.

## **Zona PC**

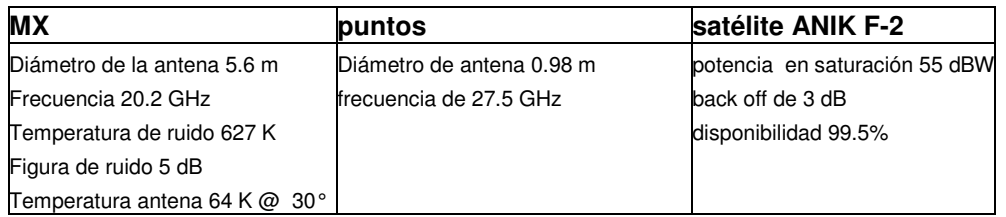

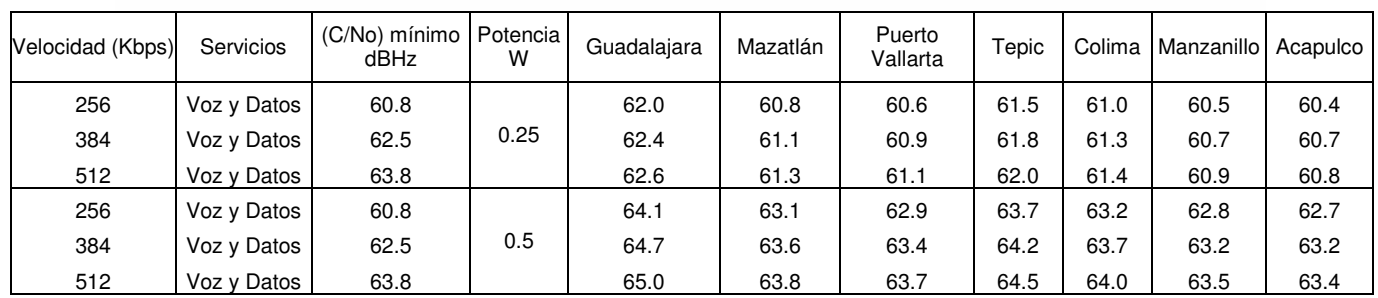

**Tabla 5.20** Niveles de potencia, mínimo y calculado, para diferentes velocidades en la zona PC, de las estaciones esclavas al HUB.

En esta zona, con un HPA de 0.25 W, para una velocidad de 256 kbps solamente en Mazatlán se tiene el nivel mínimo necesario, En Puerto Vallarta, Manzanillo y Acapulco el nivel de C/No calculado es ligeramente inferior al nivel mínimo requerido, mientras que en Guadalajara, Tepic y Colima el nivel calculado es mayor al nivel mínimo requerido. Si con la misma potencia se aumenta la velocidad a 384 kbps solamente en Guadalajara se tendrá un nivel cercano al mínimo requerido, en todos los demás puntos no es posible tener un valor cercano al mínimo. Si se aumenta la potencia a 0.5 W la velocidad máxima es de 512 kbps (en Puerto Vallarta, Manzanillo y Acapulco el valor calculado es ligeramente inferior al nivel mínimo requerido). Por lo tanto con una potencia de 0.25 W la velocidad máxima es de 256 kbps aun cuando en algunos lugares el valor calculado excede al mínimo.

#### **Zona IT**

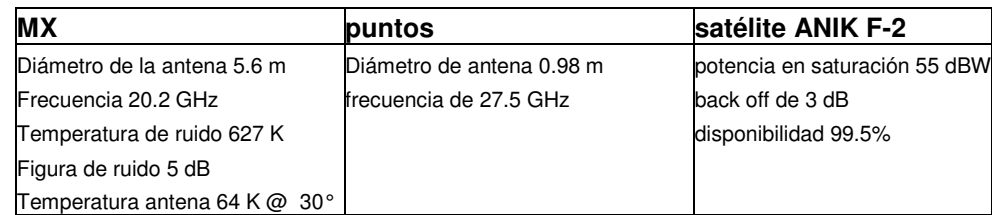

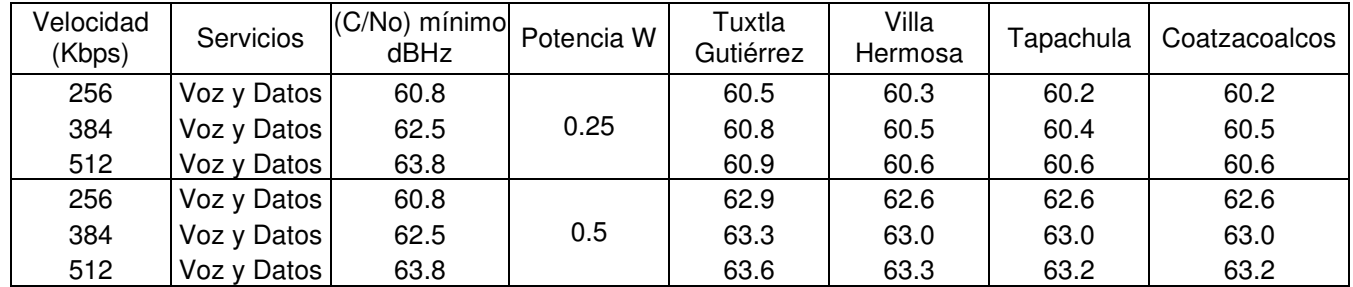

**Tabla 5.21** Niveles de potencia, mínimo y calculado, para diferentes velocidades en la zona IT, de las estaciones esclavas al HUB.

En esta zona, con un HPA de 0.25 W el valor de C/No calculado no alcanza el valor mínimo requerido en ningún punto y con ninguna velocidad. Si se aumenta la potencia a 0.5 W a una velocidad de 384 kbps el nivel de C/No calculado excede en 0.5 dB al mínimo requerido (a excepción de Tuxtla Gutiérrez el cual lo excede por 0.8 dB), a una velocidad mayor el nivel calculado no alcanza el valor de C/No mínimo. Por lo tanto con un HPA de 0.5 W la velocidad máxima es de 384 kbps.

## **Zona YU**

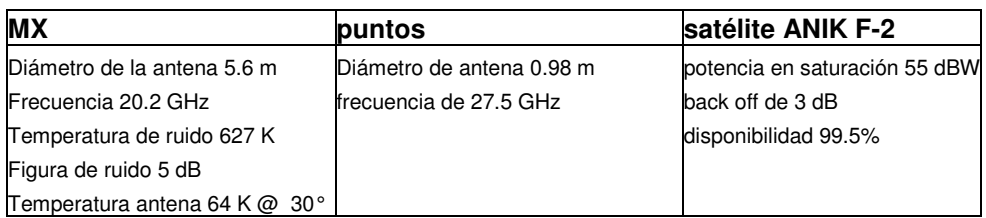

| Velocidad<br>(Kbps) | Servicios   | I(C/No) mínimo  Potencia W <sup>I</sup><br>dBHz |      | Mérida | Cancún | Chetumal | Campeche |
|---------------------|-------------|-------------------------------------------------|------|--------|--------|----------|----------|
| 256                 | Voz y Datos | 60.8                                            |      | 61.1   | 61.1   | 61.0     | 61.1     |
| 384                 | Voz y Datos | 62.5                                            | 0.25 | 61.4   | 61.4   | 61.3     | 61.4     |
| 512                 | Voz y Datos | 63.8                                            |      | 61.6   | 61.6   | 61.5     | 61.5     |
| 256                 | Voz y Datos | 60.8                                            |      | 63.4   | 63.4   | 63.3     | 63.3     |
| 384                 | Voz y Datos | 62.5                                            | 0.5  | 63.9   | 63.9   | 63.7     | 63.8     |
| 512                 | Voz y Datos | 63.8                                            |      | 64.2   | 64.2   | 64.0     | 64.1     |

**Tabla 5.22** Niveles de potencia, mínimo y calculado, para diferentes velocidades en la zona YU, de las estaciones esclavas al HUB.

En esta zona, con un HPA de 0.25 W y a una velocidad de 256 kbps, el nivel de C/No calculado es superior (entre 0.2 y 0.3 dB), a mayor velocidad ya no es posible tener el valor de C/No mínimo requerido. Por lo tanto la velocidad máxima, con un HPA de 0.25 W es de 256 kbps.

En esta segunda parte del análisis se observa que es posible proporcionar servicios de voz y datos, con velocidades desde 256 hasta 512 kbps y con una potencia de 0.25 W y 0.5W, prácticamente desde cualquier estación esclava hacia el HUB, sin embargo es importante observar que el valor de C/No calculado esta por arriba o por abajo del valor mínimo requerido en un rango de 0.1 a 3 dB, dependiendo la velocidad y la localidad. La diferencia se debe sobre todo a las pérdidas debido a la lluvia. Si se desea que el nivel calculado sea

igual al nivel mínimo requerido la potencia debe de estar entre 0.25 y 0.5 W, sin embargo las potencias que se tomaron para realizar los cálculos corresponden a equipos comerciales.

### **5.4 Consideraciones Económicas.**

Para obtener los resultados anteriores se usaron los siguientes equipos:

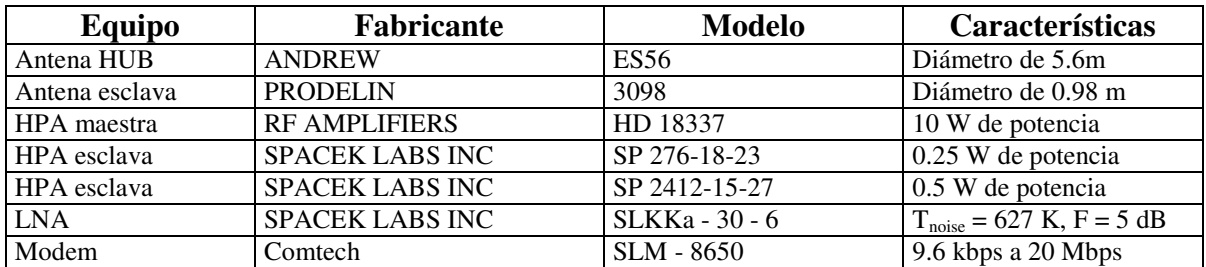

**Tabla 5.23** Características de los equipos comerciales.

En la siguiente tabla se muestra el costo unitario, tanto de la estación maestra como de las esclavas (Nota: la estación esclava usa una antena de 0.98 m):

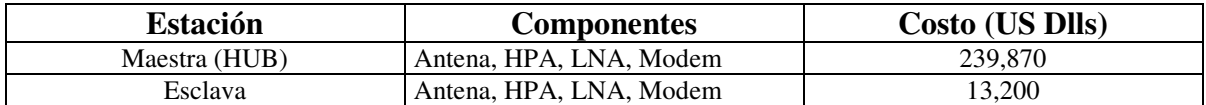

**Tabla 5.24** Costo unitario del HUB y de las estaciones esclavas.

El costo de los equipos es:

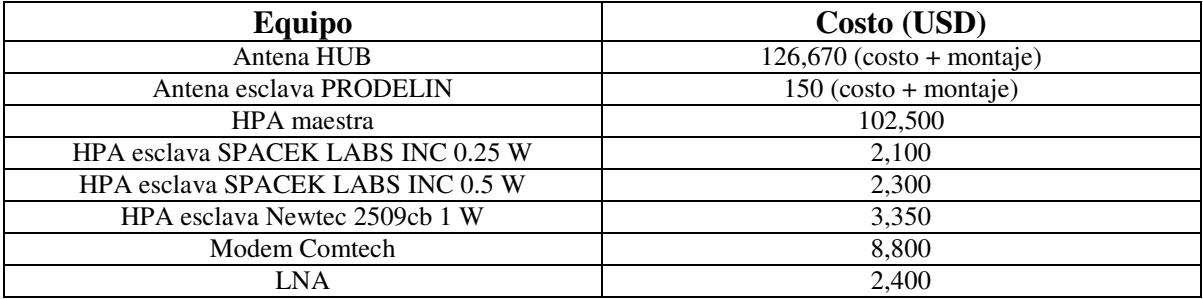

**Tabla 5.25** Costo de los equipos.

A continuación se muestra el costo de una red de 30 a 100 terminales. La red está formada por una estación HUB y estaciones esclavas. En éstos costos no se toma en cuenta la renta del transpondedor. El estimado económico se realiza considerando que se va a enviar información una velocidad de 256 Kbps desde las estaciones esclavas, el costo esta en dólares americanos.

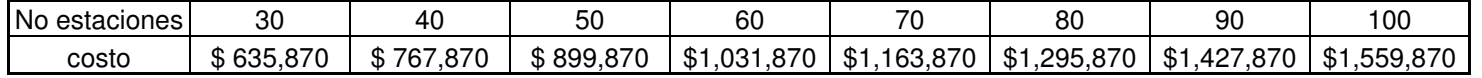

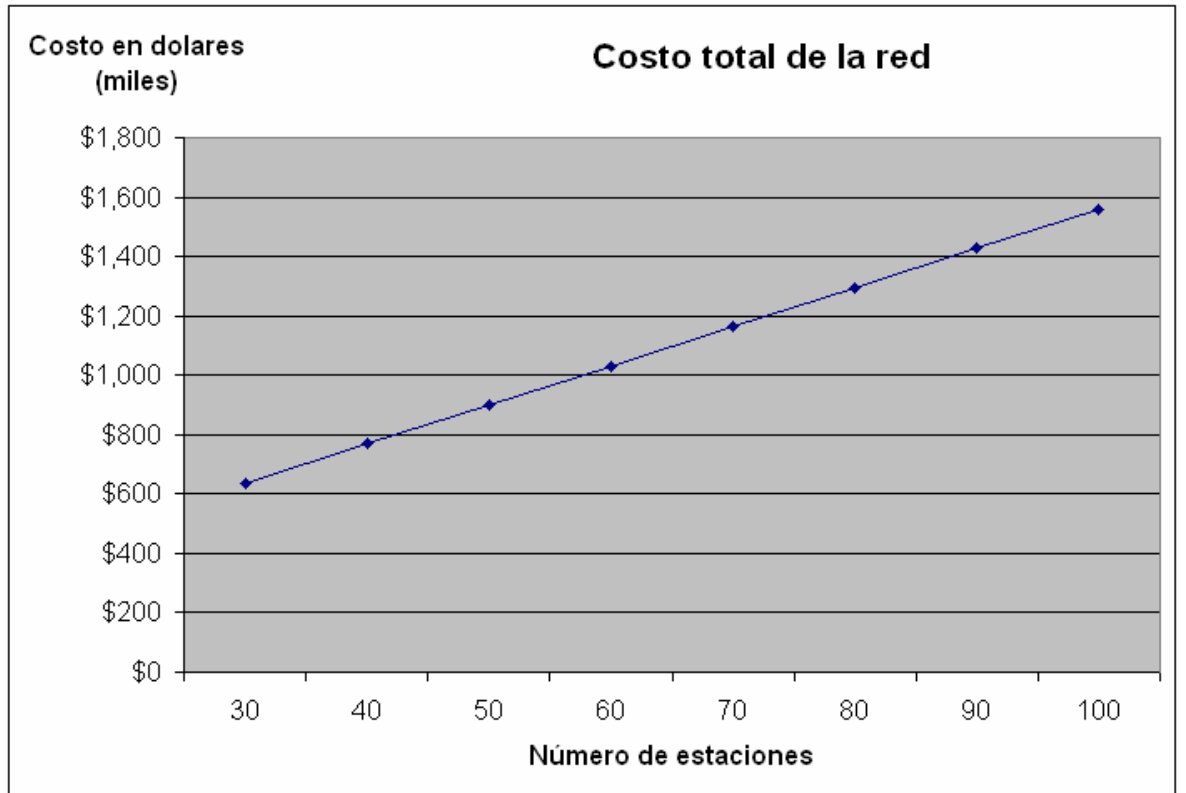

**Tabla 5.26** Costo de una red en función del número de estaciones.

**Figura 5.2** Costo de la red.

# **CONCLUSIONES**

El objetivo principal de este trabajo es evaluar los requerimientos mínimos necesarios (técnicos y económicos) para ofrecer servicios en banda Ka sobre territorio mexicano, tomando en cuenta características de equipos que se encuentran en el mercado, costos, influencia de la distancia, de la lluvia, etc. De los resultados obtenidos se puede concluir lo siguiente:

- Las tres atenuaciones más importantes en un enlace satelital son las correspondientes a la atmósfera, a la lluvia y a la distancia. Las pérdidas debido a la atmósfera son muy pequeñas en comparación con las otras dos. Las pérdidas por lluvia son de diferente magnitud dependiendo de la zona geográfica. Las pérdidas debido a la distancia están en función de la frecuencia, por lo tanto cuanto más alta la frecuencia, mas pérdidas por distancia se tiene.
- El modelo de atenuación por lluvia usado es el DAH Shunia. con el cual se tiene los márgenes de atenuación por lluvia más exactos para banda Ka sobre territorio mexicano.
- En la primer parte se analizó la transmisión de voz, datos y video, a diferentes velocidades cuando se tiene un enlace desde el Distrito Federal (HUB) hacia las estaciones esclavas en los diferentes puntos. El enlace se calcula con un 99.5% de confiabilidad. Los resultados muestran que el nivel de potencia calculado con las características de los equipos (las mínimas) varía 1 dB en promedio con respecto al nivel de potencia calculado con la expresión (2.36), por lo que se concluye que es posible transmitir voz y datos a velocidades que van desde los 16 kbps hasta los 2,048 kbps. Para lograr esto es necesario tener diferentes diámetros de antena en las estaciones esclavas, así pues en la zona NO, NC el diámetro mínimo necesario es de 0.98 metros en todos los puntos analizados; en la zona GN, C y PC los diámetros mínimos son de 0.98 m y 1.2 m, en la zona IT y YU el diámetro mínimo necesario es de 1.2 m. La razón principal es por los diferentes niveles de atenuación por lluvia, es decir que las zonas con mayores pérdidas son las que se encuentran hacia el sur de la república, y en consecuencia se necesita un mayor diámetro de antena en la estación esclava.
- En ningún caso, en ningún punto es posible tener servicio de video a una velocidad de 6,600 Kbps; sin embargo para tener éste servicio es necesario usar códigos de compresión, tales como el MPEG, MPEG 2 o MPEG 4 parte 10 (parte 10 correspondiente a codificación de video)
- En la segunda parte se analizó la transmisión de voz, datos y video, a diferentes velocidades cuando se tiene un enlace desde las estaciones esclavas hacia el Distrito Federal (HUB). Para realizar el cálculo del nivel de potencia se toma un diámetro de antena de 0.98 m (debido a que se emplean los equipos con las mínimas características), además las potencias usadas son 0.25 W y 0.5 W. Los resultados muestran que en cada zona, y en consecuencia en cada punto, la velocidad máxima de transmisión varía significativamente. Estas variaciones se deben, principalmente, a la potencia de transmisión y a la atenuación debido a la lluvia.
- En cuanto al costo de la red, se propone un número de 100 estaciones terrenas. Para calcular el costo se toma el precio de una antena de 0.98 metros, además no se toma en cuenta el costo correspondiente a la renta del transponder. El costo de las 100 estaciones es de \$ 1, 599,870 dólares, este costo esta en función de los equipos a usar. Sin embargo si se toma en cuenta la construcción y lanzamiento de un satélite (aproximadamente 300 millones de dólares), el costo de las 100 estaciones representa menos del 1%.
- En general sí es posible transmitir voz y datos a velocidades desde 16 hasta 2,048 Kbps desde el D.F. a diversos puntos con un diámetro mínimo de 0.98 metros; y desde los diversos puntos distantes al D.F. con velocidades de 256 kbps hasta 512 kbps y con diferentes potencias dependiendo de la zona geográfica.

La evolución de la industria satelital ha aumentado de forma considerable. Los ingresos totales de la industria satelital mundial, incluyendo los segmentos de servicios satelitales, industria de lanzamiento, fabricación de satélites y de equipos de tierra, han tenido un incremento constante desde 1996 a una tasa anual promedio ponderada de 12.5 %. Además el servicio de radiodifusión digital el más dinámico en términos del desempeño en ingresos.

En Estados Unidas, Europa y Asia la industria de las telecomunicaciones está experimentando cambios muy importantes tanto en capacidad como en servicios proporcionados. La consultora Frost & Sullivan, en el trabajo de investigación *Ka-band: The Next Big Step in Satellite Communications?,* señala que: *un mayor rendimiento de procesamiento que las bandas C o Ku y la capacidad de haces múltiples que permite una asignación dinámica de la intensidad de la señal, prometen hacer de la Banda Ka, la banda de frecuencias de elección para las comunicaciones satelitales de banda ancha."*

Por otra parte el sector telecomunicaciones en México es uno de los más dinámicos, crece diez veces más rápido que la economía. Los ingresos del sector en 2004 fueron de 18.6 Miles de Millones de Dólares (fuente: COFETEL e INEGI). Además en febrero de 2006 se abrió la licitación, por parte de la Comisión Federal de Telecomunicaciones (COFETEL),

para que México tenga una red satelital (MEXSAT 109.2° KA), que le permita operar un satélite en las frecuencias de la banda Ka, en la posición orbital 109.2° longitud Oeste. Este proyecto debe de estar en operación en marzo de 2008, los servicios que se podrían proporcionar con ésta red son:

- $\checkmark$  Servicios de banda ancha
- $\checkmark$  Servicios de video DTH
- $\checkmark$  TV de alta definición (HDTV)

El futuro de las telecomunicaciones satelitales en México es muy alentador. Técnicamente hablando el desarrollo de la banda ancha en México está en sus primeras etapas lo cual ofrece excelentes oportunidades de desarrollo; por otra parte el sector telecomunicaciones presenta un crecimiento constante. El uso de la banda Ka para transmisiones digitales sobre México si es posible, sin embargo es necesario realizar estudios más a fondo en cuanto a los efectos de la atenuación debido a la lluvia, con datos más actualizados, así como también el efecto de equipo con mejores características. Los resultados de éste trabajo muestran los requerimientos mínimo necesario para poder tener servicios digitales en banda Ka, con diferentes diámetros de antenas esclavas y con diferentes potencias en el HPA de las estaciones esclavas, así como también tomando en cuenta las características de los equipos en banda Ka disponibles en el mercado (HPA, LNA, módems, etc), y las pérdidas debido a la distancia y a la lluvia.

El futuro de la banda Ka en México ya no es un ejercicio académico, es un futuro a muy corto plazo por lo que es necesario tomar acciones para aprovechar las ventajas que la banda ofrece, con lo que el impulso a la investigación y desarrollo tecnológico nacional se verá beneficiado y con esto contribuir al desarrollo social, económico y tecnológico de México.

# **ANEXO**

# **Equipos para banda Ka**

# **Antenas para estación maestra**

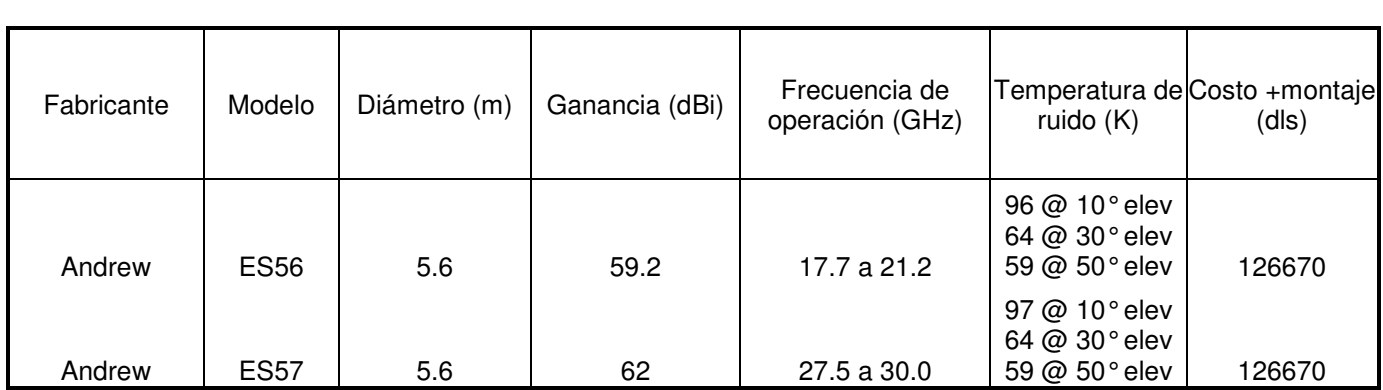

# **Antenas para estación esclava**

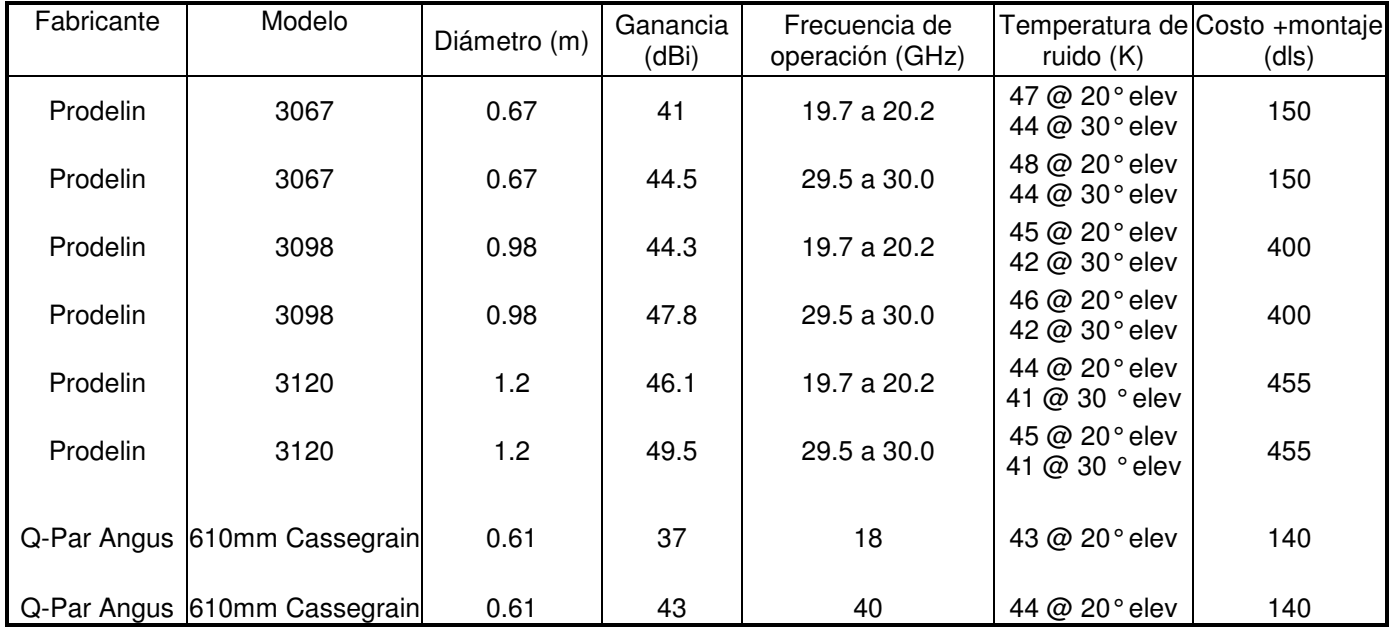

# **HPA para estación maestra**

 $\overline{a}$ 

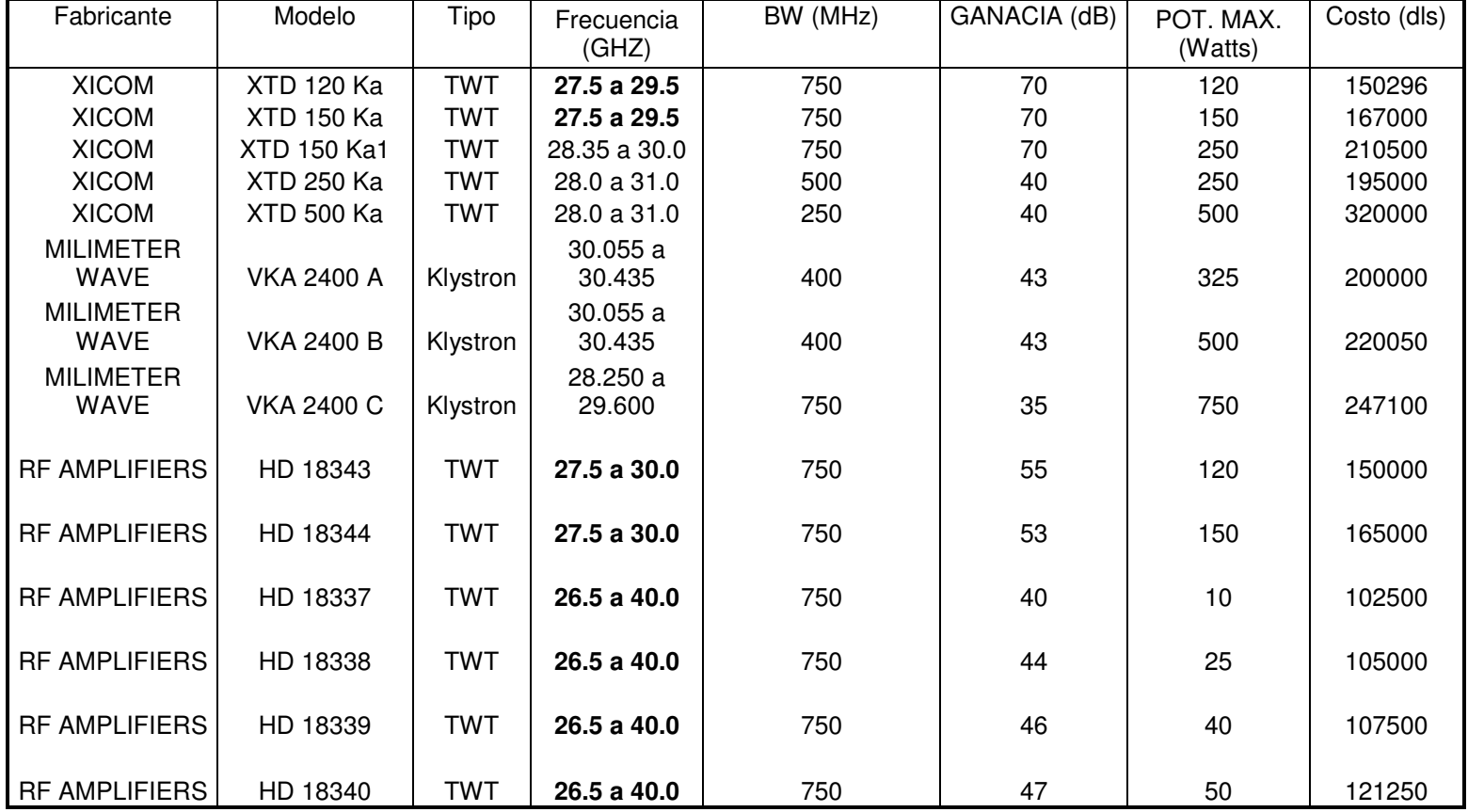

# **HPA para estacion esclava**

j.

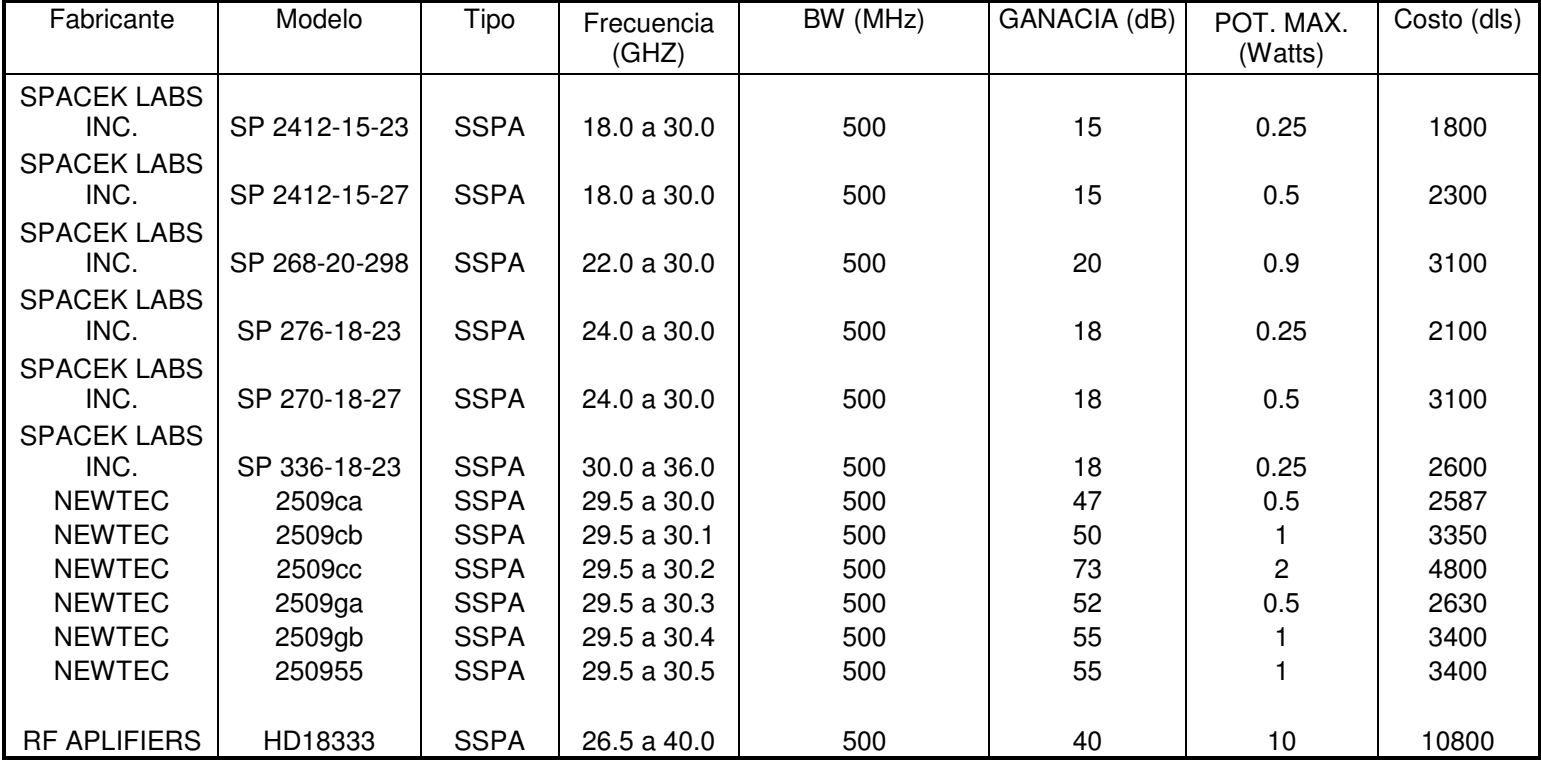

# **LNA**

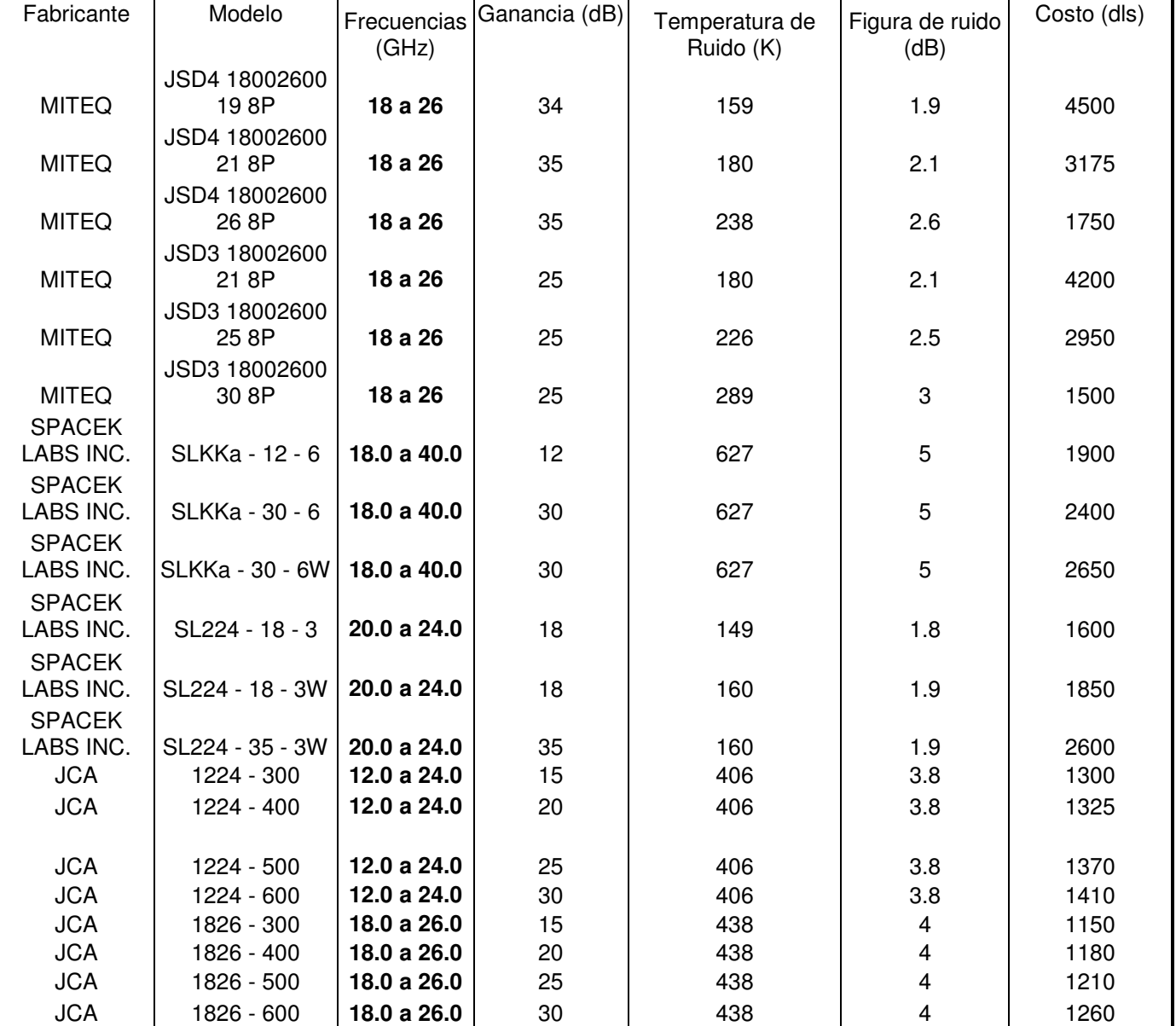

# **DEMODULARES**

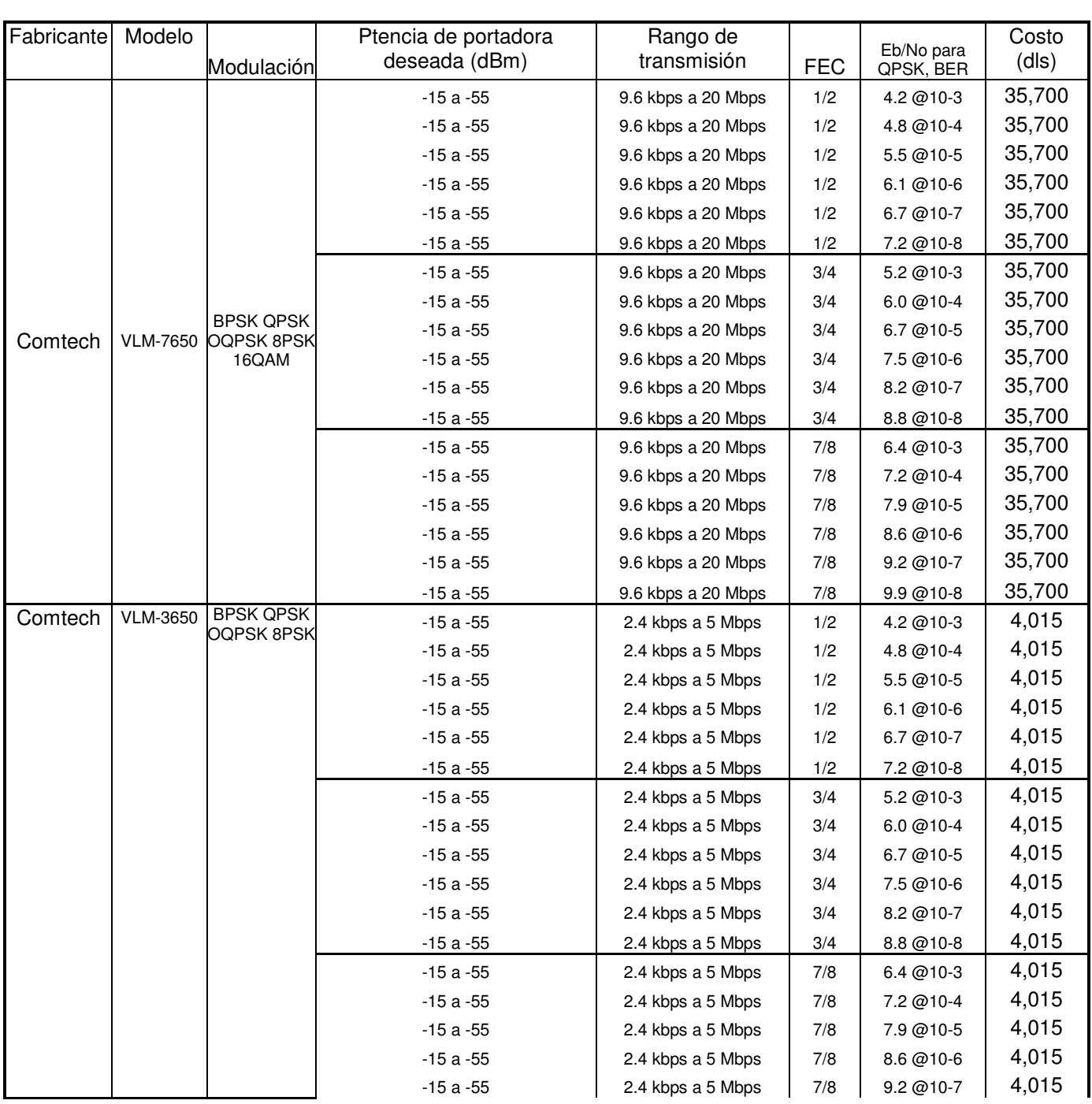

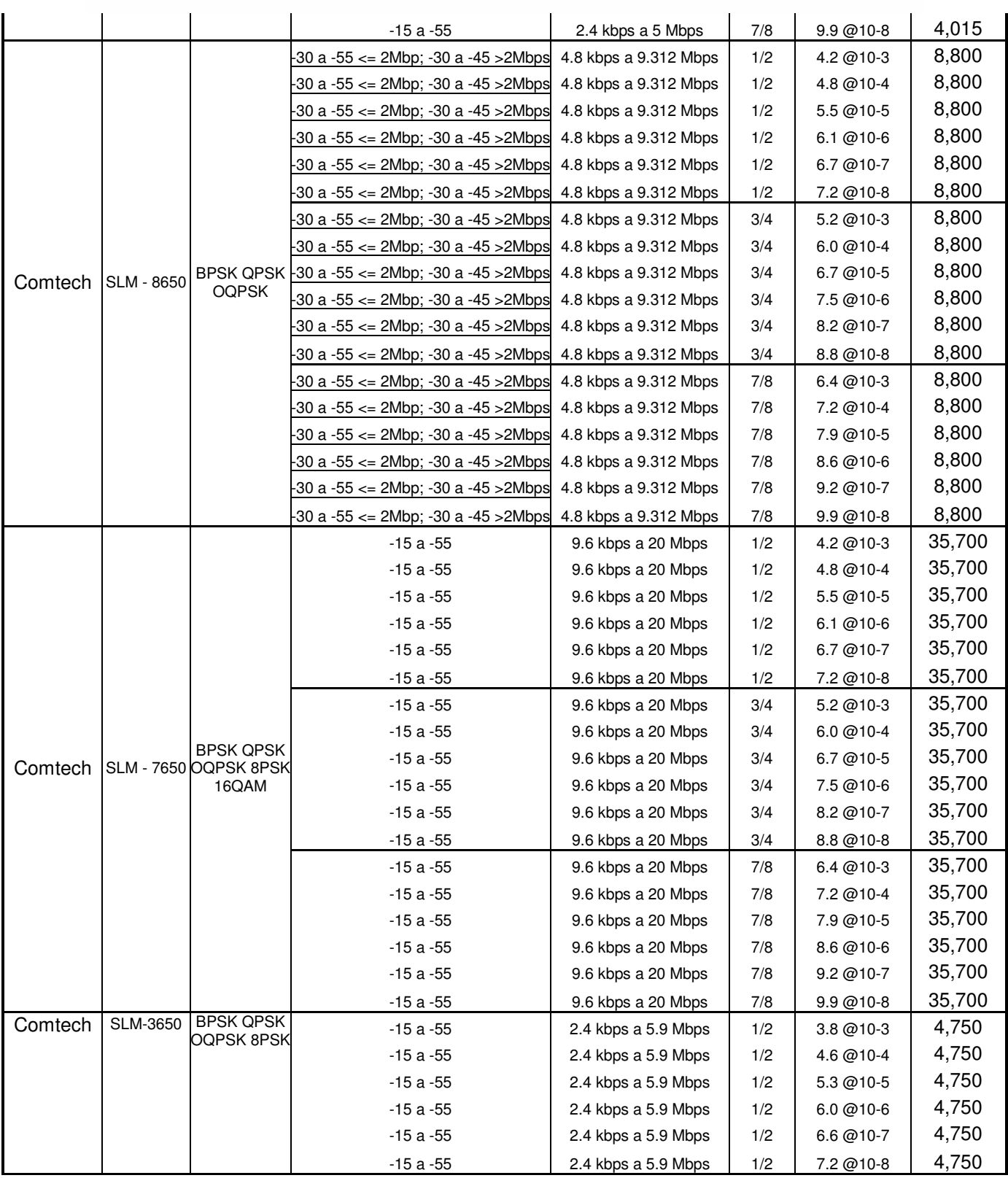

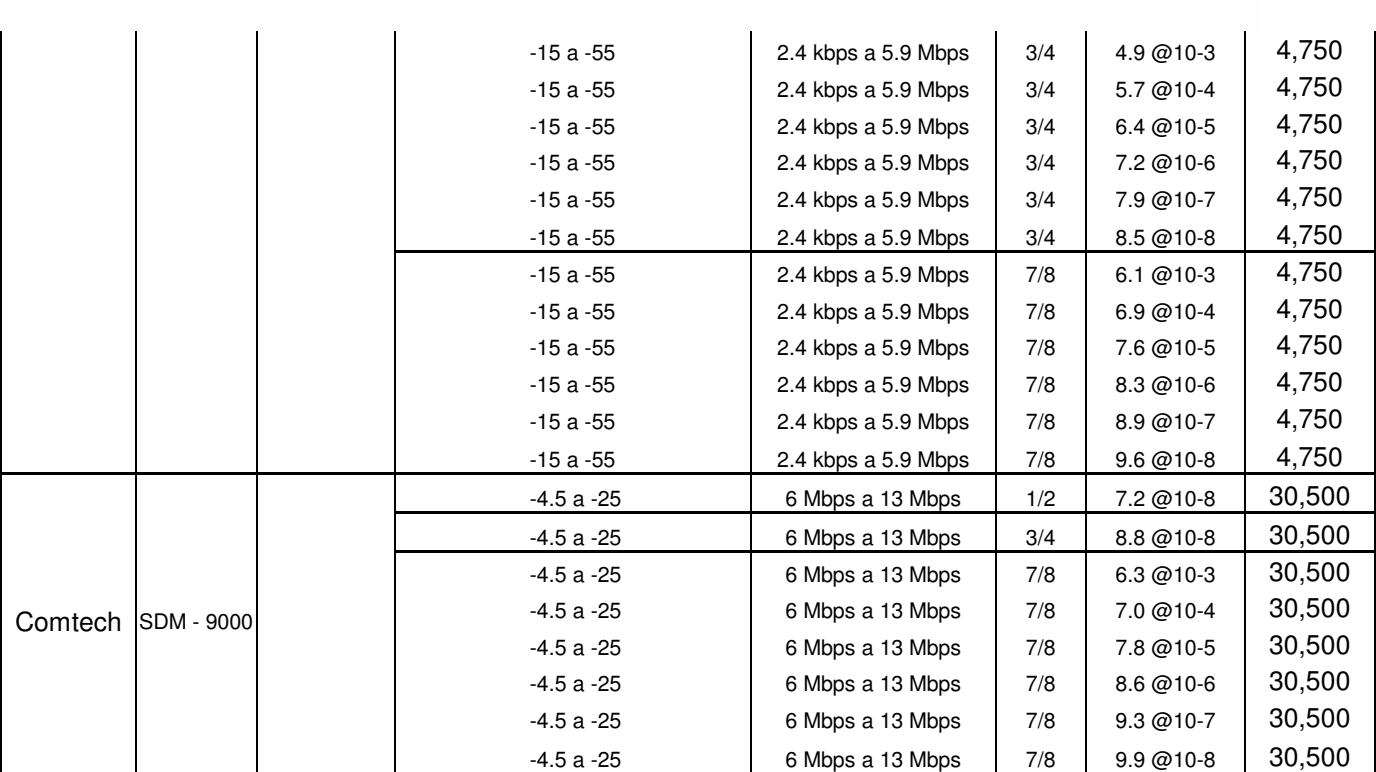

# **Referencias**

- **[1]** Altamirano Guerrero, Víctor.  *Comparación de cálculos y costos de enlaces satelitales con estaciones VSAT en las bandas Ku y Ka*. Tesis de Licenciatura UNAM. 2001.
- **[2]** Black, Uyless.  *Redes de computadores, protocolos, normas e interfaces* Ed. Alfa Omega, 2ª edición, 1997.
- **[3]** Crane, Robert K.  *Electromagnetic wave propagation through rain.*  Ed. John Wiley & Sons, 1a edición, 1996.
- **[4]** Cruz Sánchez, Hugo.  *Cálculos de enlace y atenuación por lluvia para comunicaciones por satélite en la banda Ka en México.*  Tesis de Licenciatura, UNAM. 2001.
- **[5]** Chiariglione, Leonardo, *et al. International Organization for Standardization, Coding of Moving Pictures and Audio.* http://www.chiariglione.org/mpeg/standards/mpeg-1/mpeg-1.htm, 1996.
- **[6]** Dissanayake, A.W., *et al. A prediction model that combines rain attenuation and other impairments along earth – space paths.*  IEEE transactions Antennas propagation, Vol. 45 No 10, 1997.
- **[7]** EADS astrium.

 Reportaje: *"Se adjudica a EADS Astrium el satélite Nimiq 4 de Telesat".* http://www.space.eads.net/press-center/press-releases/se-adjudica-a-eads-astrium el-satelite-nimiq-4-de-telesat, 2006.

**[8]** Ha, Tri T.  *Digital Satellite Communications*  Ed. Mc Graw-Hill, 2<sup>ª</sup> edición, 1990

#### **[9]** Incera, José, *et al*.

 *Marcado Semántico de Tramas MPEG-2 para una Arquitectura de diferenciación de Servicios.*

 Proceedings of 4th conference Iberoamerican in systems, cybernetics and informatics Miami, EU, 2005.

- **[10]** Jacobo Romero, Pablo.  *Cálculo de atenuación por lluvia para comunicaciones vía satélite en las bandas Ku y Ka para la república mexicana.* Tesis de Maestría, UNAM, 2005.
- **[11]** Jimena Fernández, María.  *Europa puso en órbita un súper satélite para Internet.* http://www.edemocracia.mendoza.gov.ar/, 2005.
- **[12]** López Soriano, Juan José, et al.  *Redes VSAT, Configuraciones de una red VSAT.* Escuela Técnica Superior de Ingenieros de Telecomunicaciones. Universidad Politécnica de Valencia. http://www.upv.es/satelite/trabajos/pract\_4/tecnic.htm, 1996.
- **[13]** López Soriano, Juan José, et al.  *Redes VSAT, Instalación de la red y licencia de operación.* Escuela Técnica Superior de Ingenieros de Telecomunicaciones Universidad Politécnica de Valencia. http://www.upv.es/satelite/trabajos/pract\_4/instalac/cliente.htm, 1996
- **[14]** Maral, G., Bousquest, M*. Satellite Communications Systems.*  Ed. Wiley, *3 a edición, 1998.*
- **[15]** Martínez Martínez, Evelio.  *Telecomunicaciones, comunicaciones vía satélite.*  http://www.eveliux.com/fundatel/viasat01.html, 2002.
- **[16]** Rosado Rodríguez, Carlos.  *Comunicaciones por satélite.* Ed. Limusa, 1ª edición, 1999.
- **[17]** Satmex.  *Atención a clientes.* http://www.satmex.com.mx/clientes/margenes.php#, 2001.
- **[18]** Satmex.  *Flota satelital.*  http://www.satmex.com.mx/flota/index.php, 2001.
- **[19]** Satmex.

 *Historia de Satmex.*  http://www.satmex.com.mx/corp/historia.php#, 2001.

- **[20]** Universidad de Guadalajara, México.  *Fundamentos de Comunicaciones para Radioaficionados.*  http://proton.ucting.udg.mx/dpto/tesis/xe1gzu/2-1.html, 1988
- **[21]** Villa López, Francisco Javier.  *Proyectos de globalización satelital: ¿qué se espera de ellos?*  Revista Net@, Volumen 3, número 61, 1998.